# **Introduction To Object-Oriented Programming**

Encapsulation Defining classes and instantiating objects Attributes and methods References and parameter passing Information hiding **Constructors** Multiplicity and relationships

#### **Reminder: What You Know**

•There are different paradigms (approaches) to implementing computer programs.

•There are several different paradigms but the two you have been introduced to thus far:

- Procedural

- Object-Oriented.

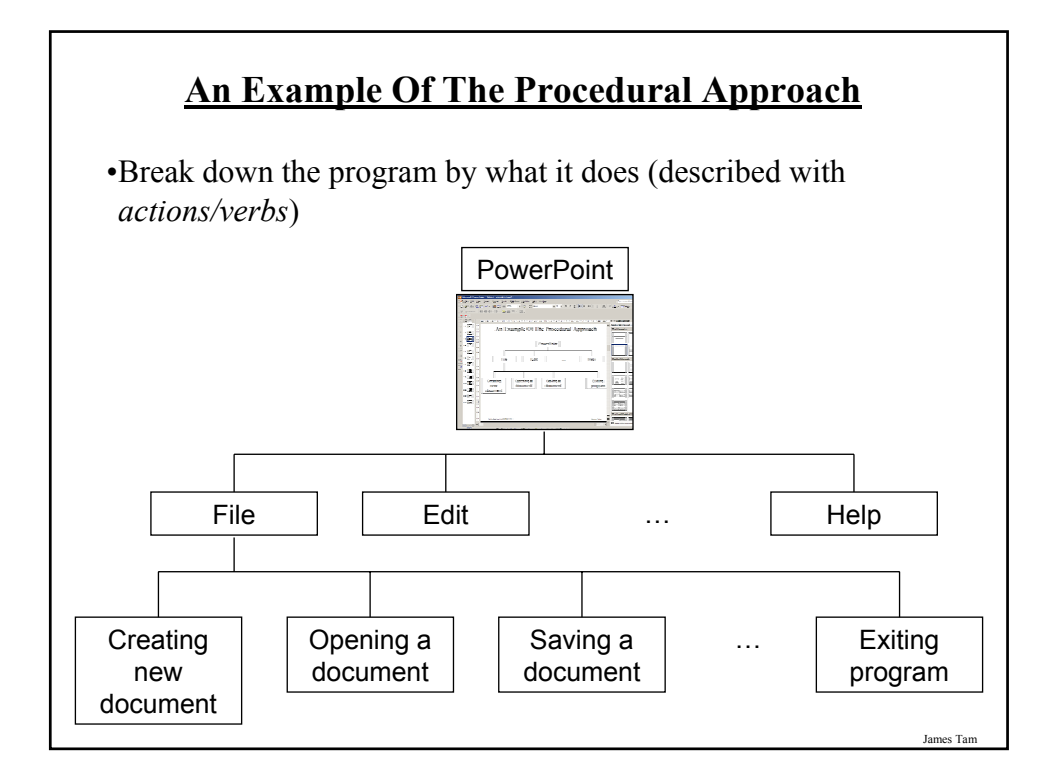

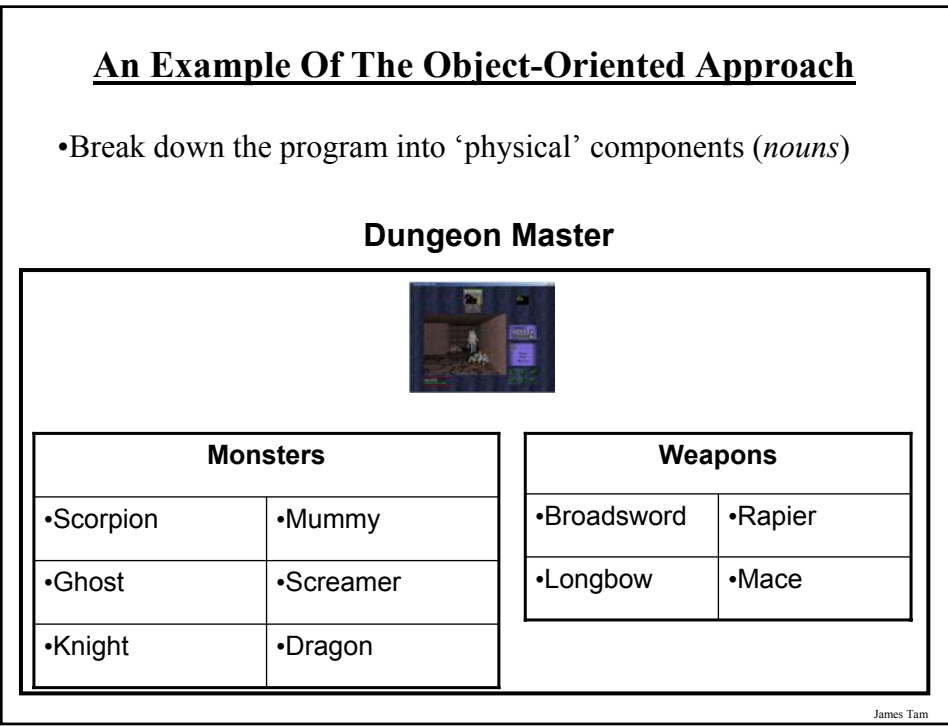

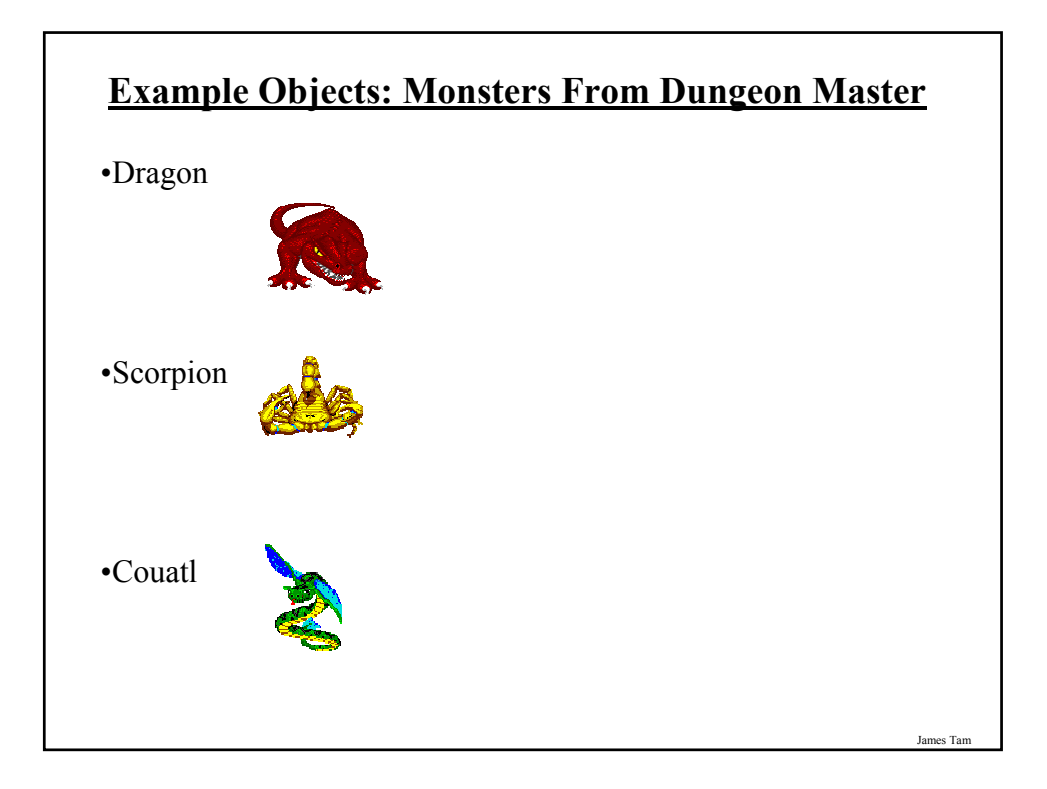

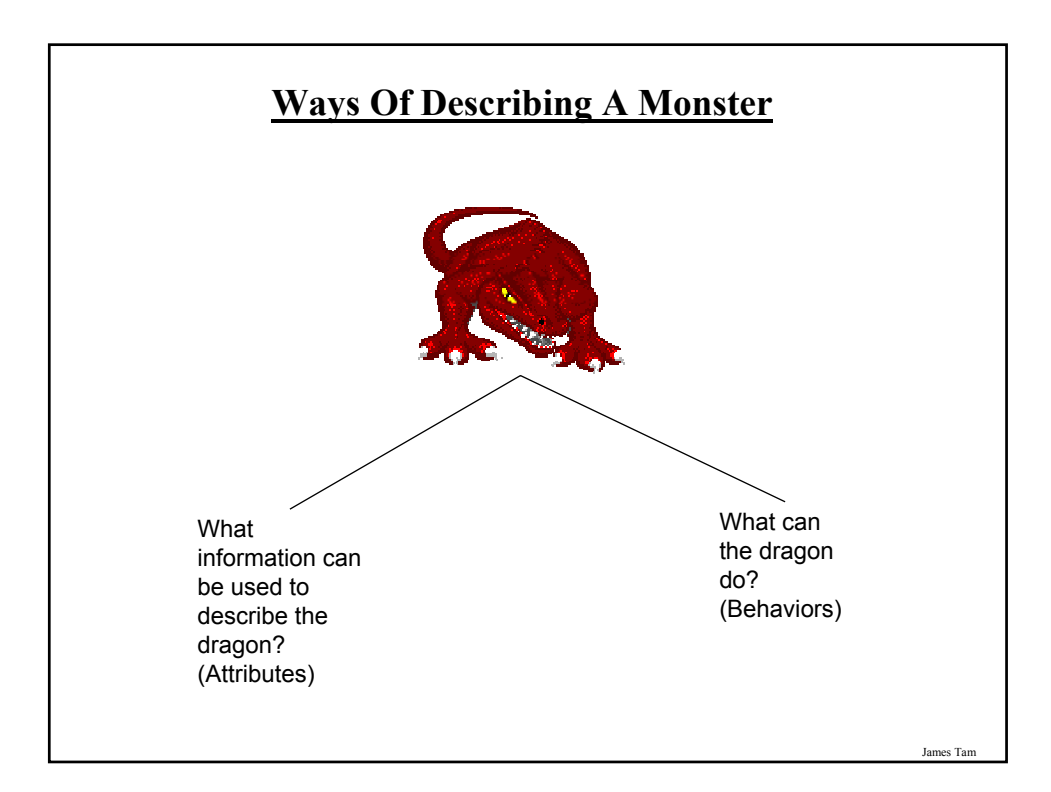

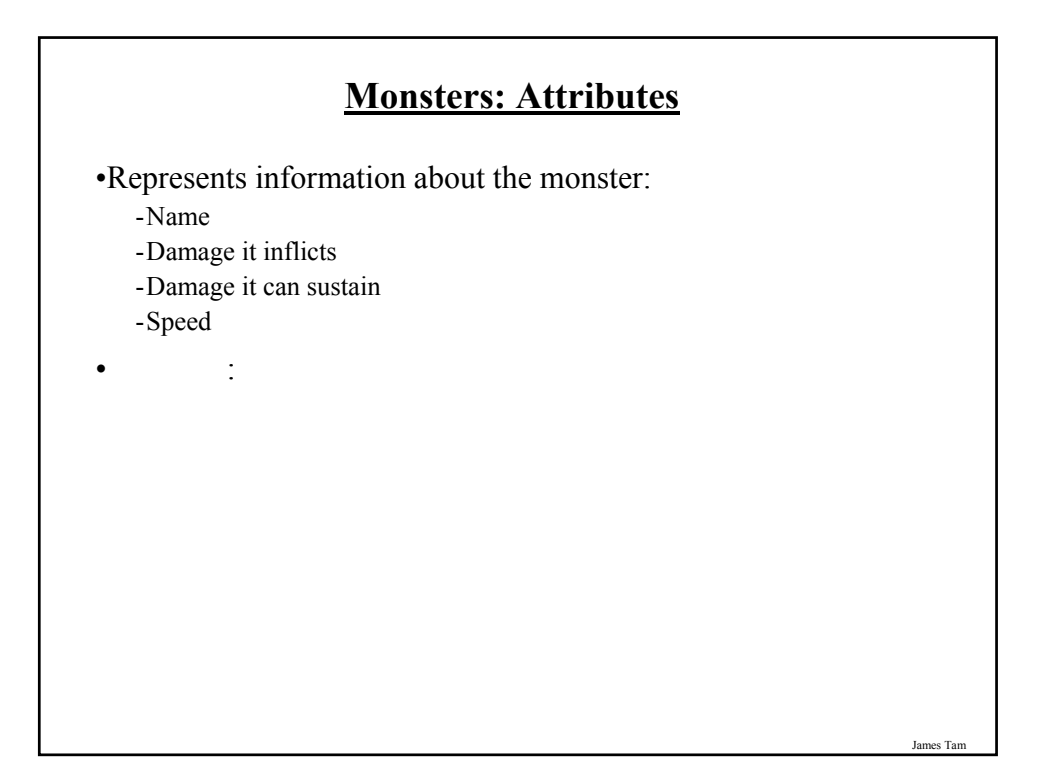

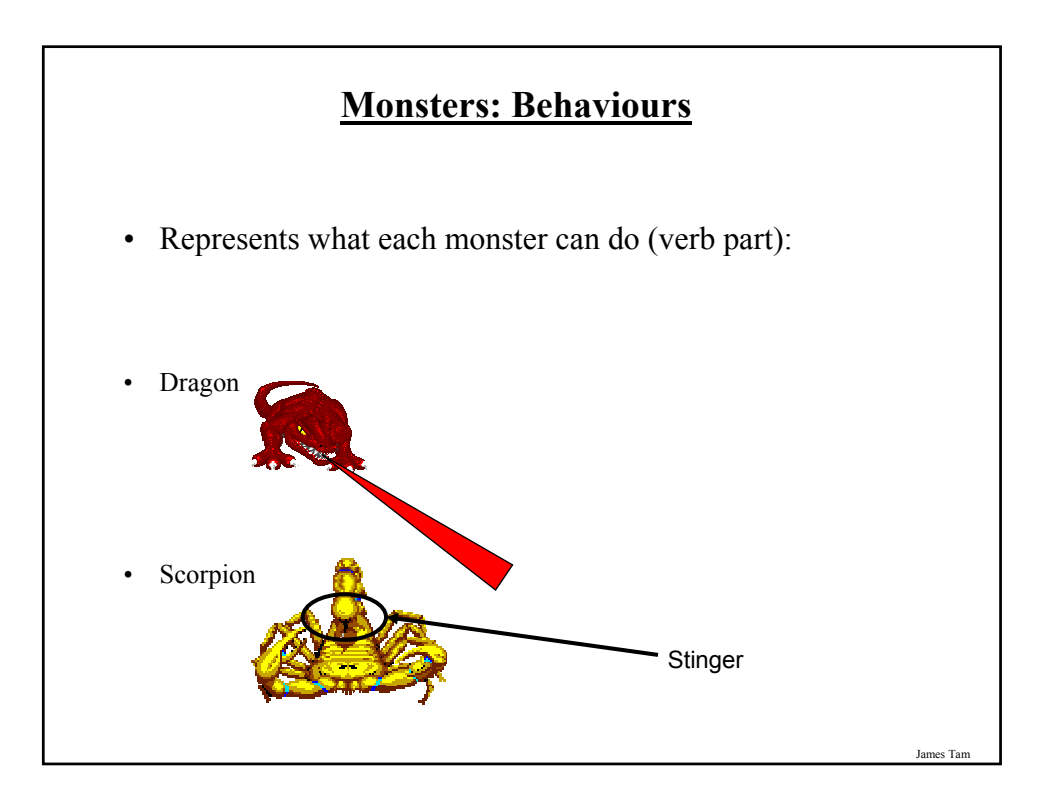

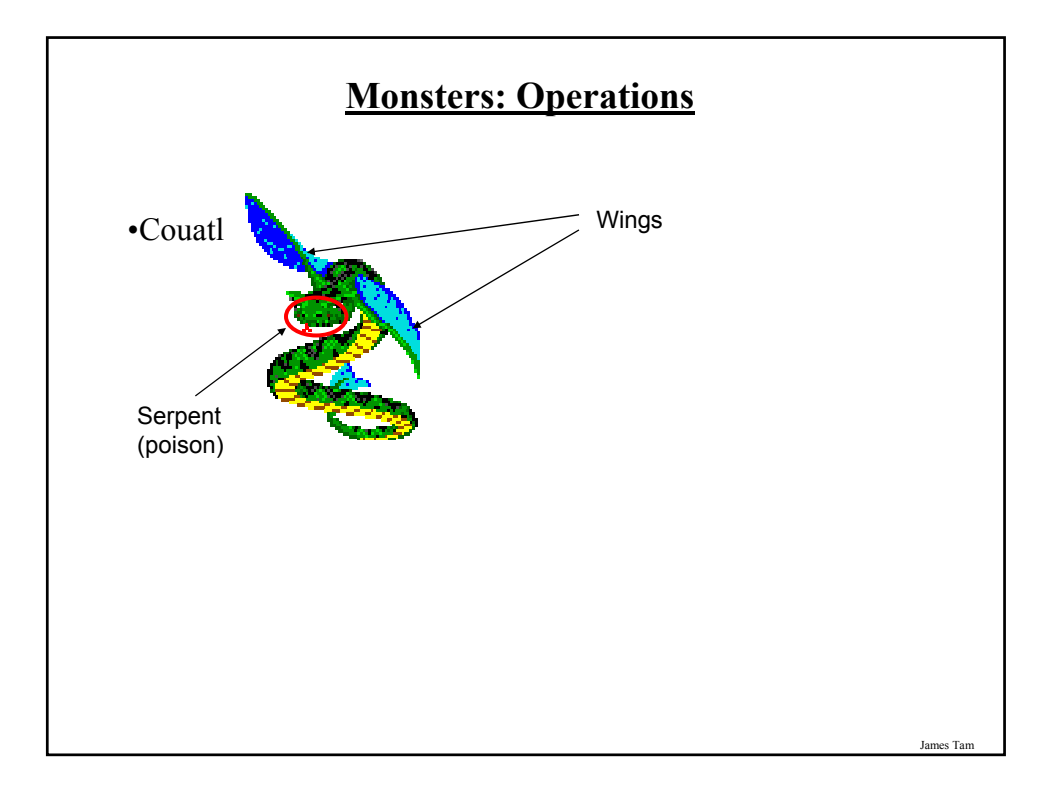

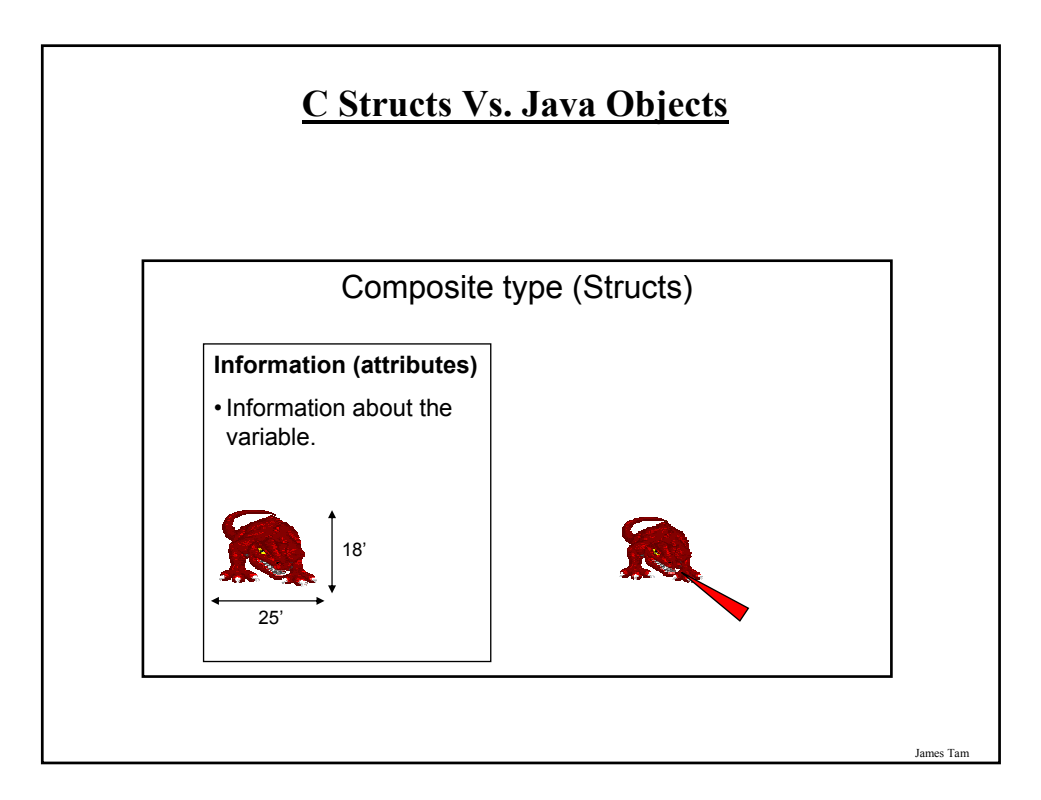

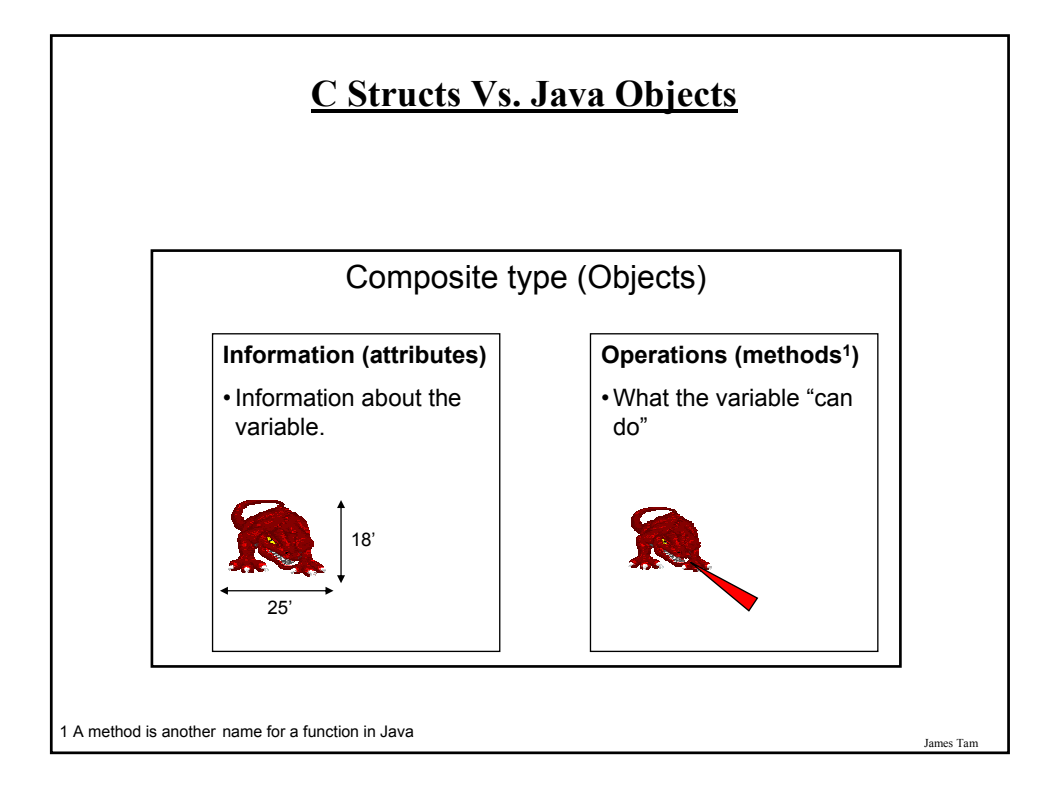

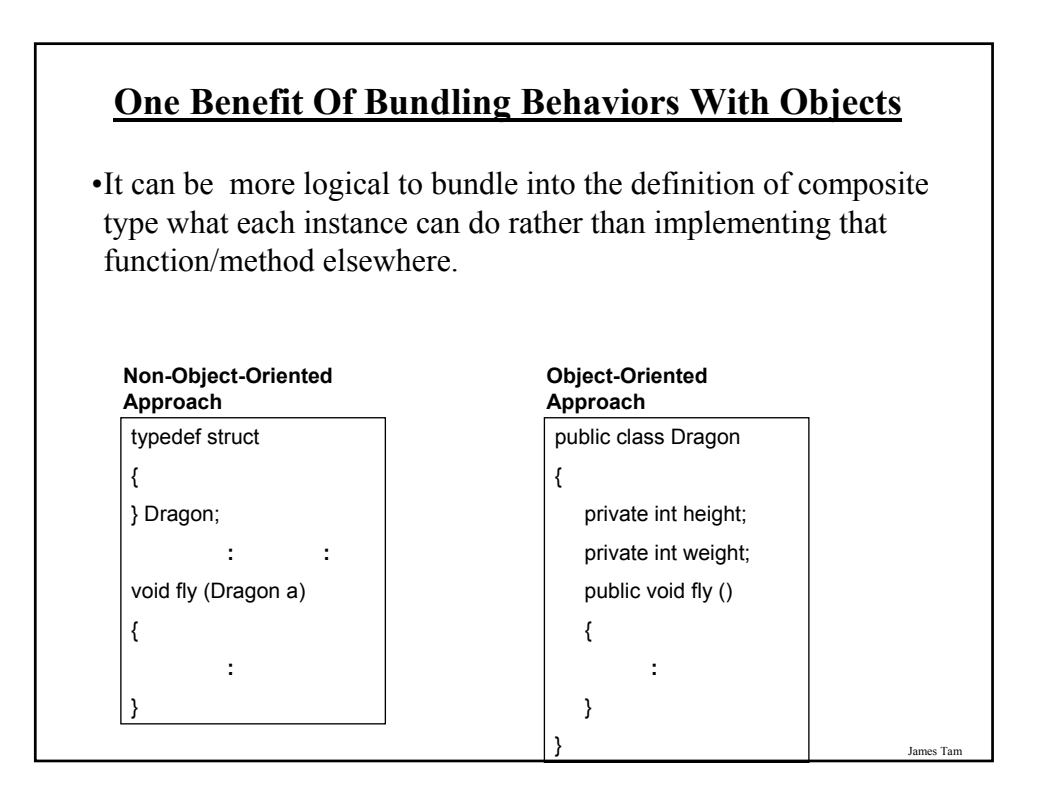

# **Working With Objects In Java**

- I. Define the class
- II. Create an instance of the class (instantiate an object)
- III. Using the different parts of an object (data and methods)

```
James Tam
```
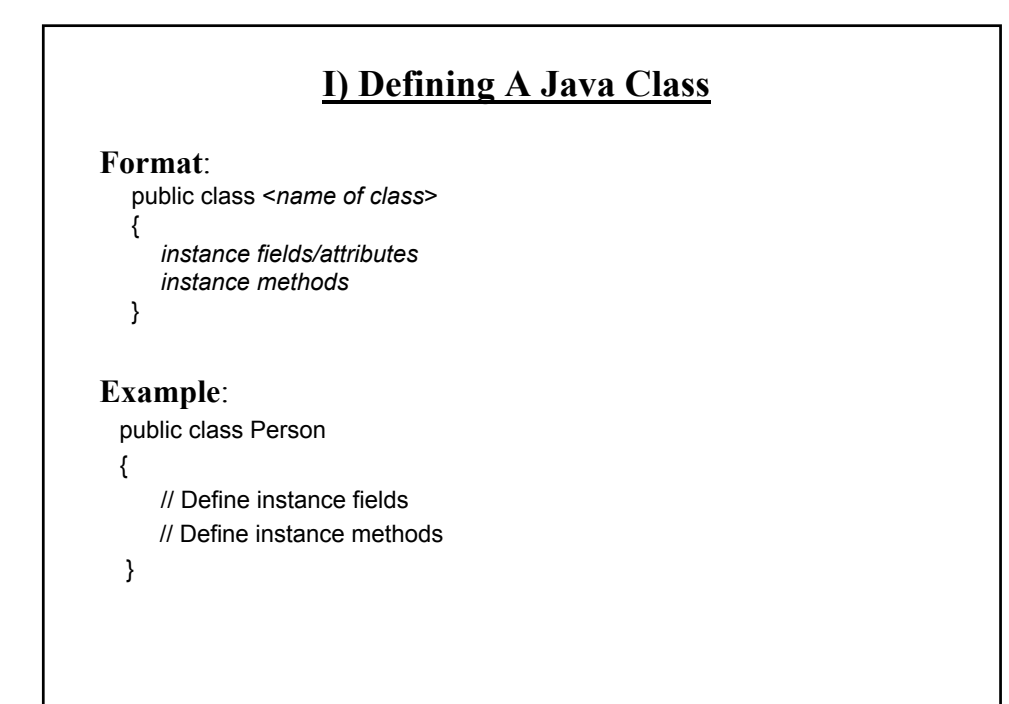

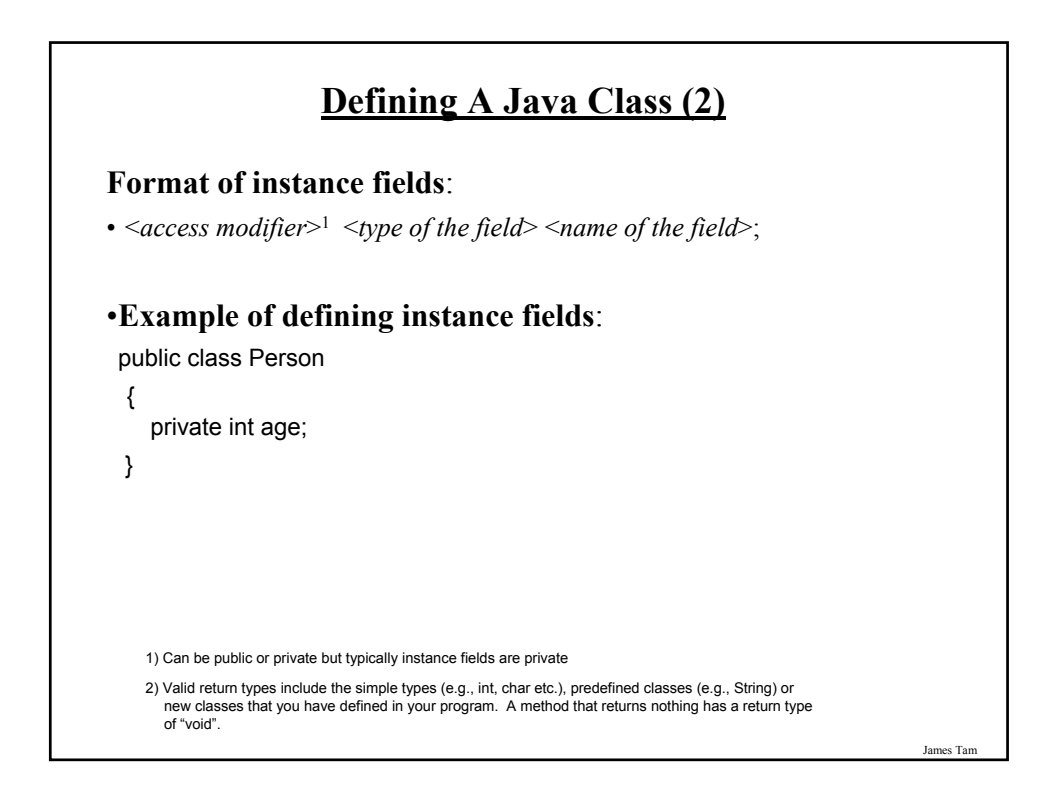

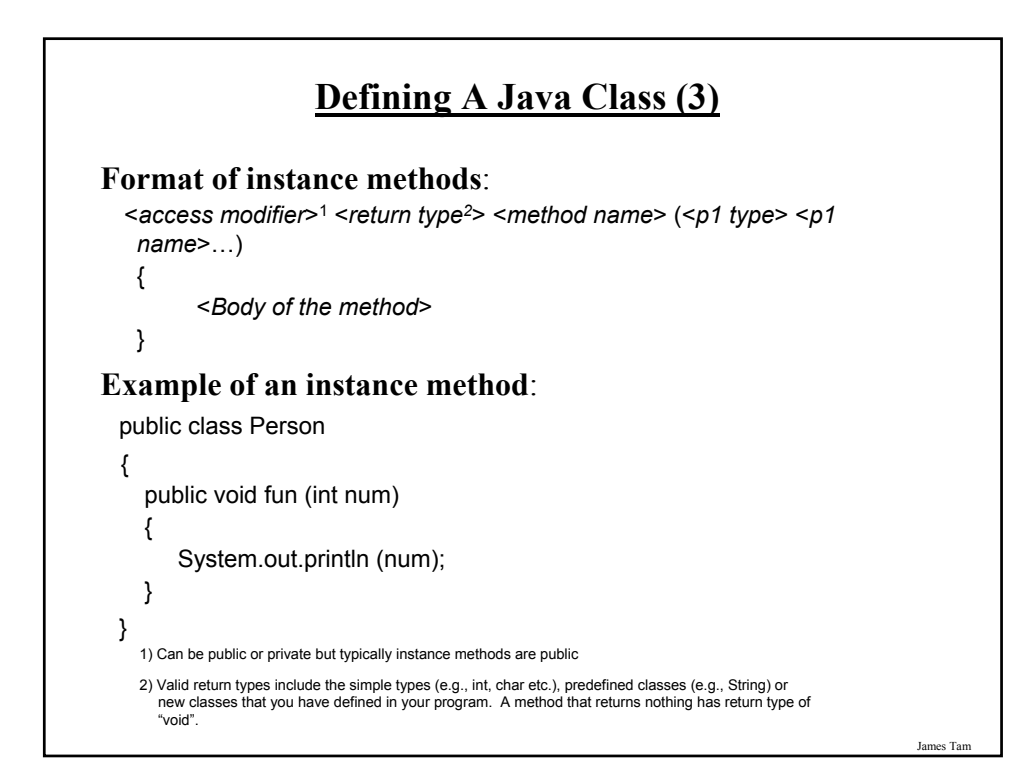

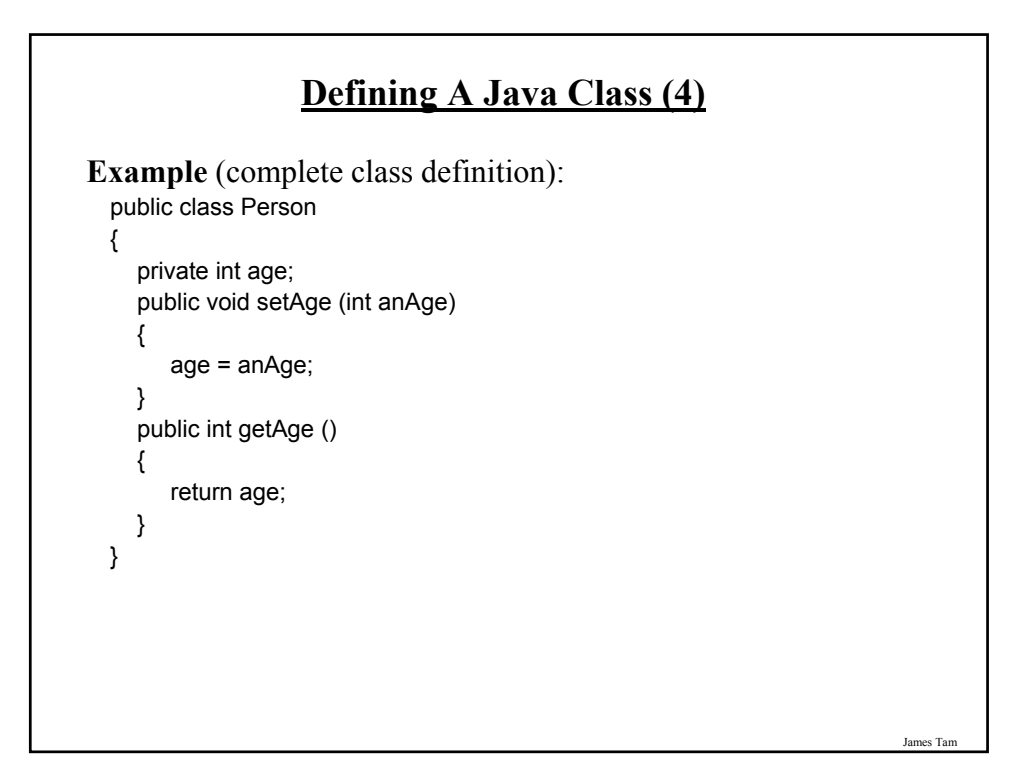

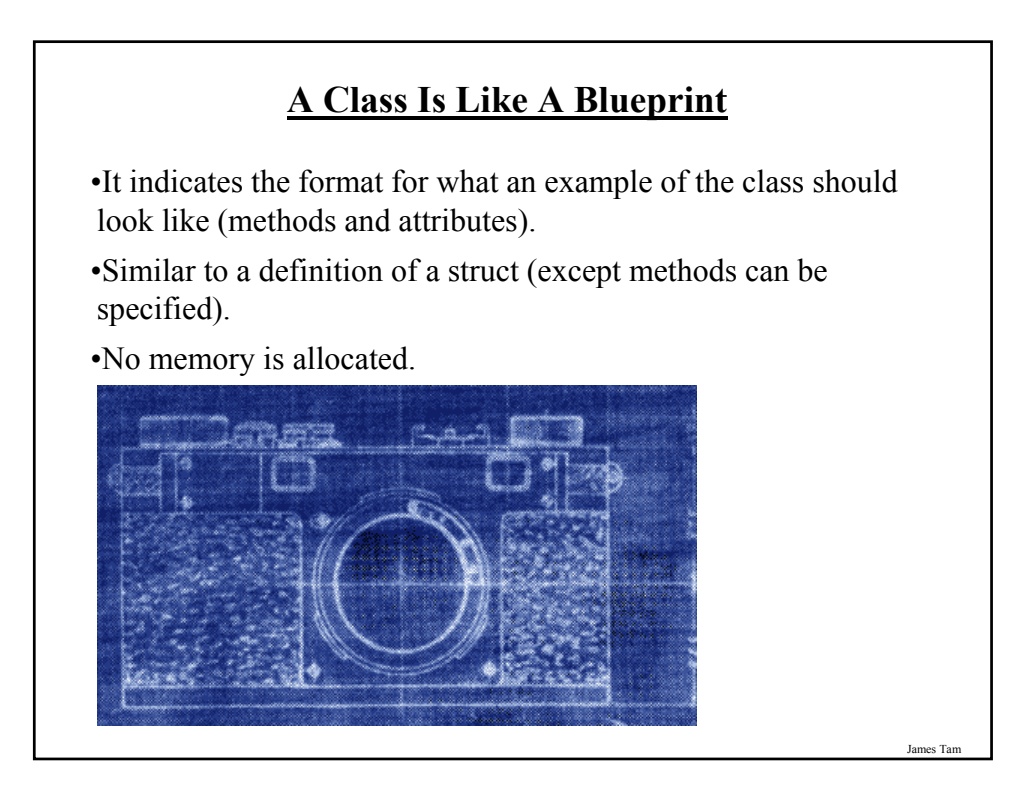

### **II) Creating/Instantiating Instances Of A Class**

#### **Format**:

*<class name> <instance name>* = new <*class name*> ()*;*

#### **Example**:

Person jim = new Person();

•Note: 'jim' is not an object of type 'Person' but a reference to an object of type 'Person'.

James Tam

# **An Instance Is An Actual Example Of A Class** •Instantiation is when an actual example/instance of a class is created.**OLYMPUS YMPUS** fe M 6.3-31.5mm 1:3 James Tam

#### **Declaring A Reference Vs. Instantiating An Instance**

•Declaring a reference to a 'Person' Person jim;

•Instantiating/creating an instance of a 'Person' jim = new Person ();

James Tam

#### **III) Using The Parts Of A Class**

#### **Format**:

*<instance name>.<attribute name*>; <*instance name*>.<*method name*>(<*p1 name*>, <*p2 name*>…);

#### **Example**:

int an $Age = 27$ ; Person jim = new Person (); jim.setAge(anAge); System.out.println(jim.getAge());

Note: In order to use the dot-operator "." the instance field or method cannot have a private level of access

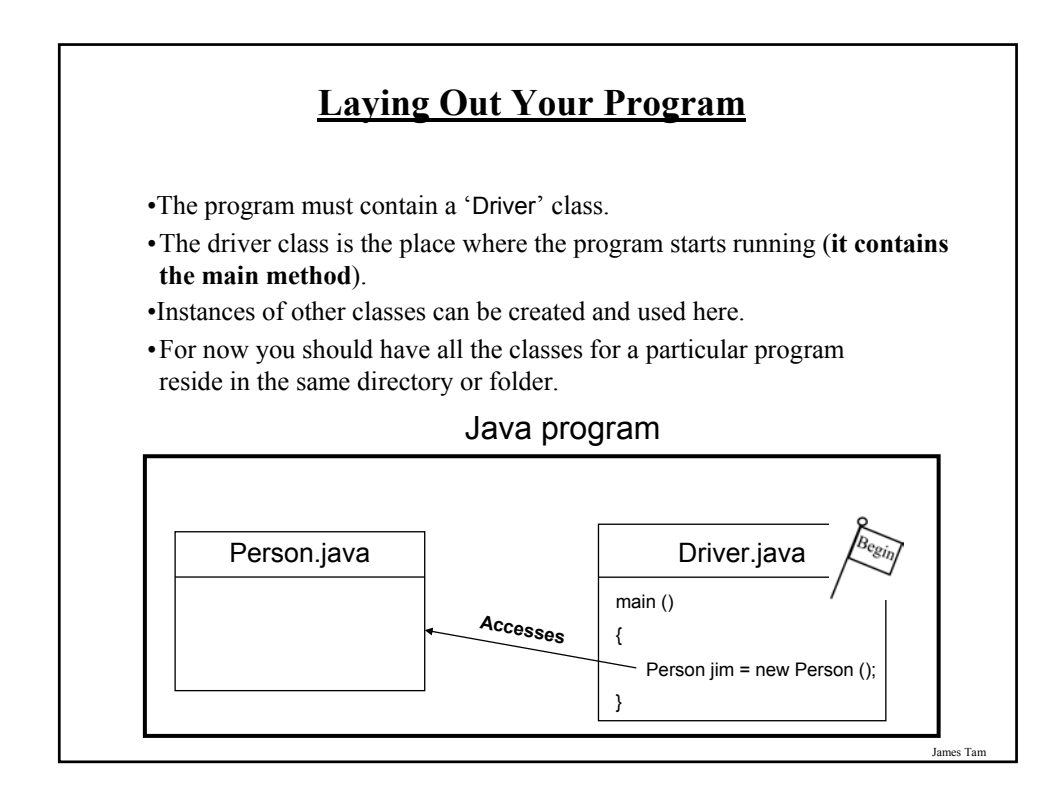

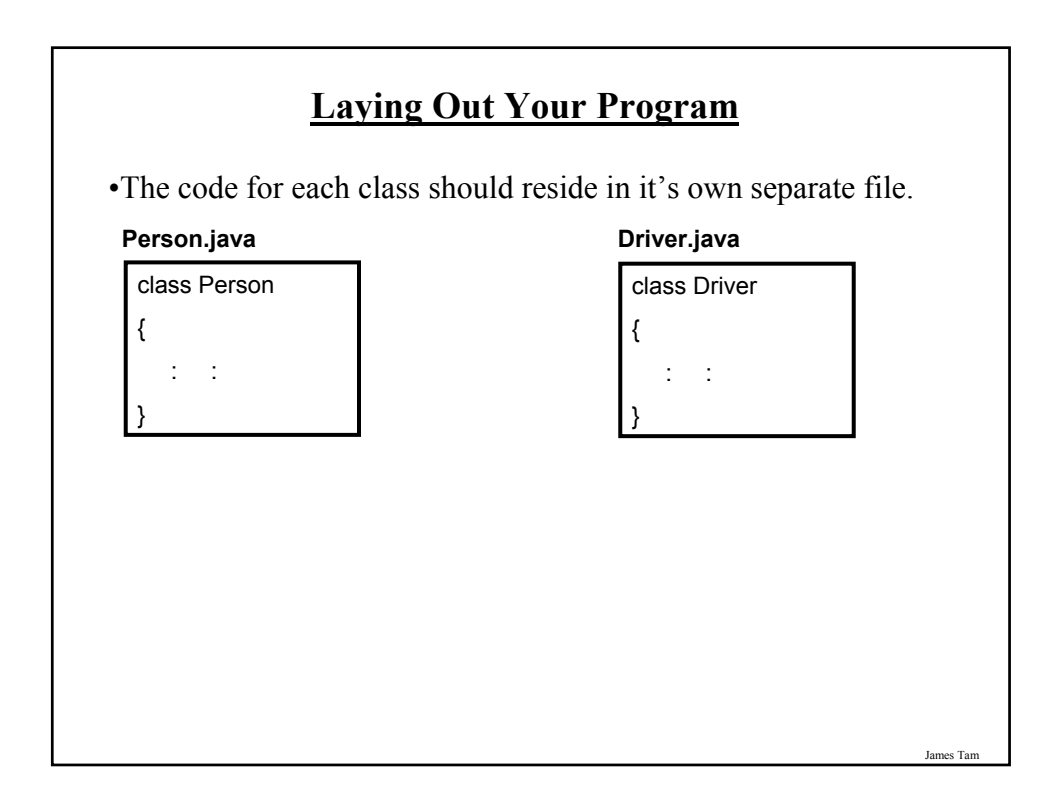

#### **Putting It Altogether: First Object-Oriented Example**

•Example (The complete example can be found in the directory /home/courses/219/examples/introductionOO/firstExample

```
public class Driver
{
  public static void main (String [] args)
  {
     int anAge = 27;
     Person jim = new Person ();
     jim.setAge(anAge);
     System.out.println("Jim's current age is..." + jim.getAge());
  }
}
```
#### **Putting It Altogether: First Object-Oriented Example (2)**

```
public class Person
{
  private int age;
  public void setAge (int anAge)
  {
      age = anAge;
  }
  public int getAge ()
  {
      return age;
  }
}
```
James Tam

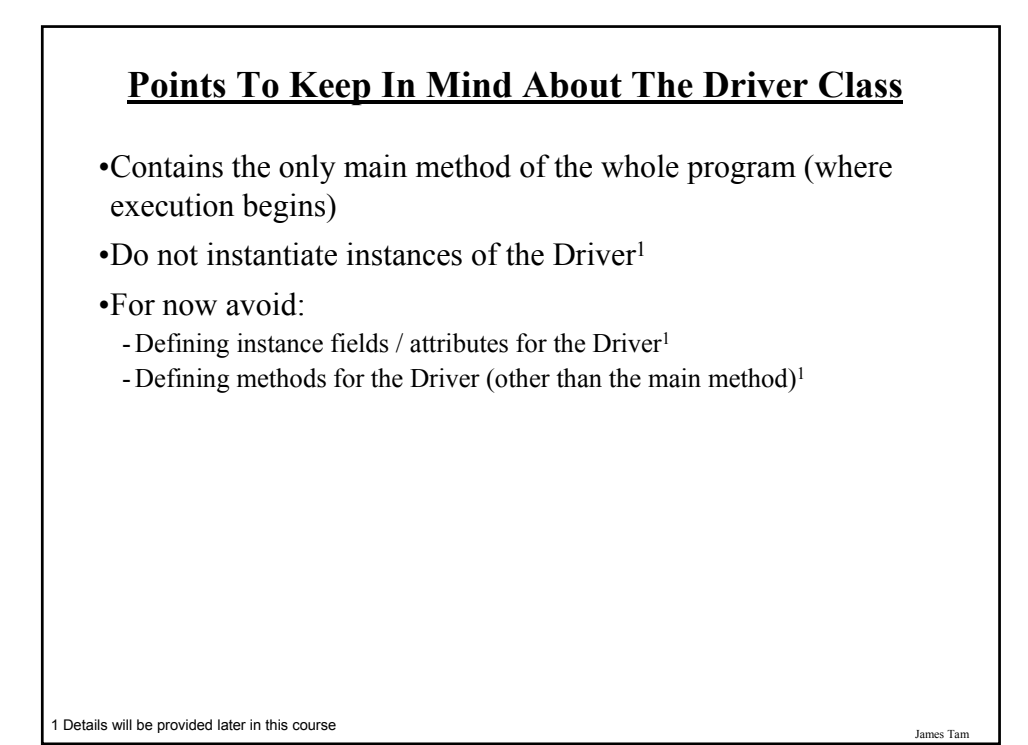

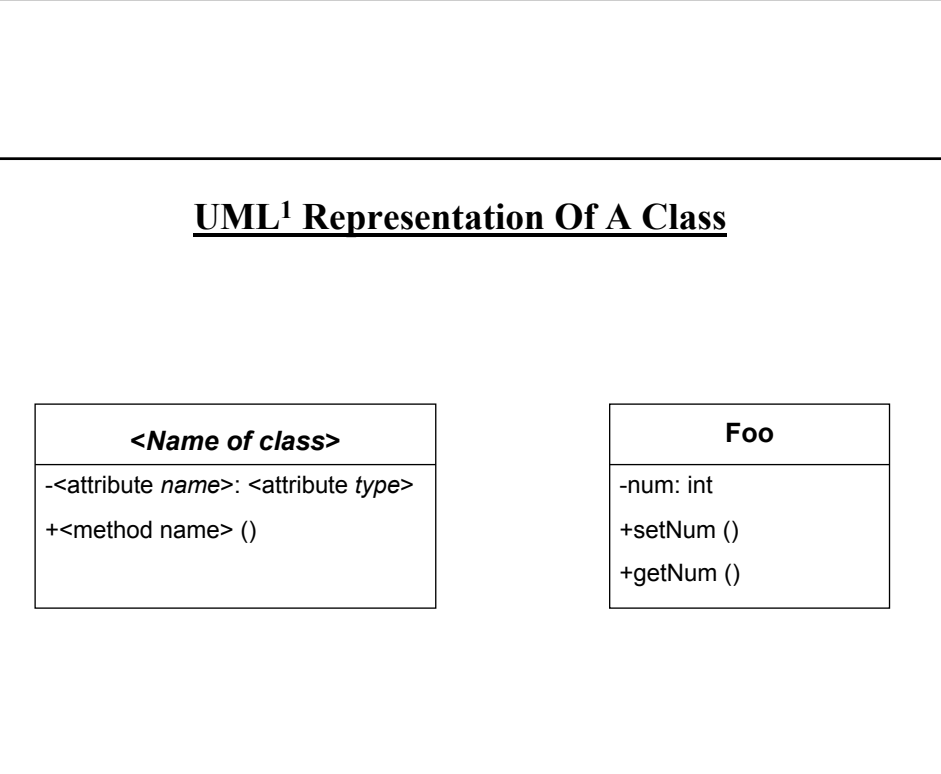

1 UML = Unified Modeling Language

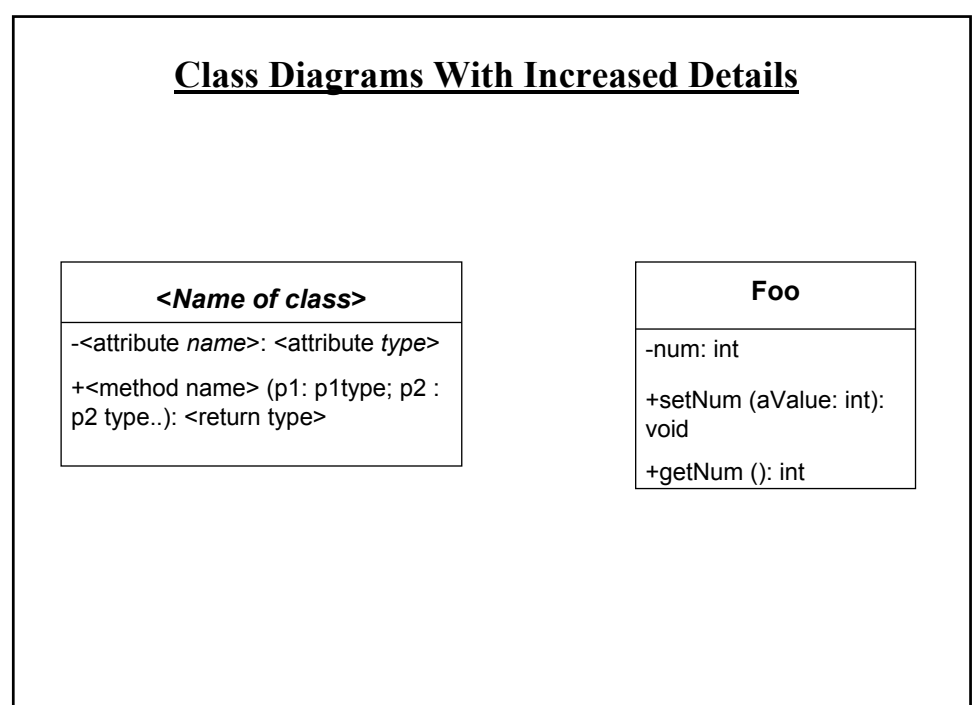

James Tam

2 UML = Unified Modeling Language

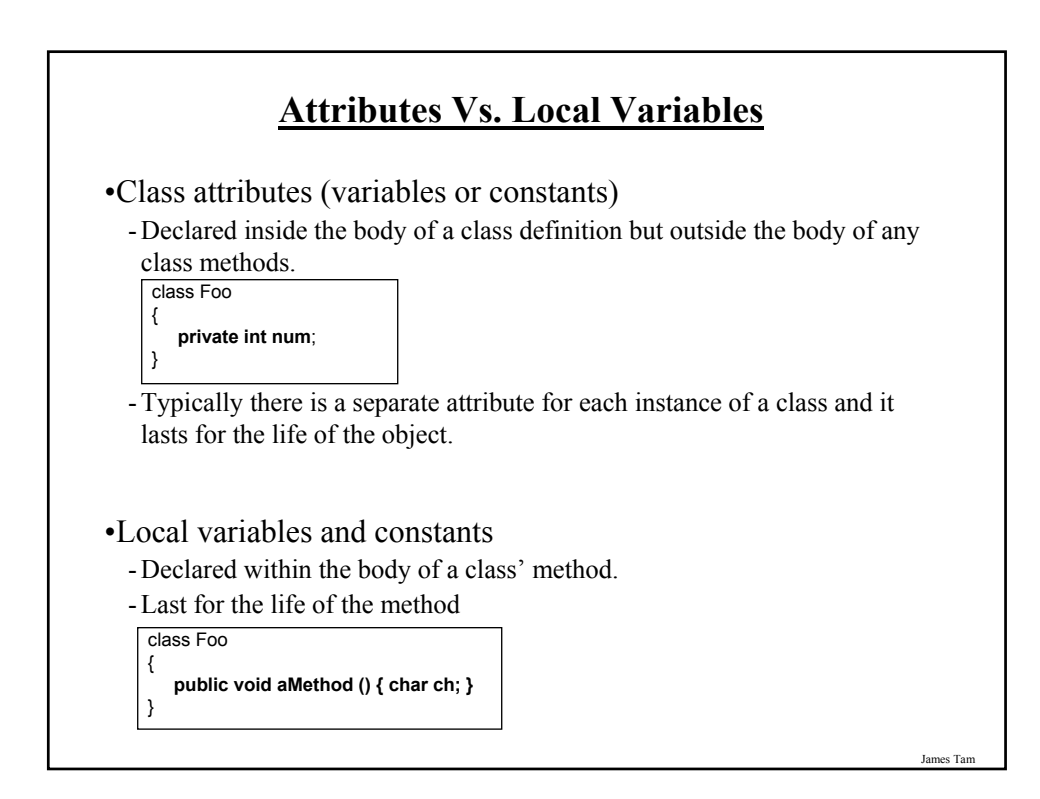

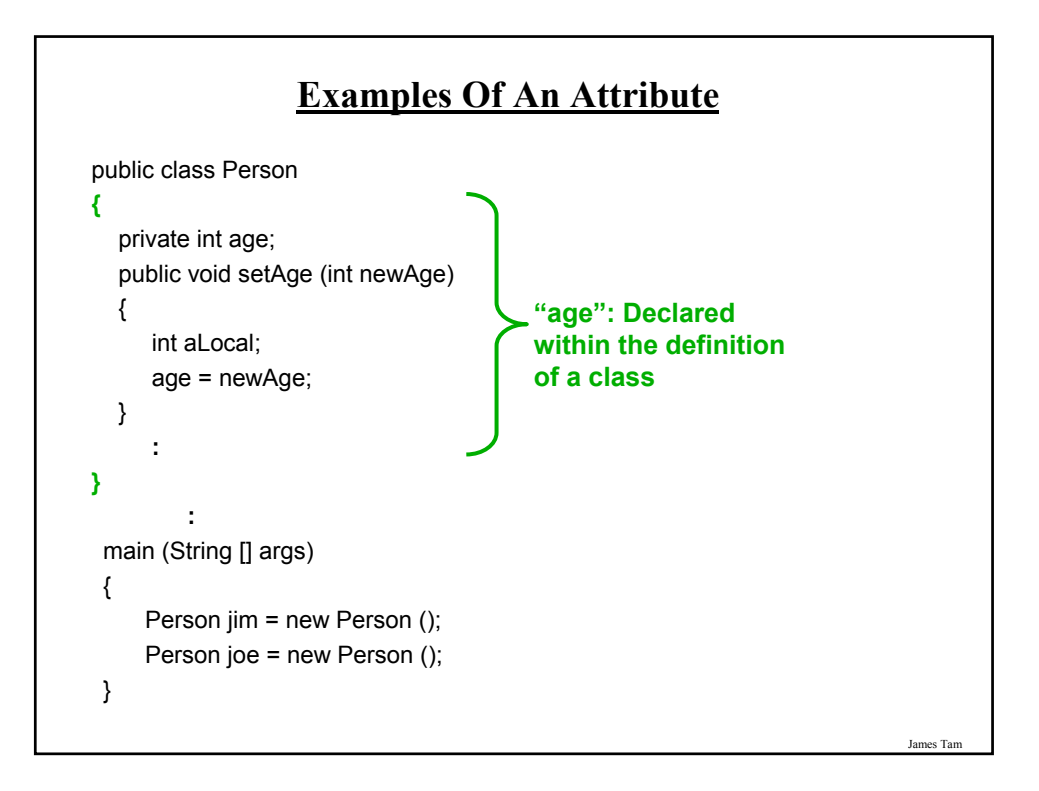

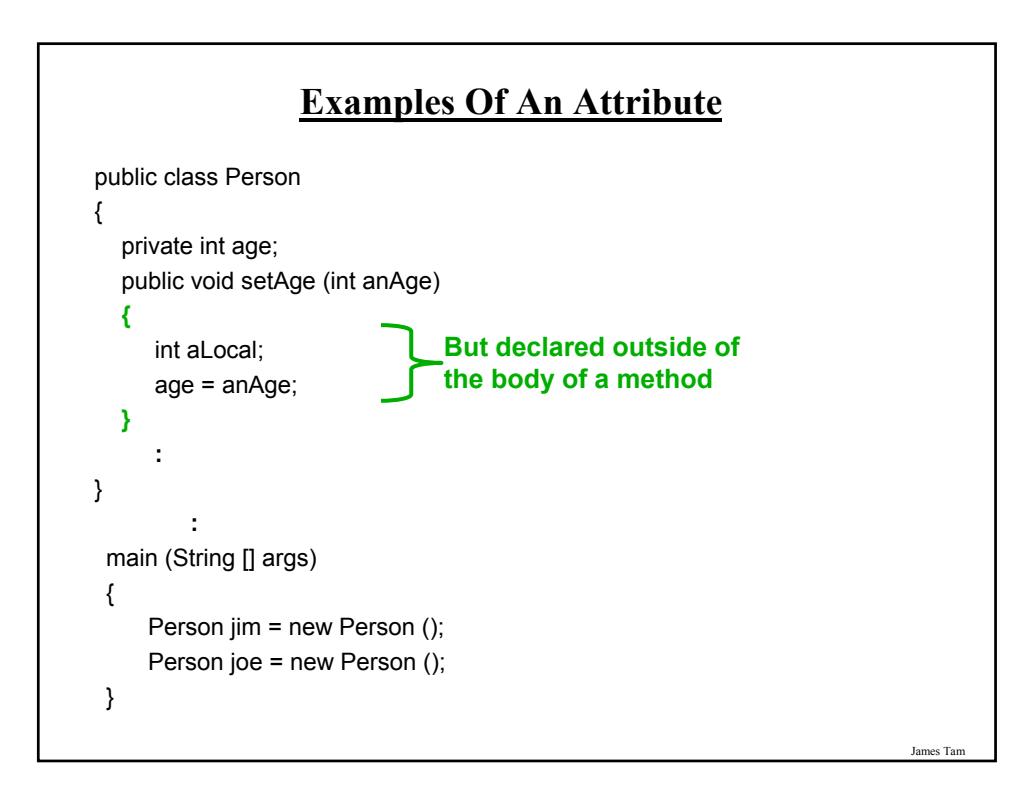

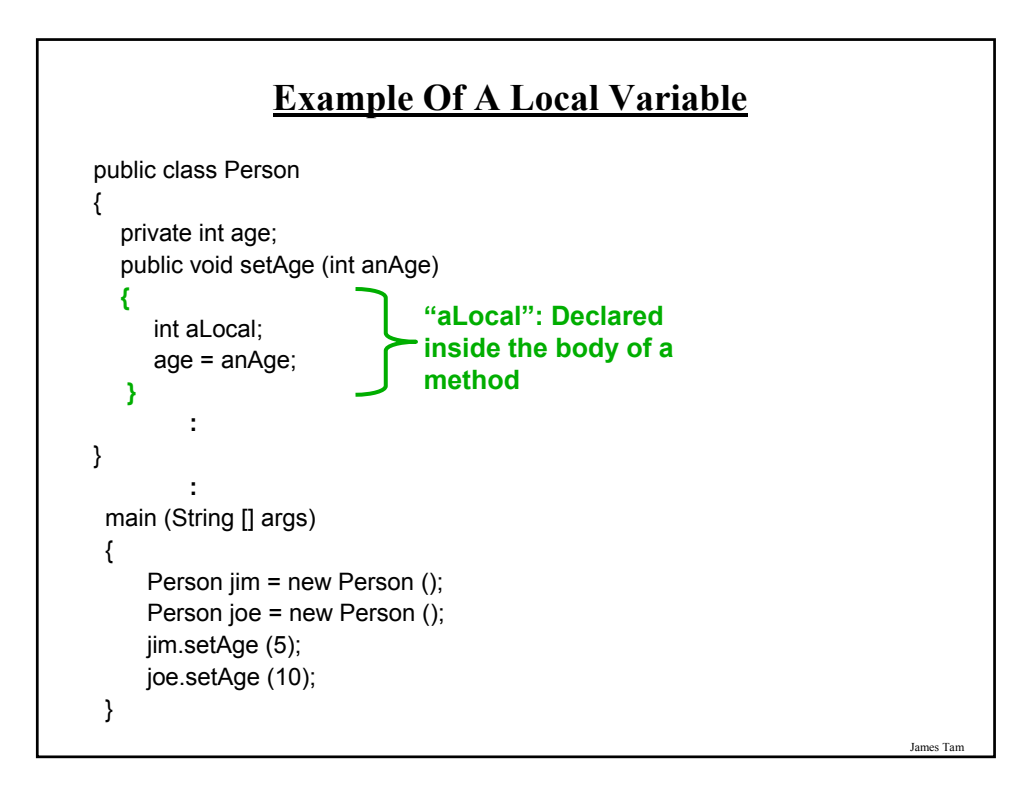

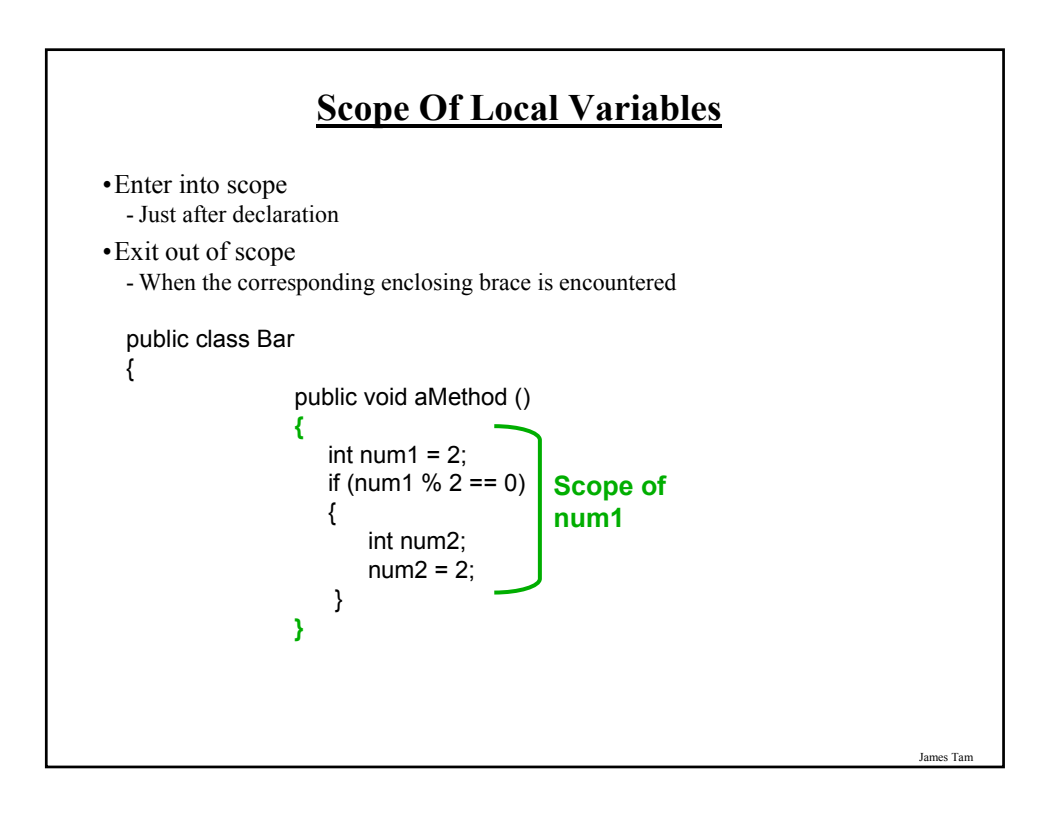

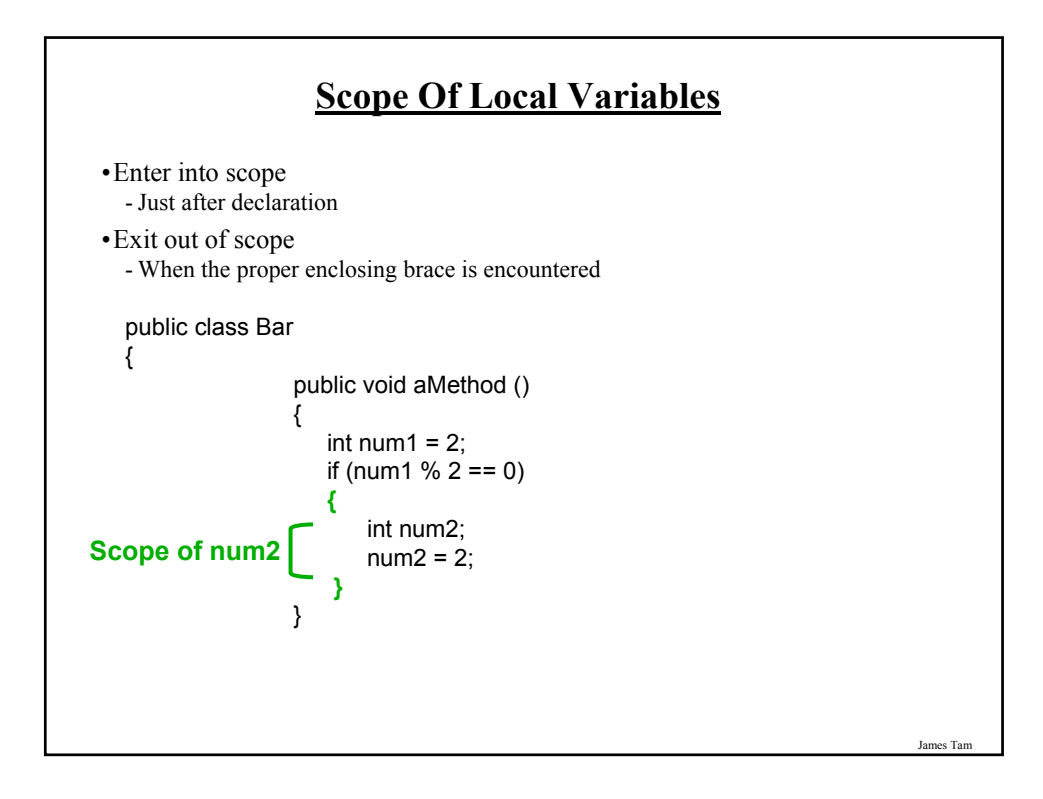

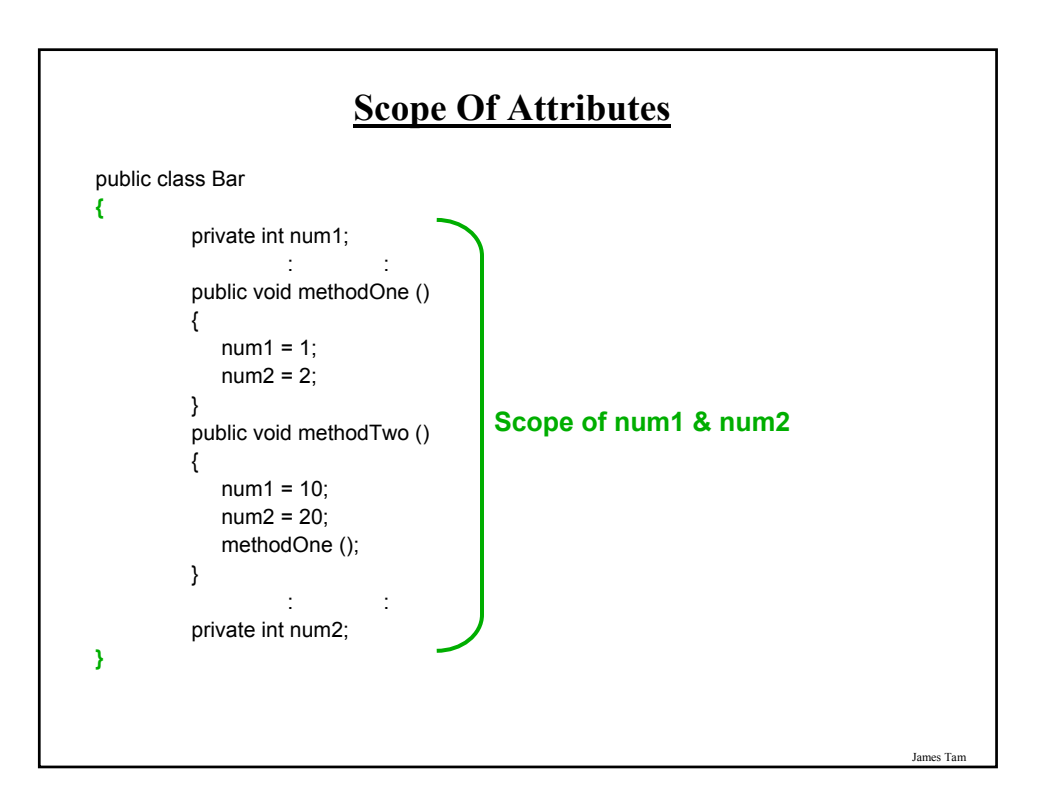

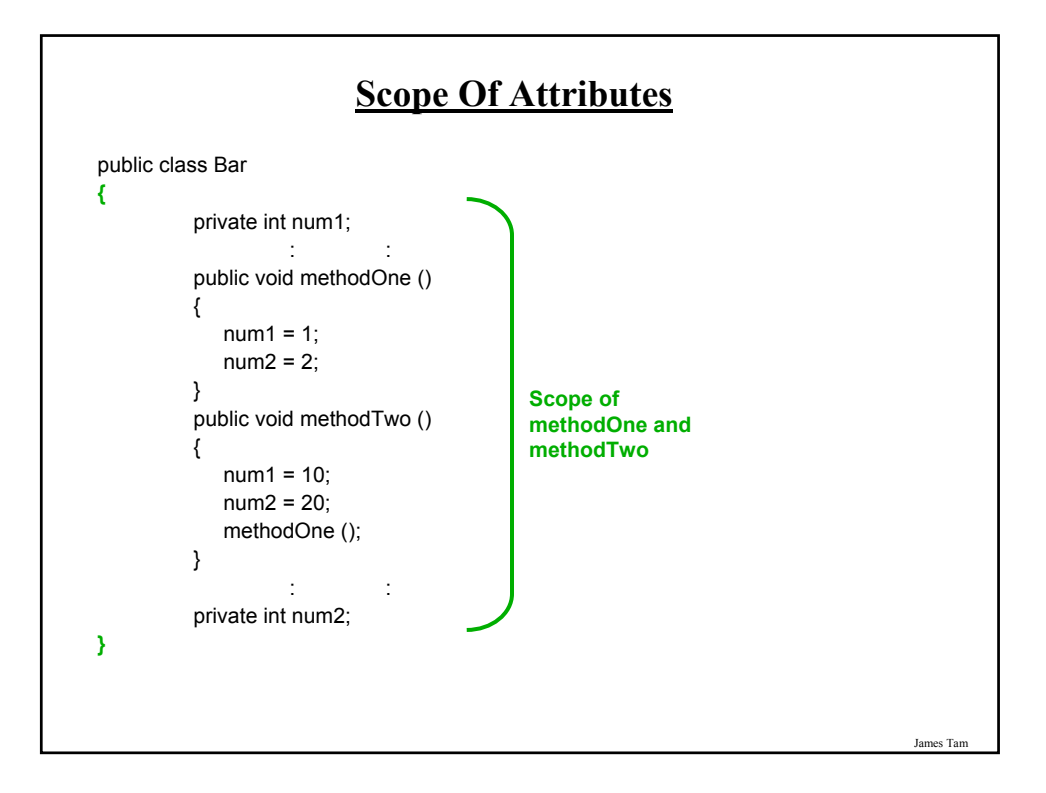

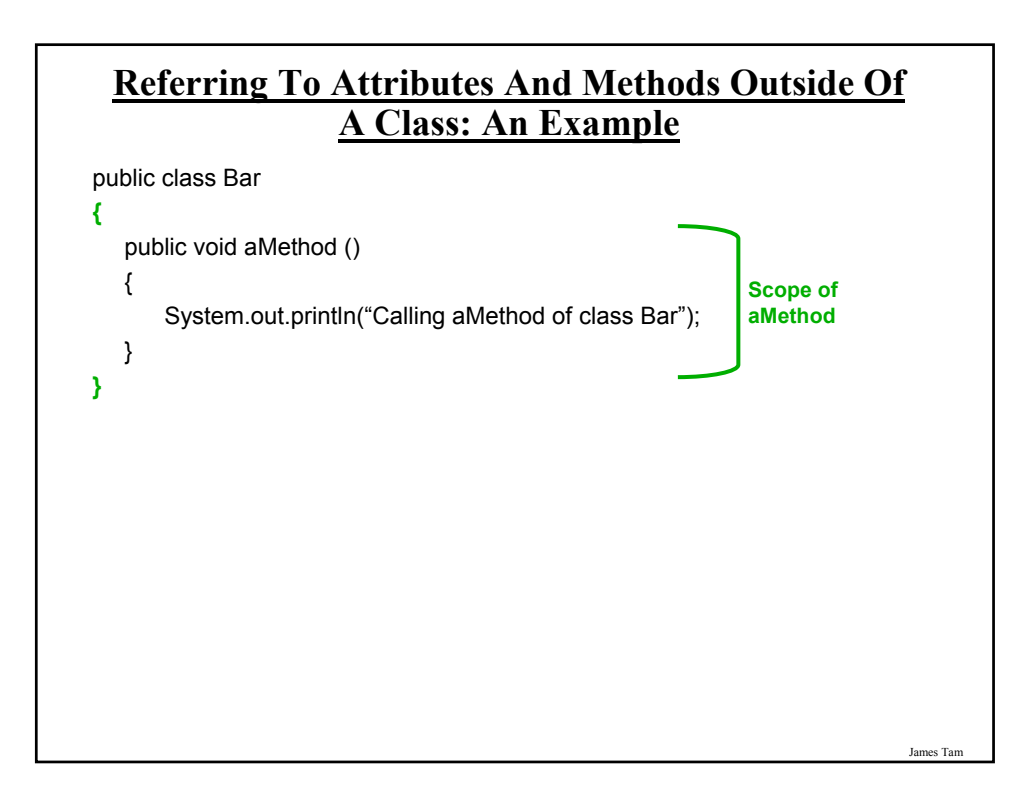

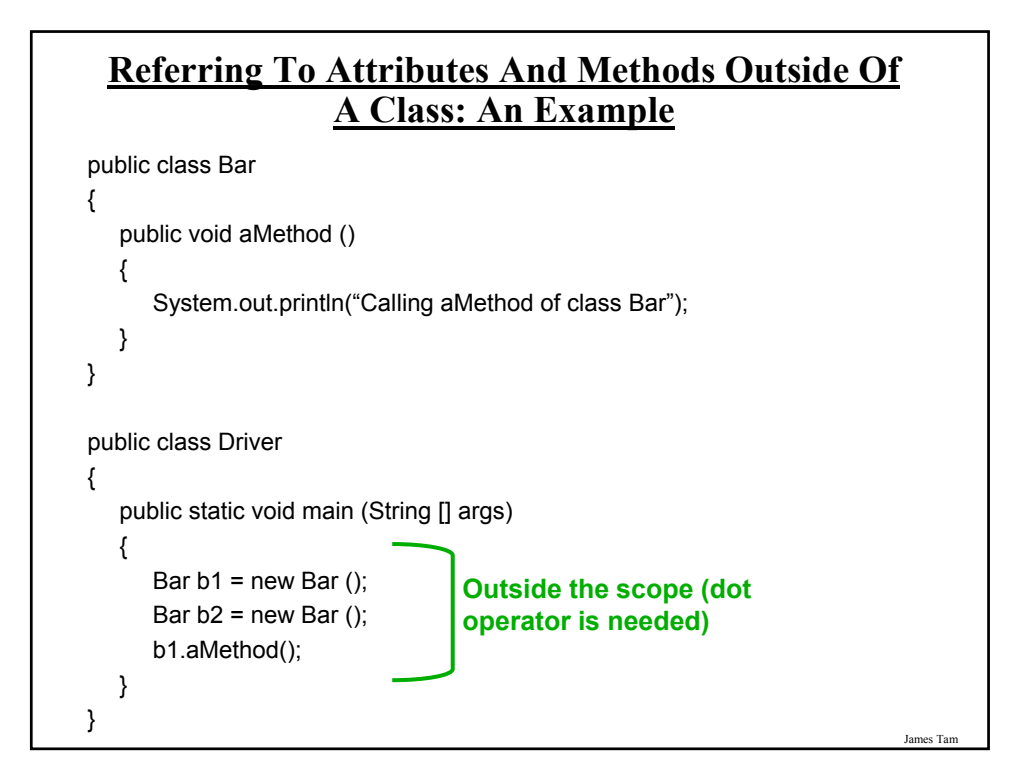

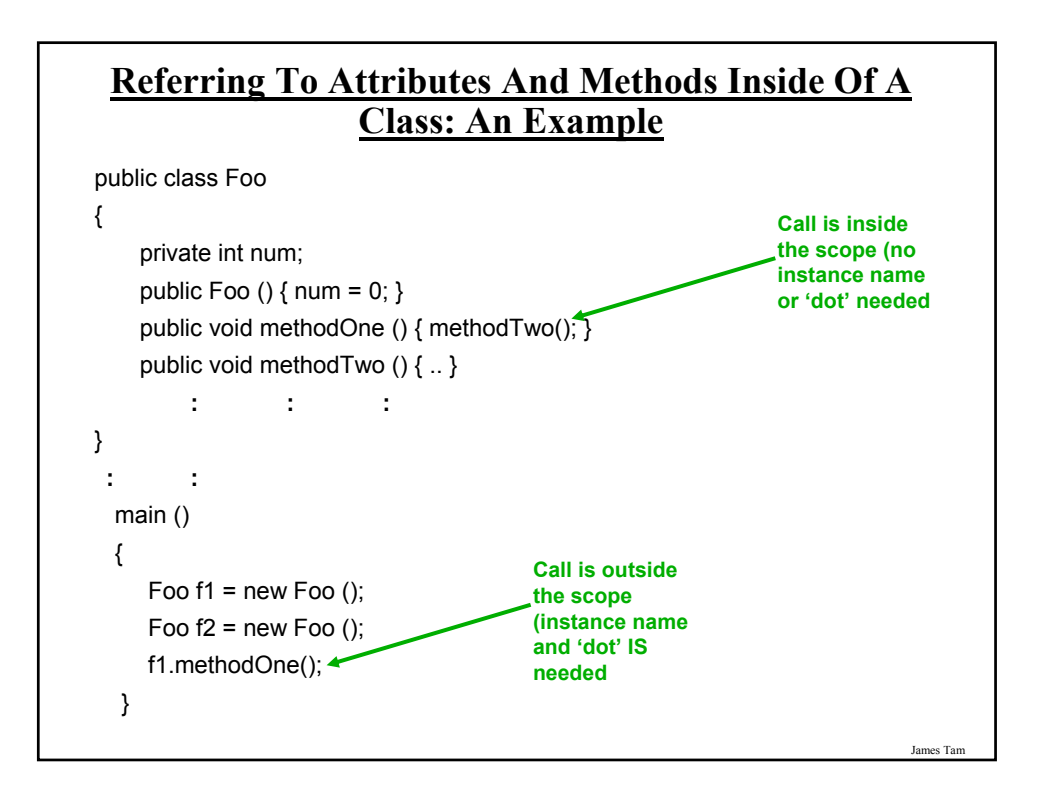

#### **Referring To The Attributes And Methods Of A Class: Recap**

1.Outside of the methods of the class you must use the dotoperator as well as indicating what instance that you are referring to.

e.g., f1.method();

2.Inside the methods of the class there is no need to use the dotoperator nor is there a need for an instance name.

James Tam

e.g., public class Foo { public void m1 () { m2(); } public void m2  $()$   $\{ . . \}$ 

```
}
```
James Tam **Shadowing** One form of shadowing occurs when a variable local to the method of a class has the same name as an attribute of that class. - Be careful of accidentally doing this because the wrong identifier could be accessed. accessed. public class Sheep { private String name; public Sheep (String aName) { String name; name = aName; }

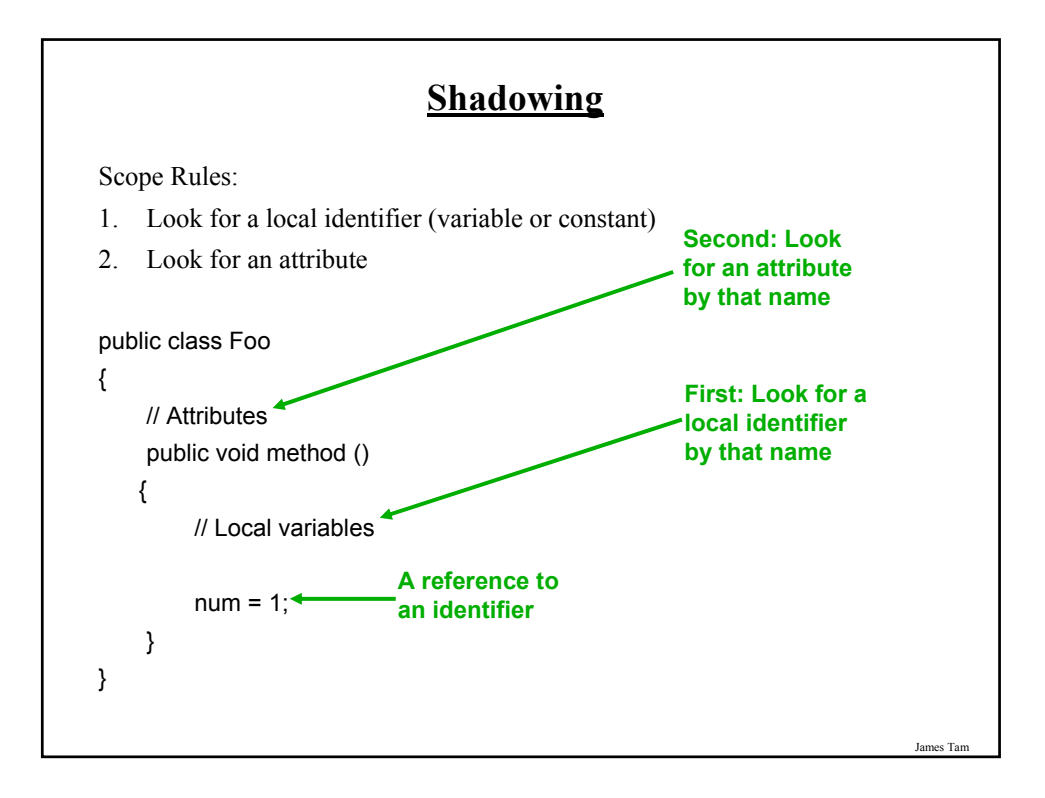

# James Tam **Encapsulation** •The ability bundle information (attributes) and behavior (methods) into a single entity. •In Java this is done through a class definition.

# **Information Hiding**

•An important part of Object-Oriented programming and takes advantage of encapsulation.

•Protects the inner-workings (data) of a class.

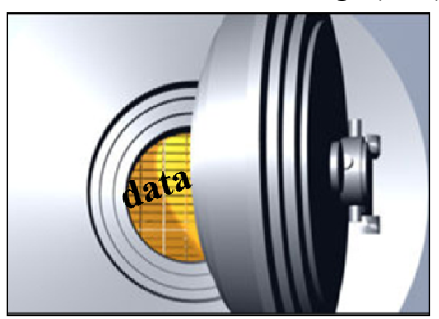

•Only allow access to the core of an object in a controlled fashion (use the *public* parts to access the *private* sections).

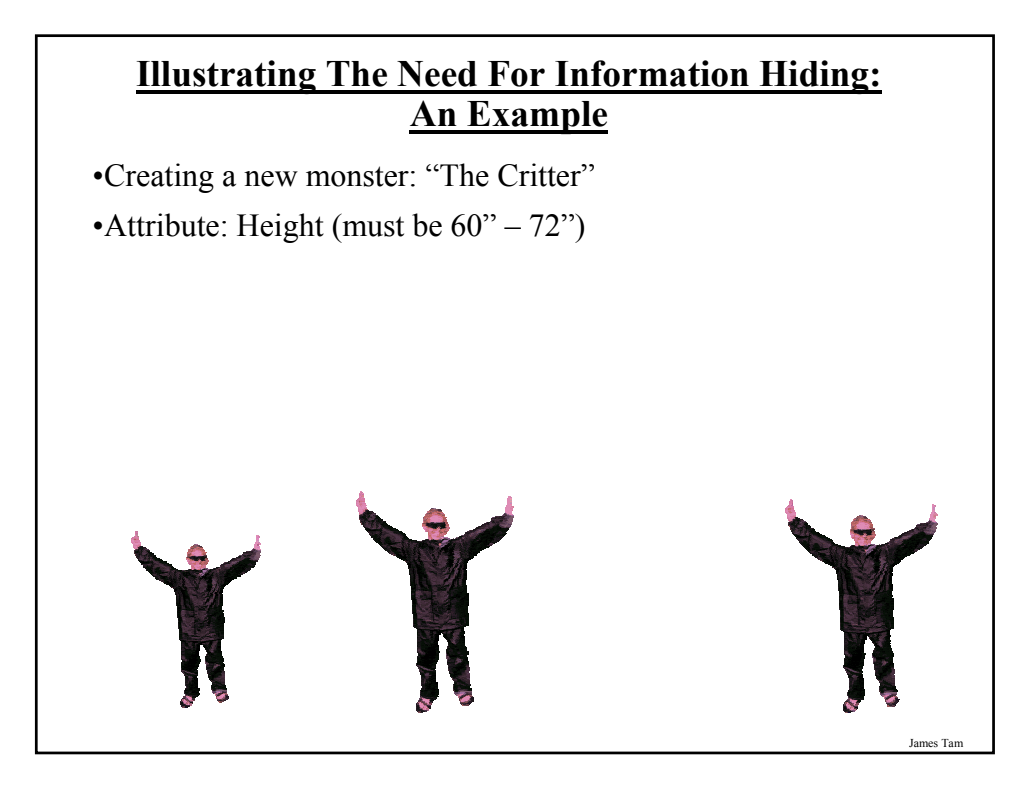

#### **Illustrating The Need For Information Hiding: An Example**

•Creating a new monster: "The Critter"

•Attribute: Height (must be  $60^{\prime\prime} - 72^{\prime\prime}$ )

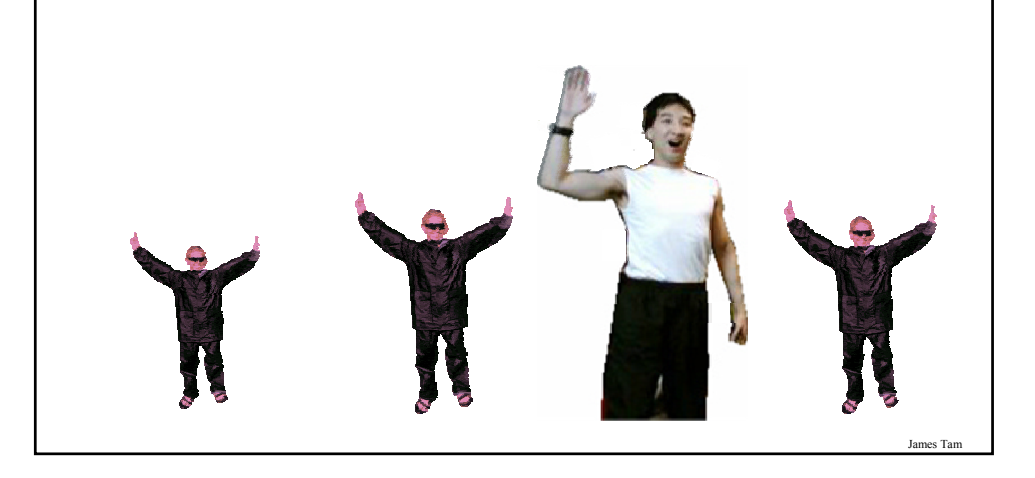

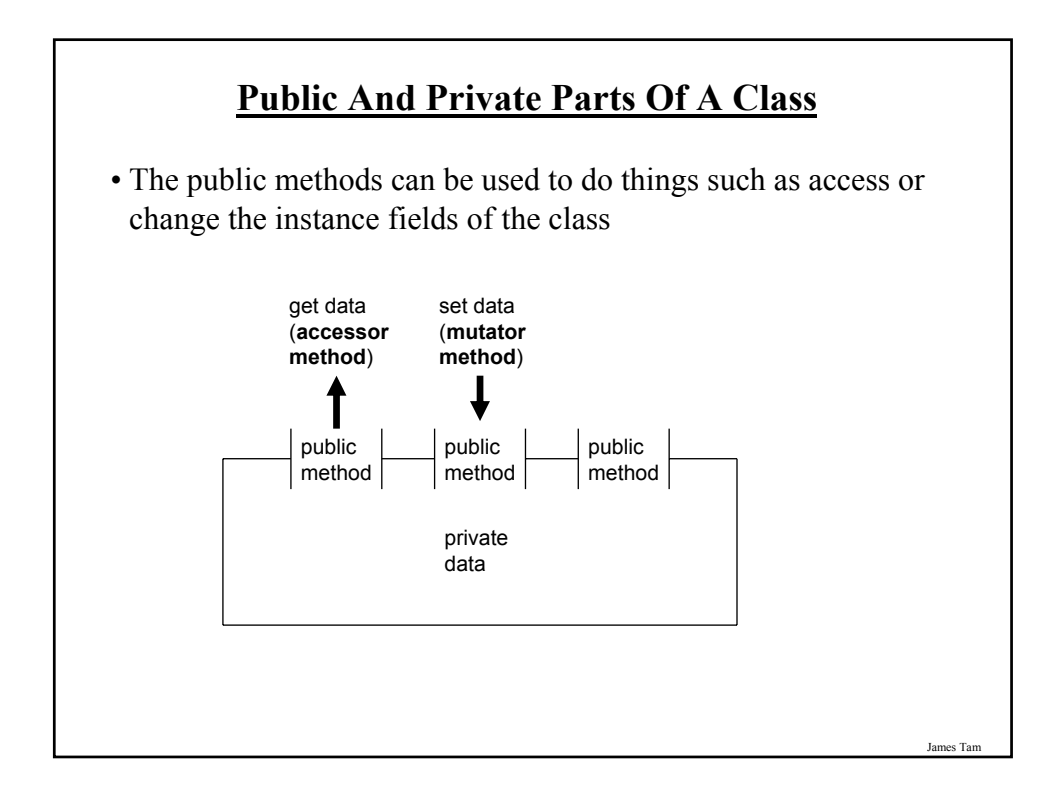

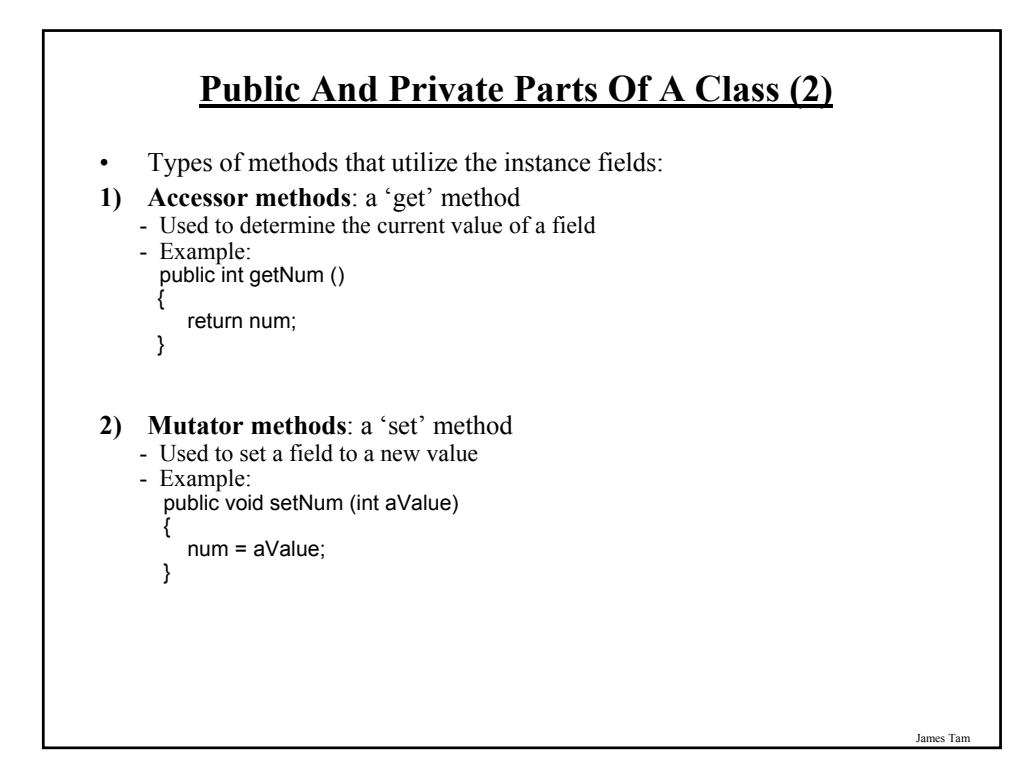

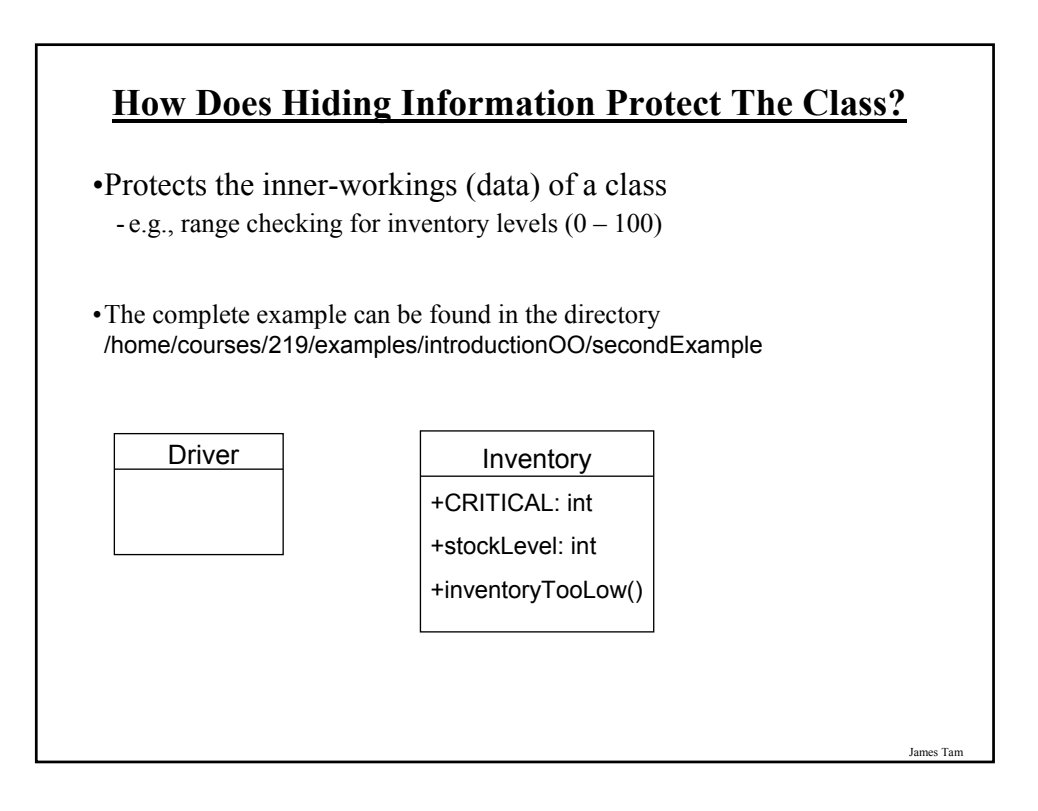

#### **The Inventory Class**

public class Inventory {

```
public final int CRITICAL = 10;
  public int stockLevel;
  public boolean inventoryTooLow ()
  {
      if (stockLevel < CRITICAL)
         return true;
     else
         return false;
  }
}
```
**The Driver Class** public class Driver { public static void main (String [] args) { Inventory chinook = new Inventory  $()$ ; chinook.stockLevel = 10; System.out.println ("Stock: " + chinook.stockLevel); chinook.stockLevel = chinook.stockLevel + 10; System.out.println ("Stock: " + chinook.stockLevel); chinook.stockLevel = chinook.stockLevel + 100; System.out.println ("Stock: " + chinook.stockLevel); chinook.stockLevel = chinook.stockLevel - 1000; System.out.println ("Stock: " + chinook.stockLevel); } }

James Tam

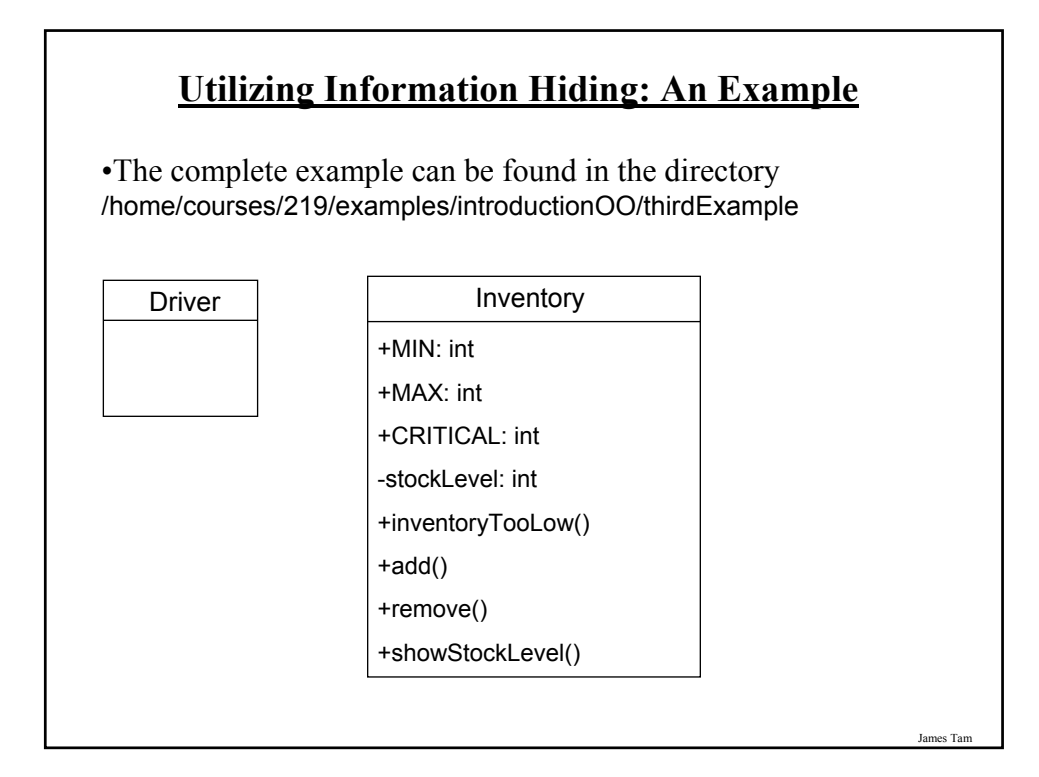

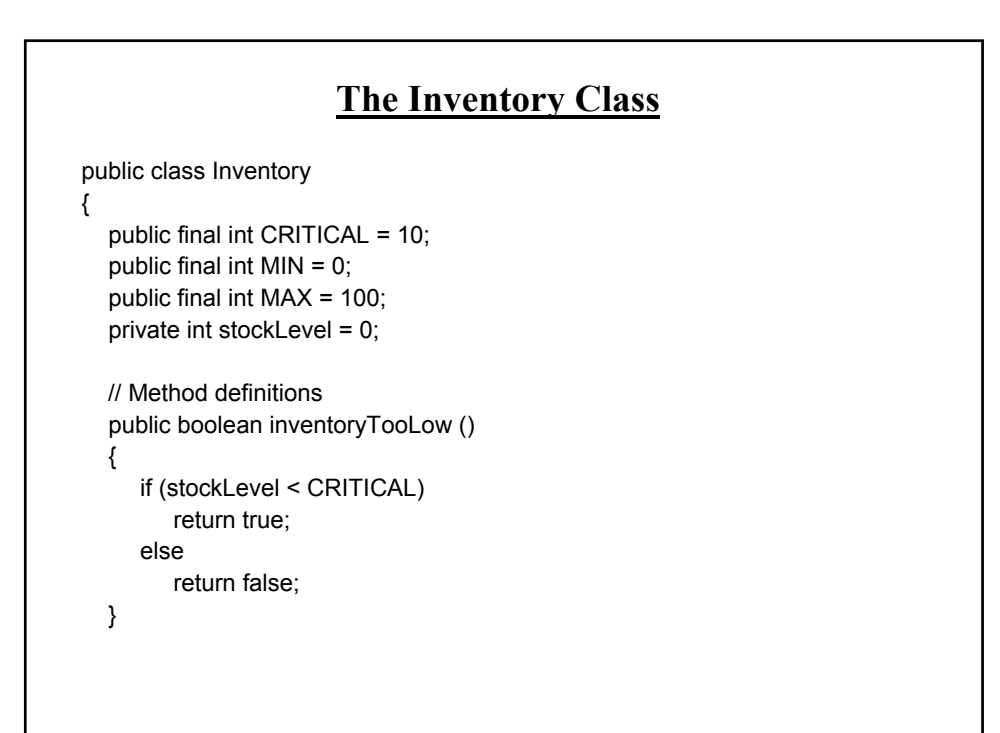

### **The Inventory Class (2)**

```
public void add (int amount)
{
  int temp;
  temp = stockLevel + amount;
  if (temp > MAX)
  {
     System.out.println();
     System.out.print("Adding " + amount + " item will cause stock ");
     System.out.println("to become greater than " + MAX + " units 
      (overstock)");
  }
  else
  {
     stockLevel = temp;
  }
} // End of method add
```
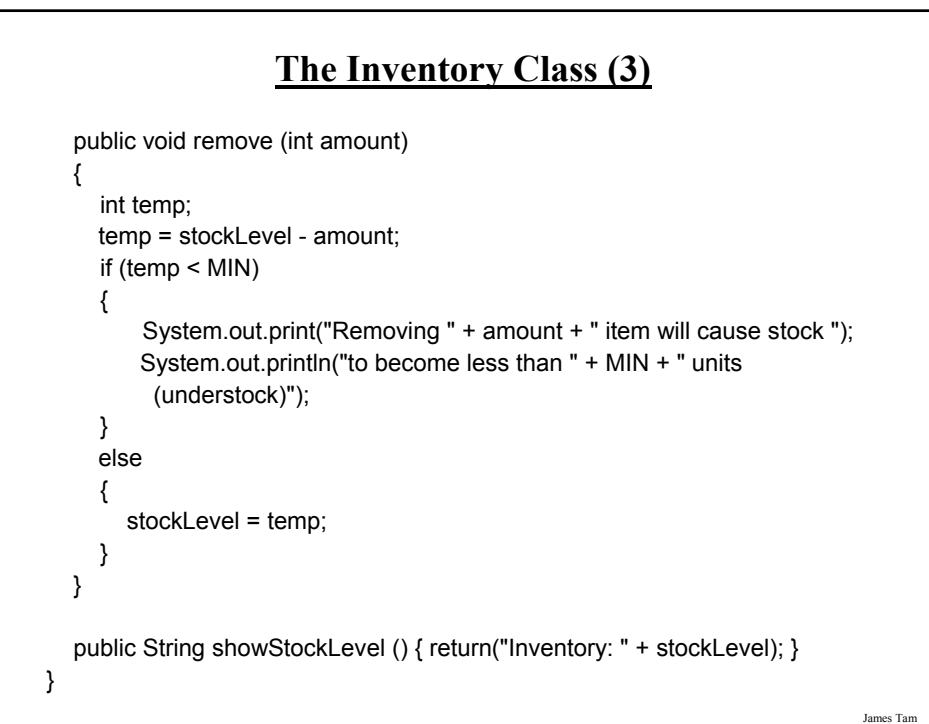

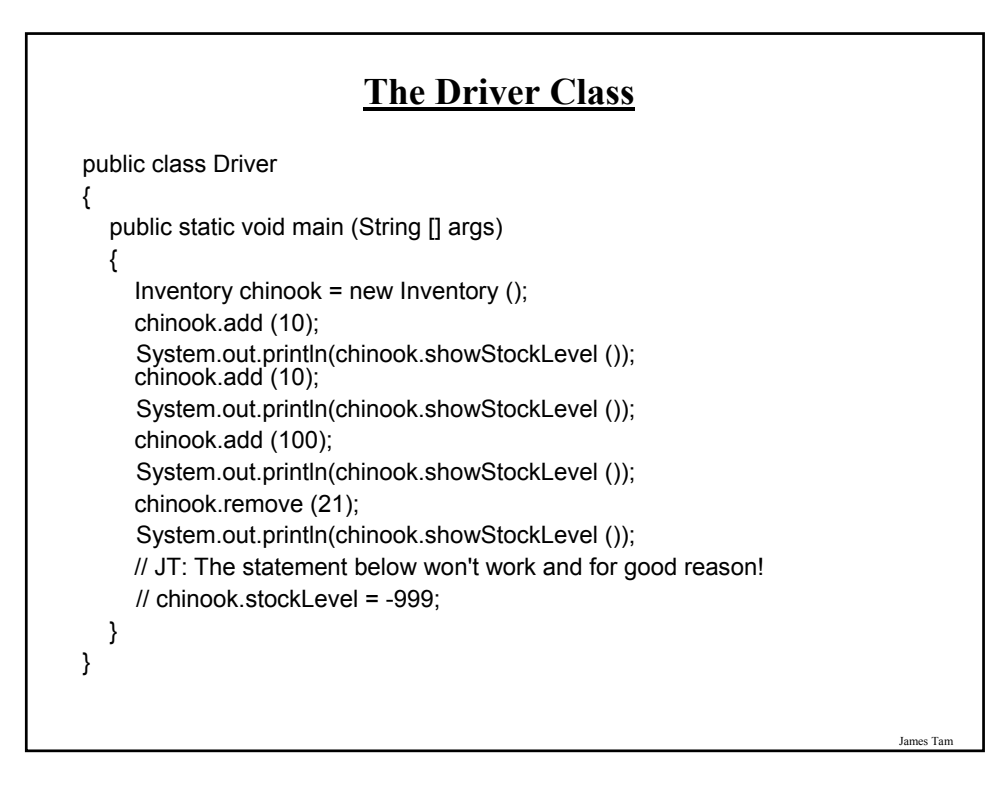

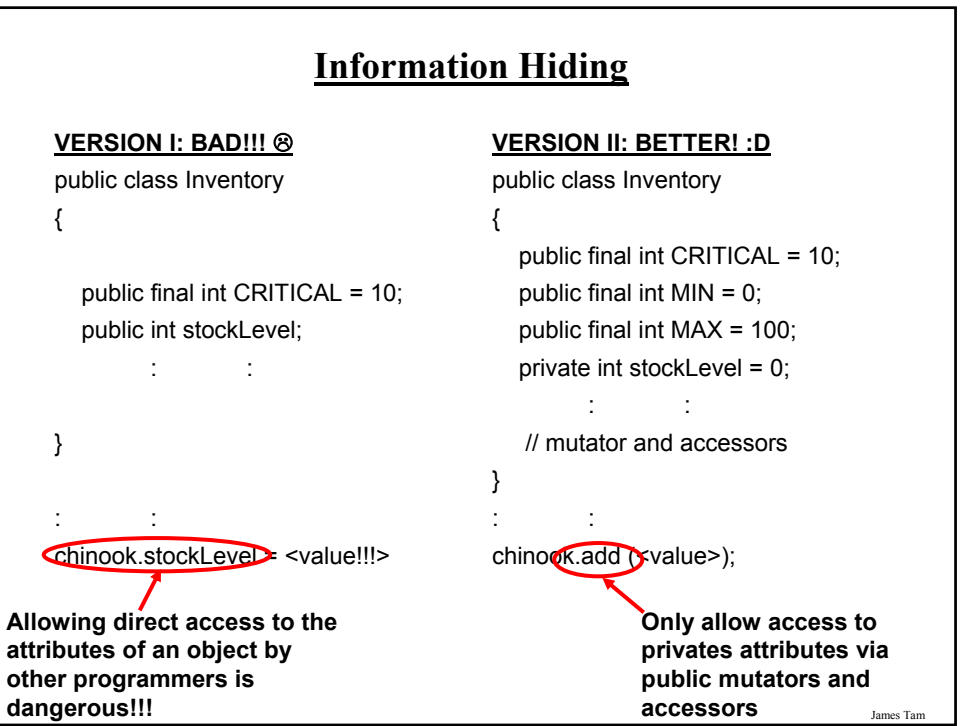

# **Method Overloading** •Same method name but the type, number or order of the parameters is different (method signature). •Used for methods that implement similar but not identical tasks. •Method overloading is regarded as good coding style. •Example: System.out.println(int) System.out.println(double) etc. For more details on class System see: - http://java.sun.com/j2se/1.5.0/docs/api/java/io/PrintStream.html

#### **Method Overloading (2)**

• Things to avoid when overloading methods

- 1. Distinguishing methods solely by the order of the parameters.
- 2. Overloading methods but having an identical implementation.

James Tam

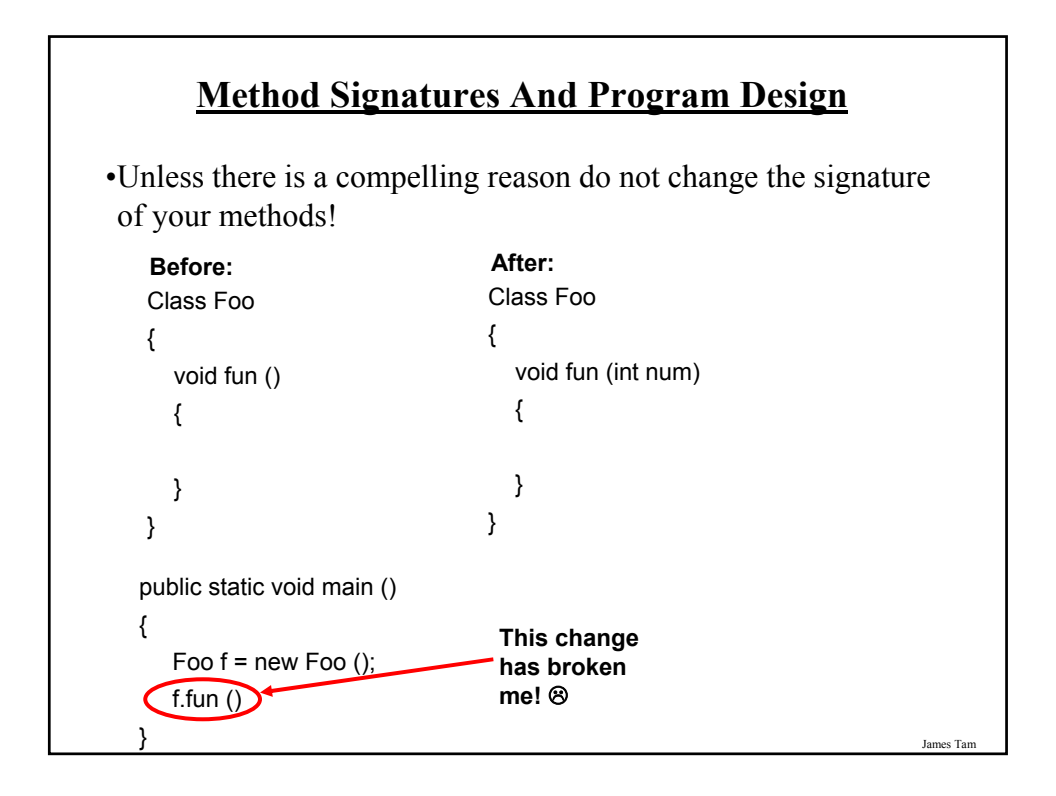

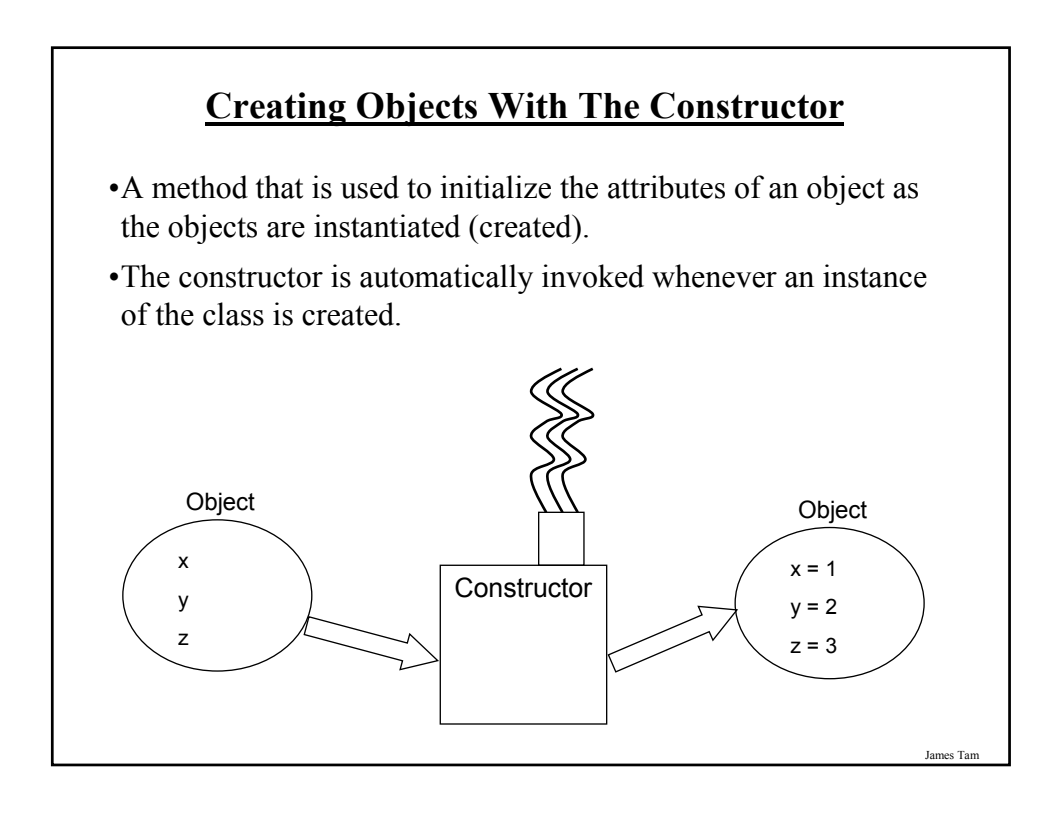

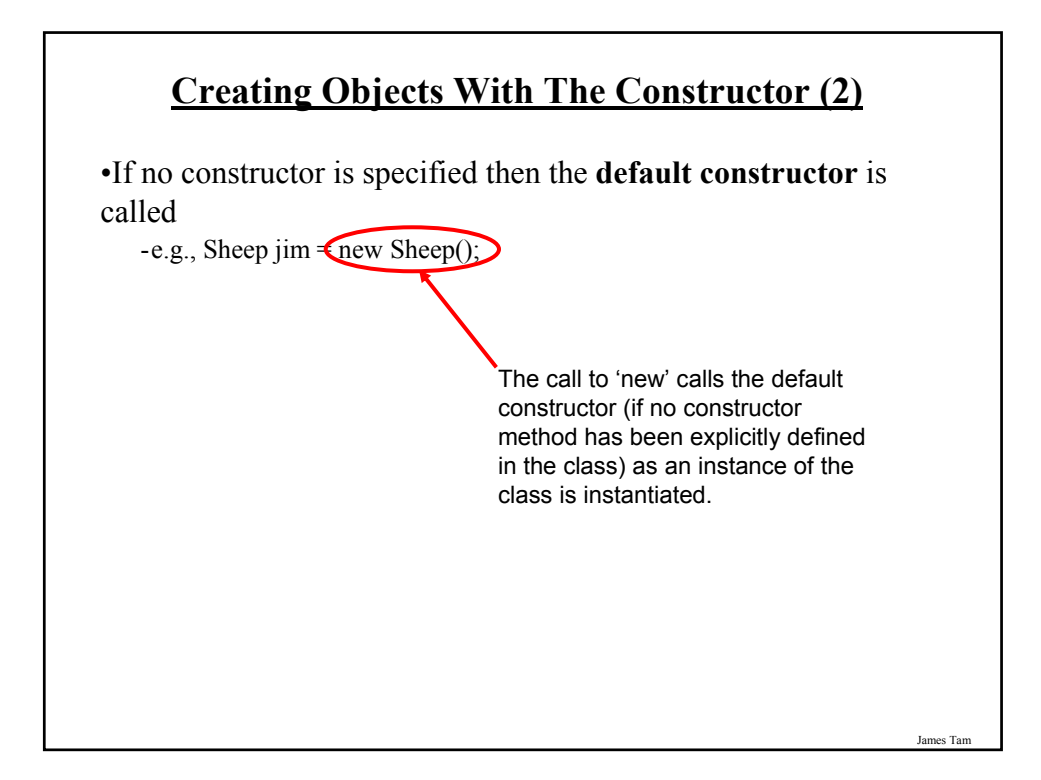

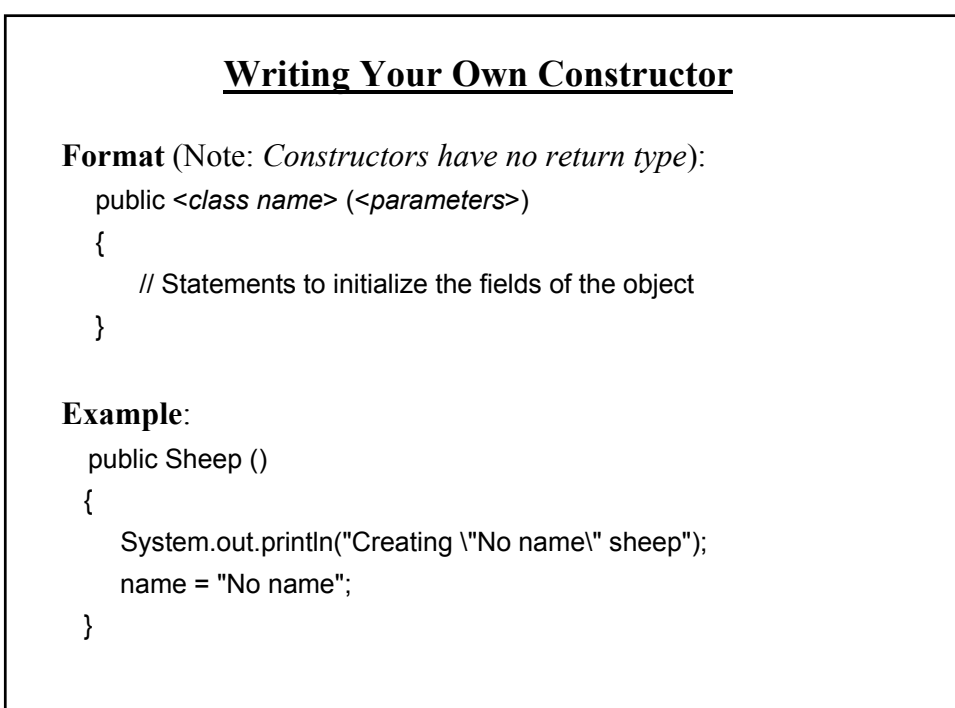

#### **Overloading The Constructor**

•Similar to other methods, constructors can also be overloaded

•Each version is distinguished by the number, type and order of the parameters

public Sheep () public Sheep (String aName)

James Tam

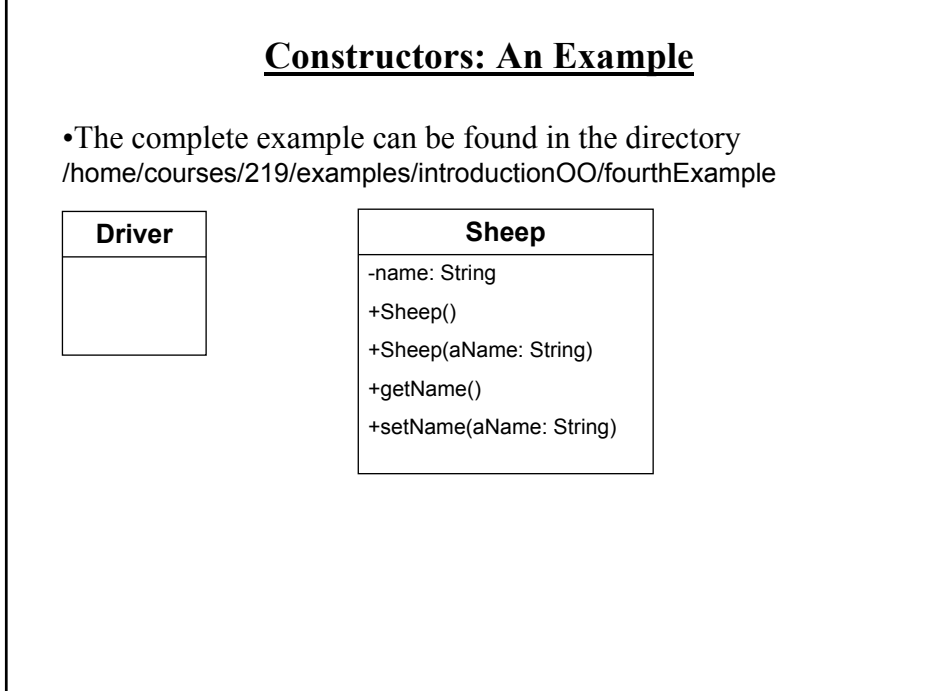

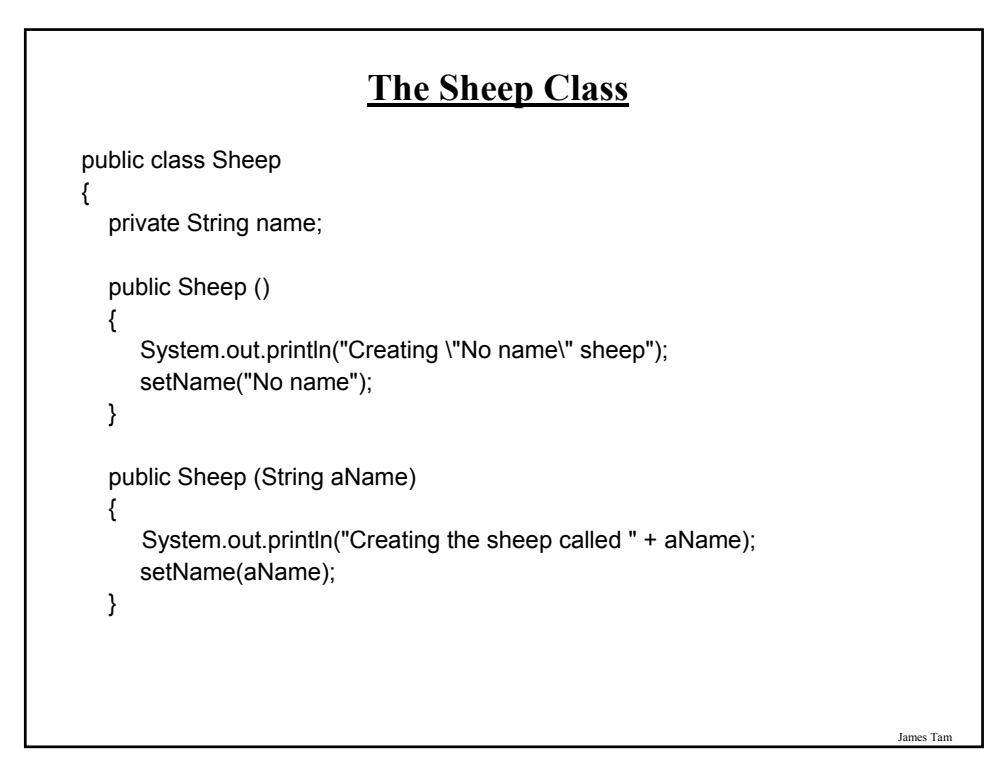

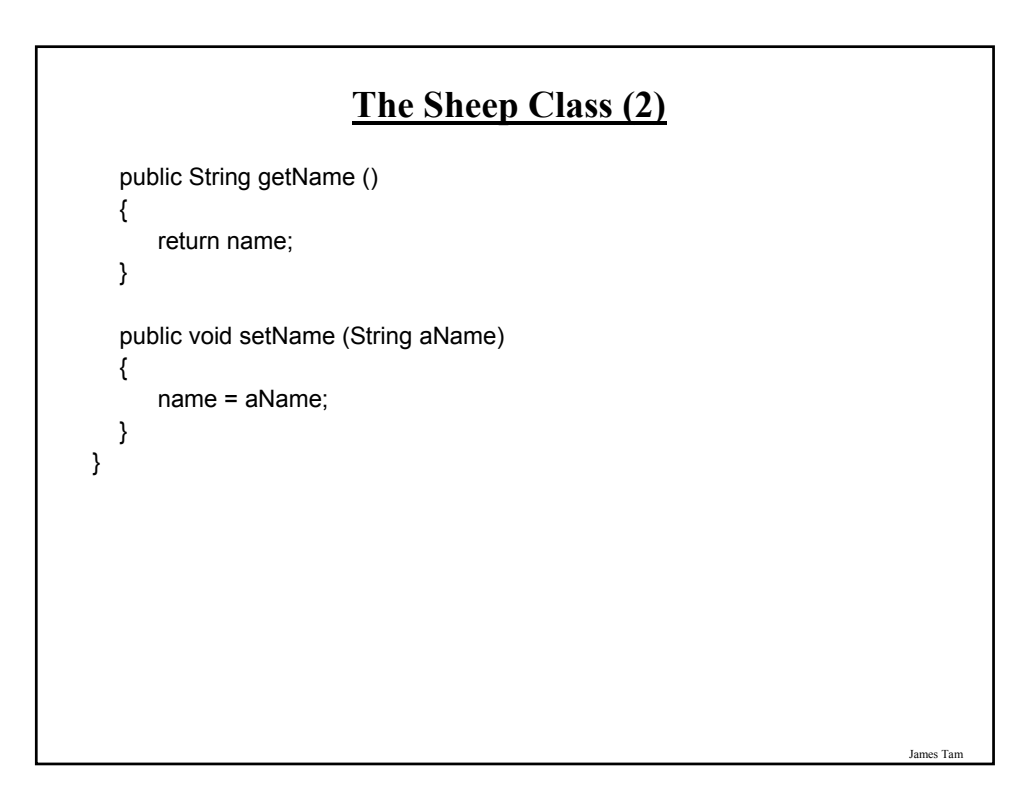

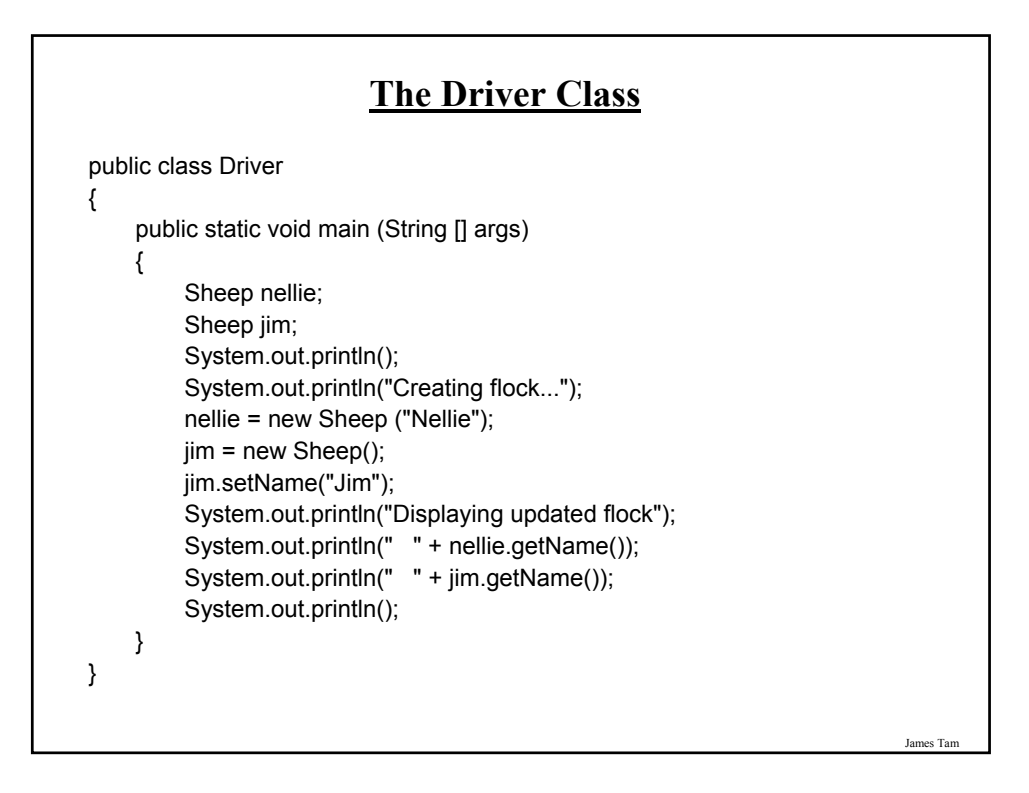

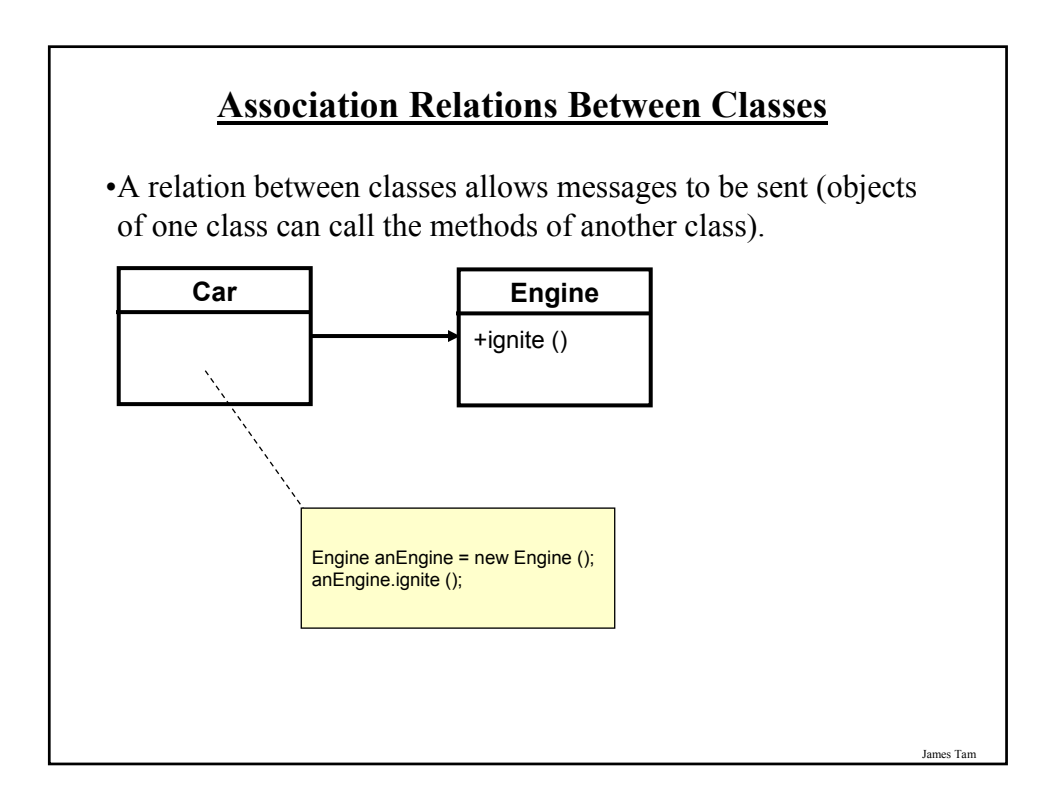

#### James Tam **Associations Between Classes** •One type of association relationship is a 'has-a' relation (also known as "aggregation"). - E.g. 1, A car <has-a> engine. - E.g. 2, A lecture <has-a> student. •Typically this type of relationship exists between classes when a class is an attribute of another class. **public class Car** { private Engine anEngine; private Lights carLights; public start () { anEngine.ignite (); carLight.turnOn (); } } **public class Engine** { public boolean ignite () { .. } } **public class Lights** { private boolean isOn; public void turnOn () { isOn = true;} }

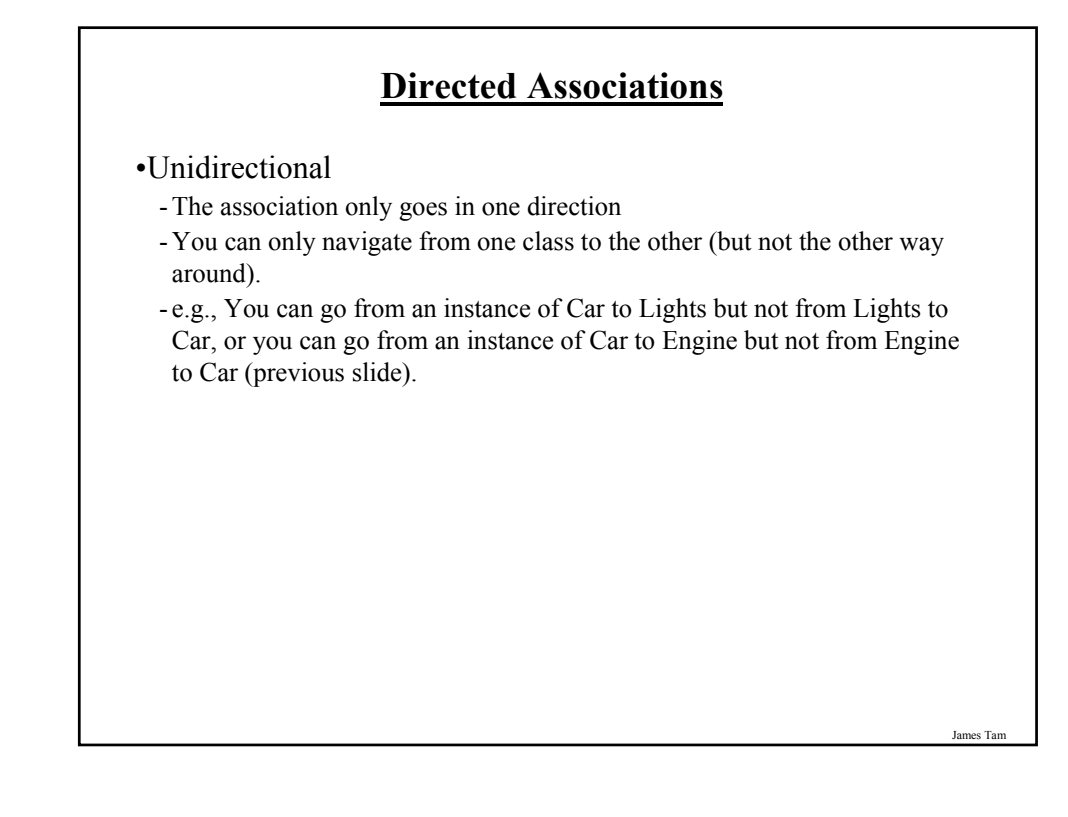
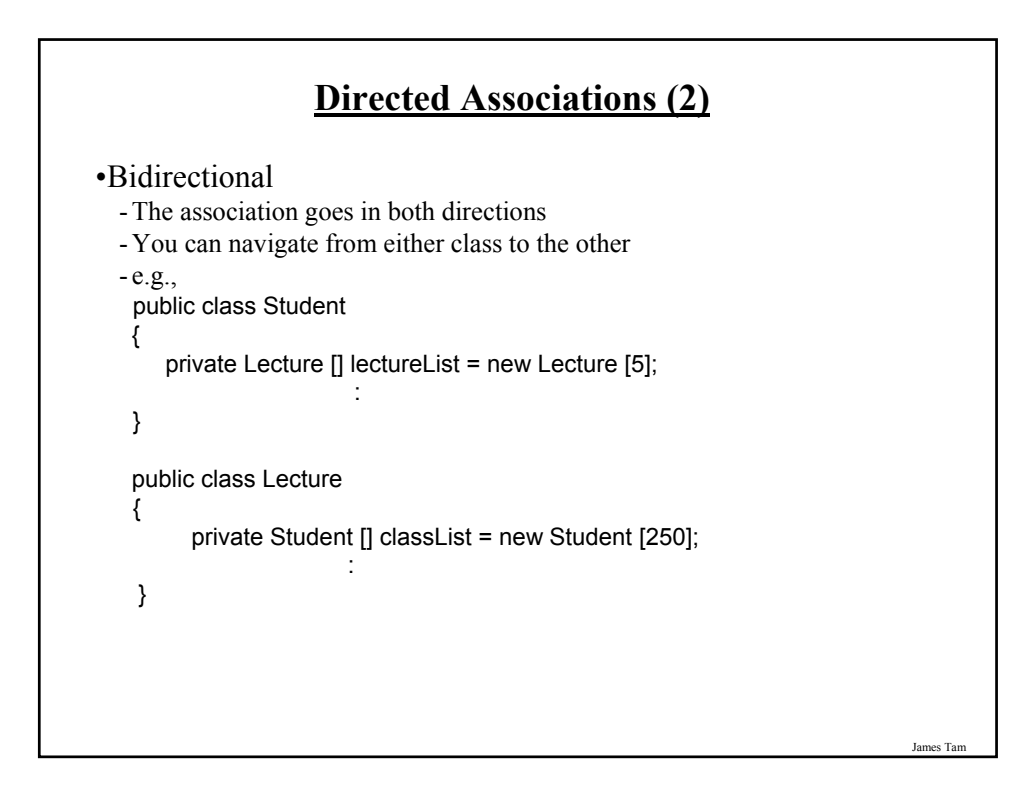

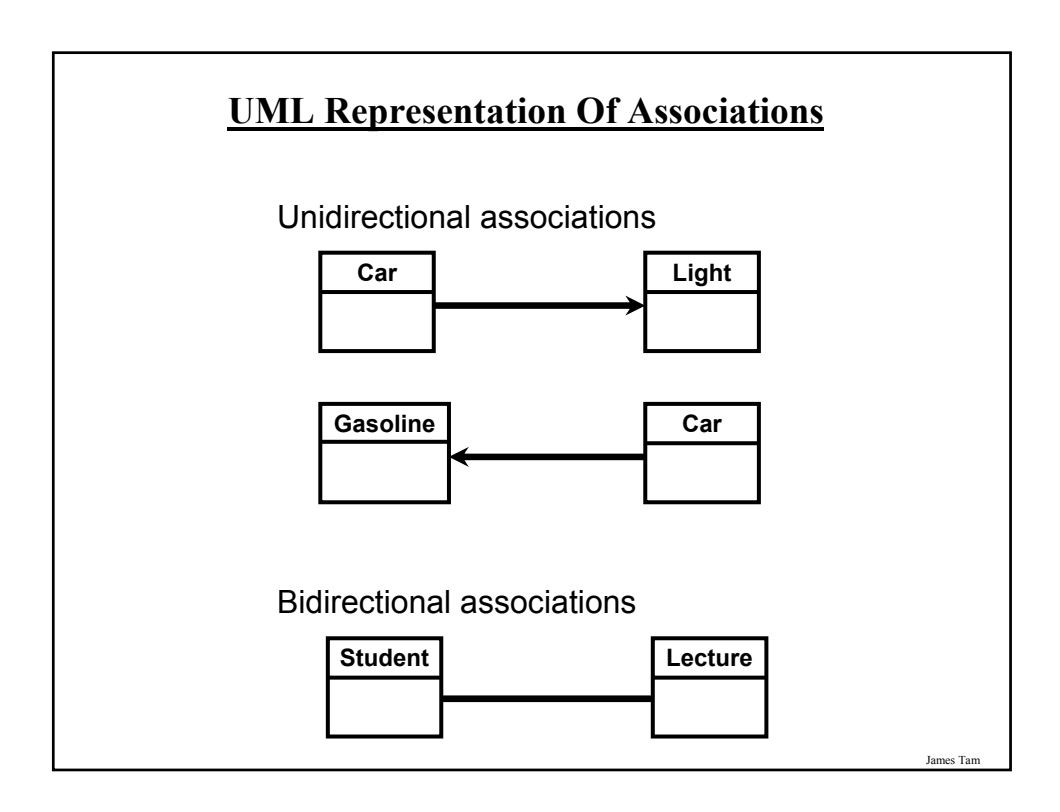

## **Multiplicity**

•It indicates the number of instances that participate in a relationship

•Also known as cardinality

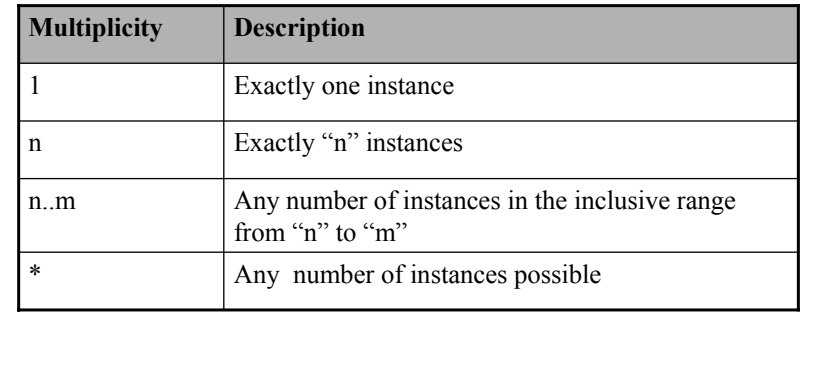

James Tar

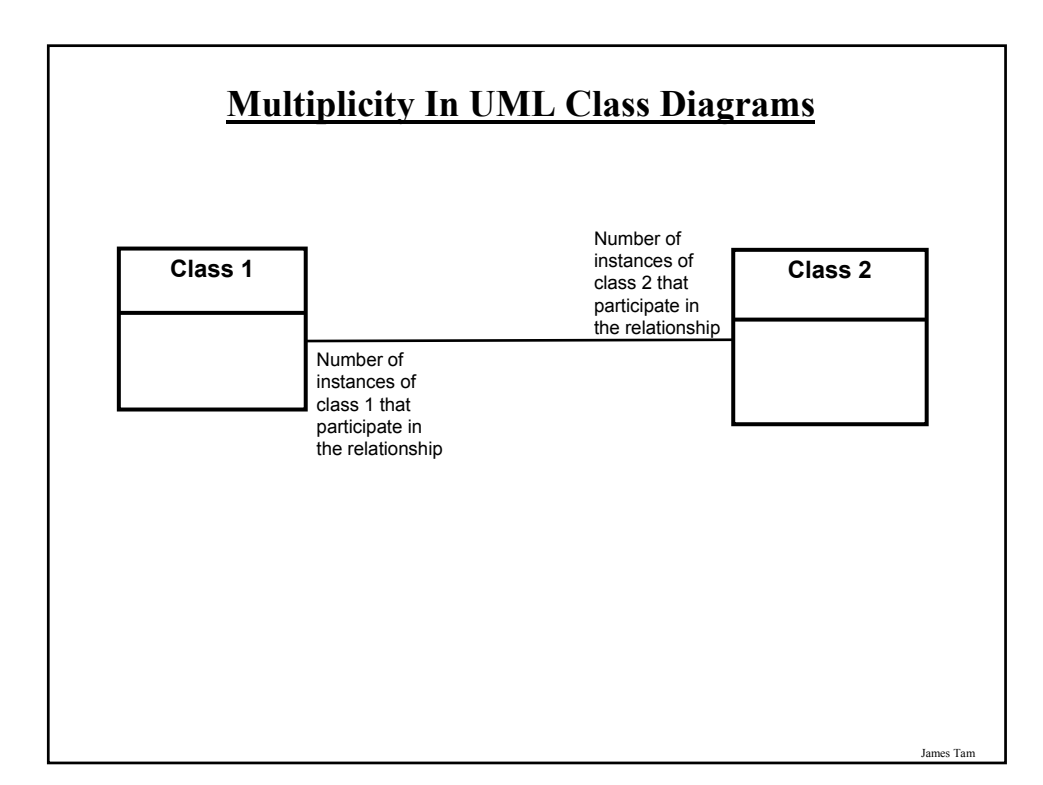

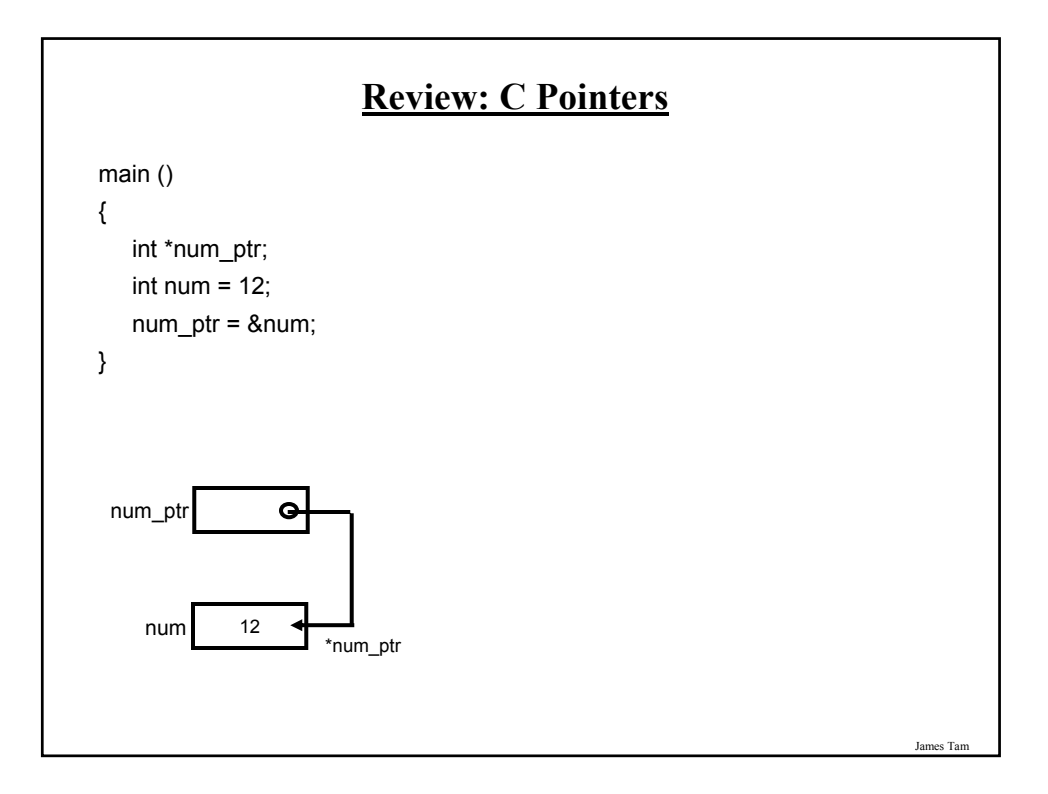

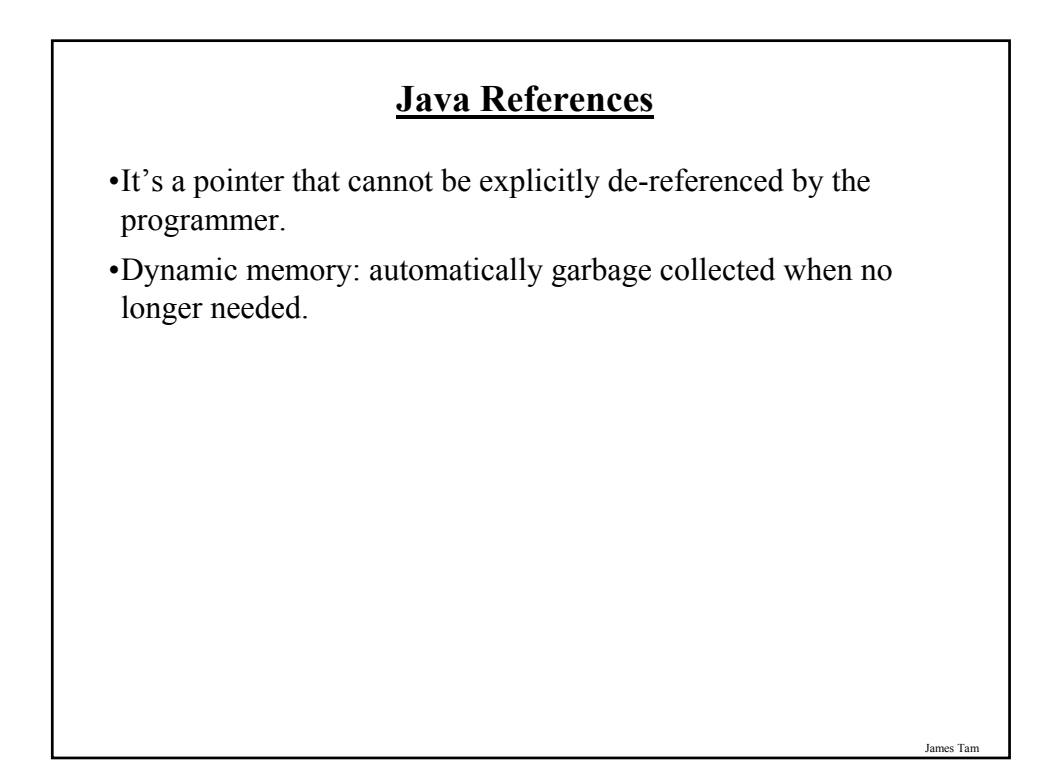

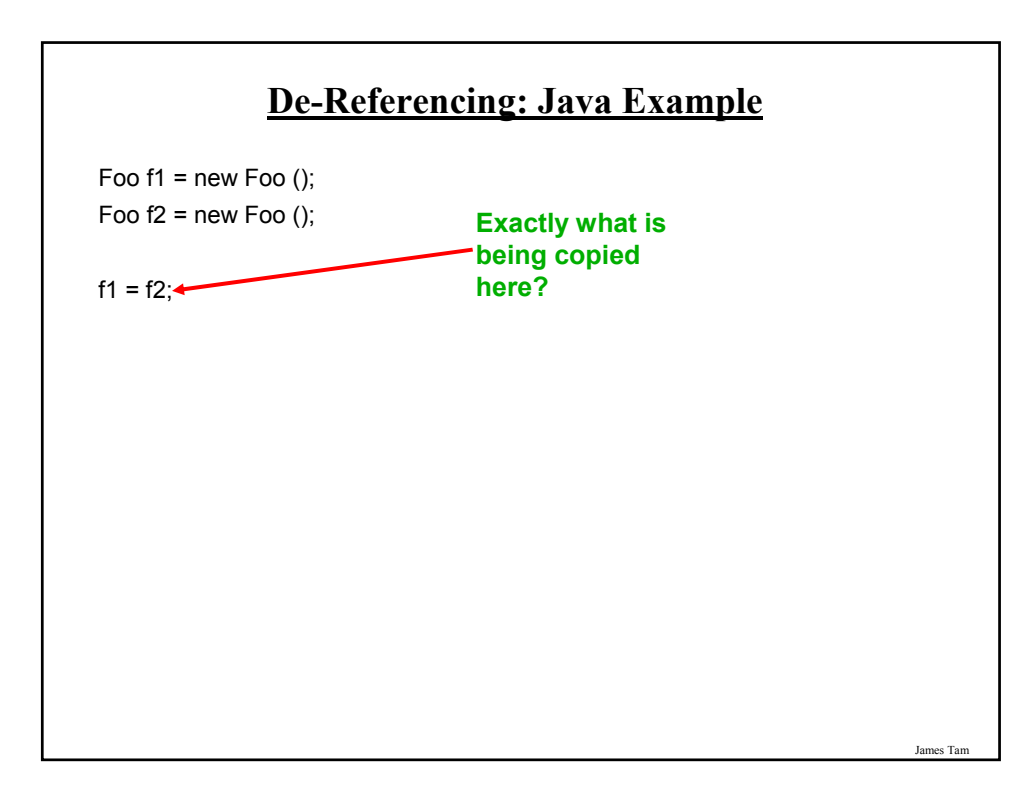

## **Java References**

- •It's a pointer that cannot be explicitly de-referenced by the programmer.
- •Dynamic memory: automatically garbage collected when no longer needed.

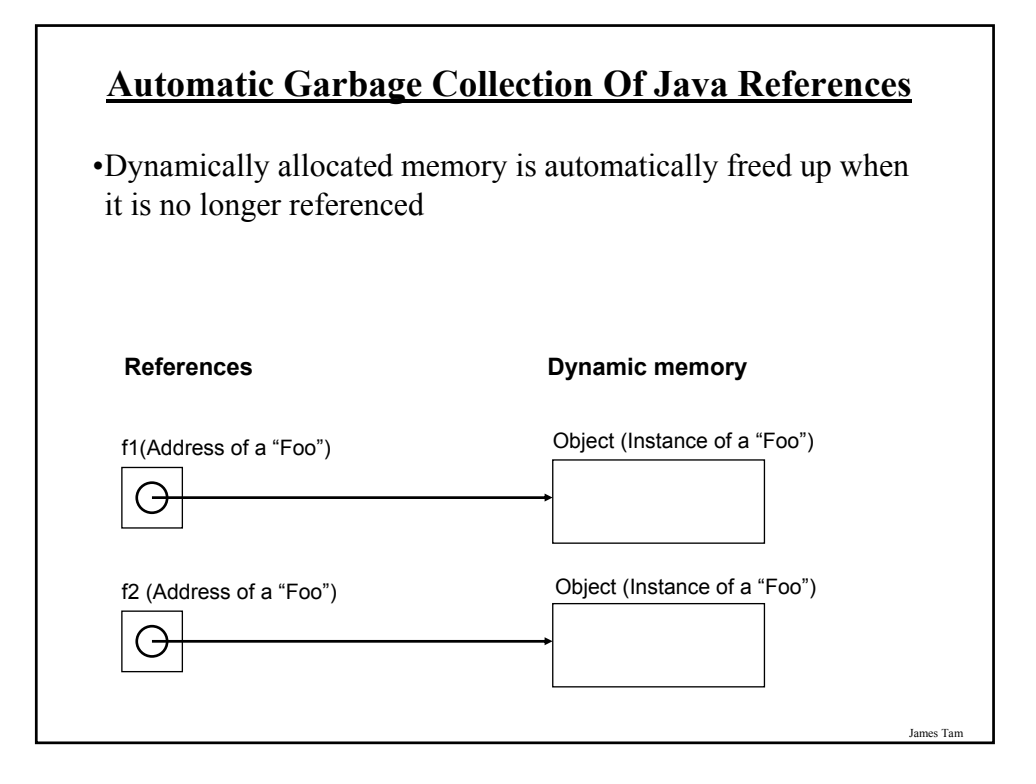

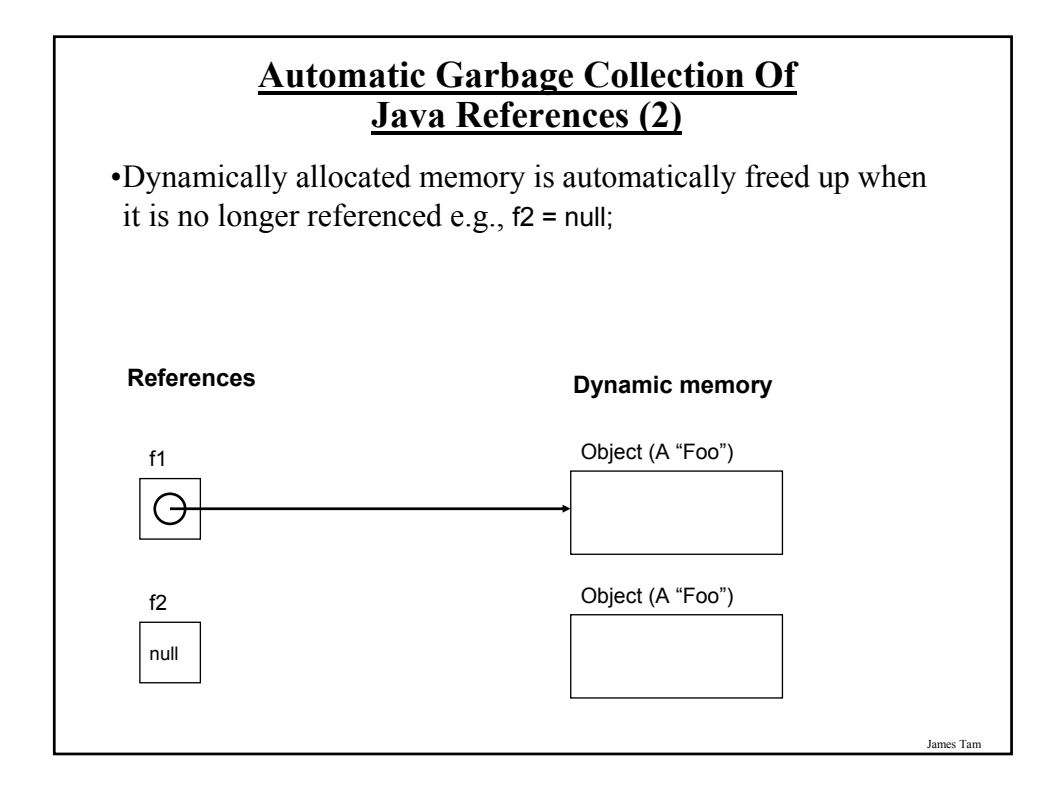

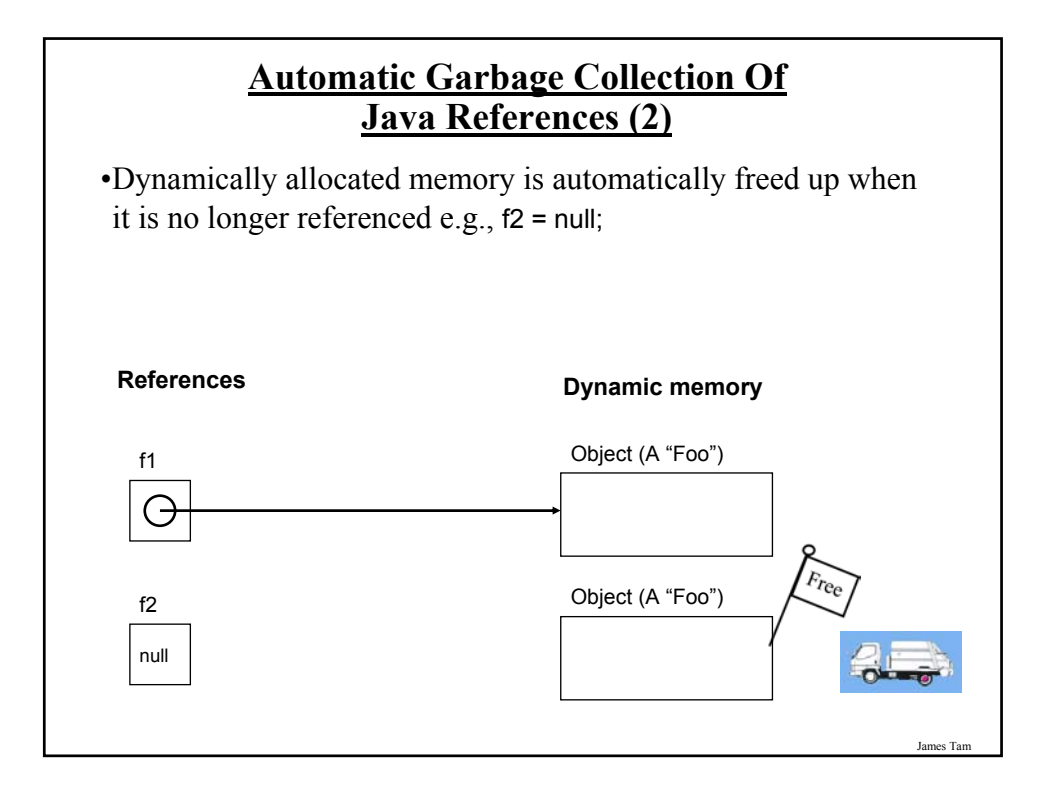

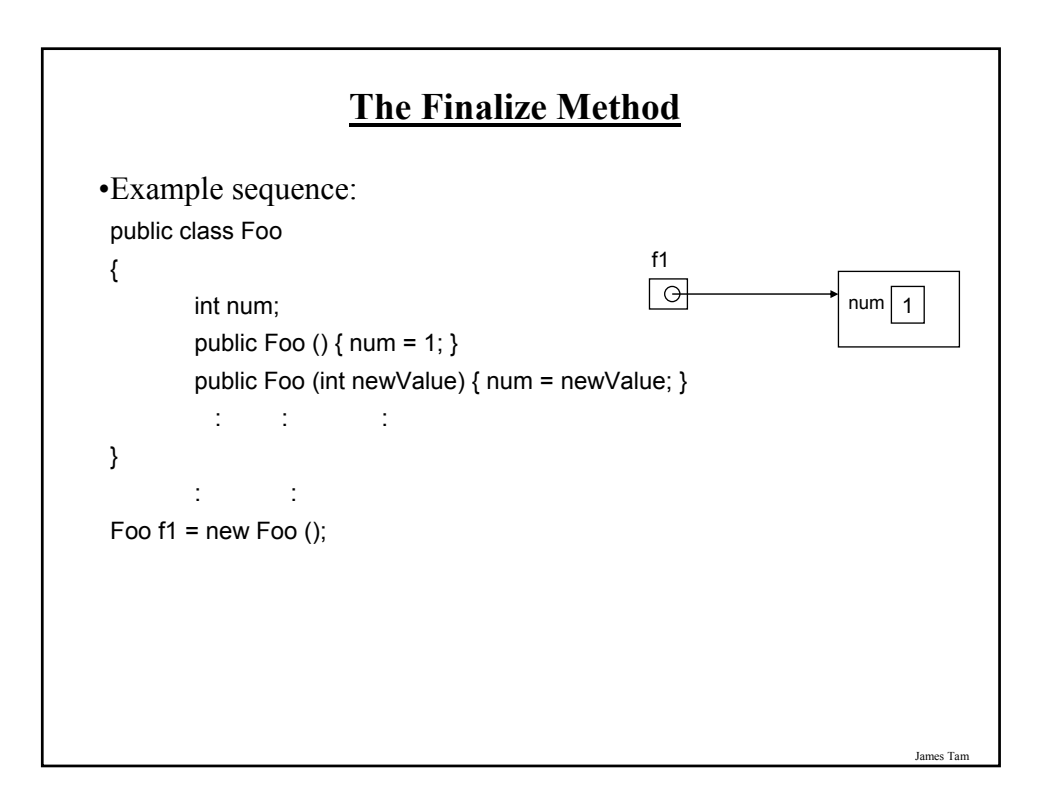

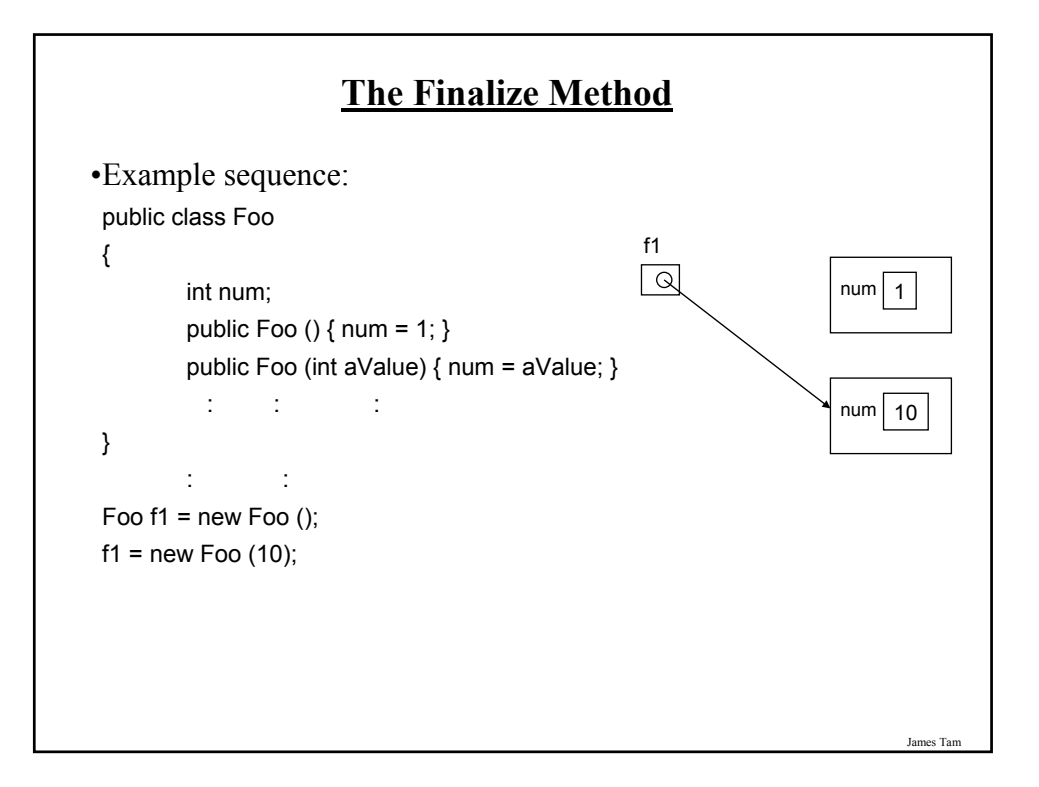

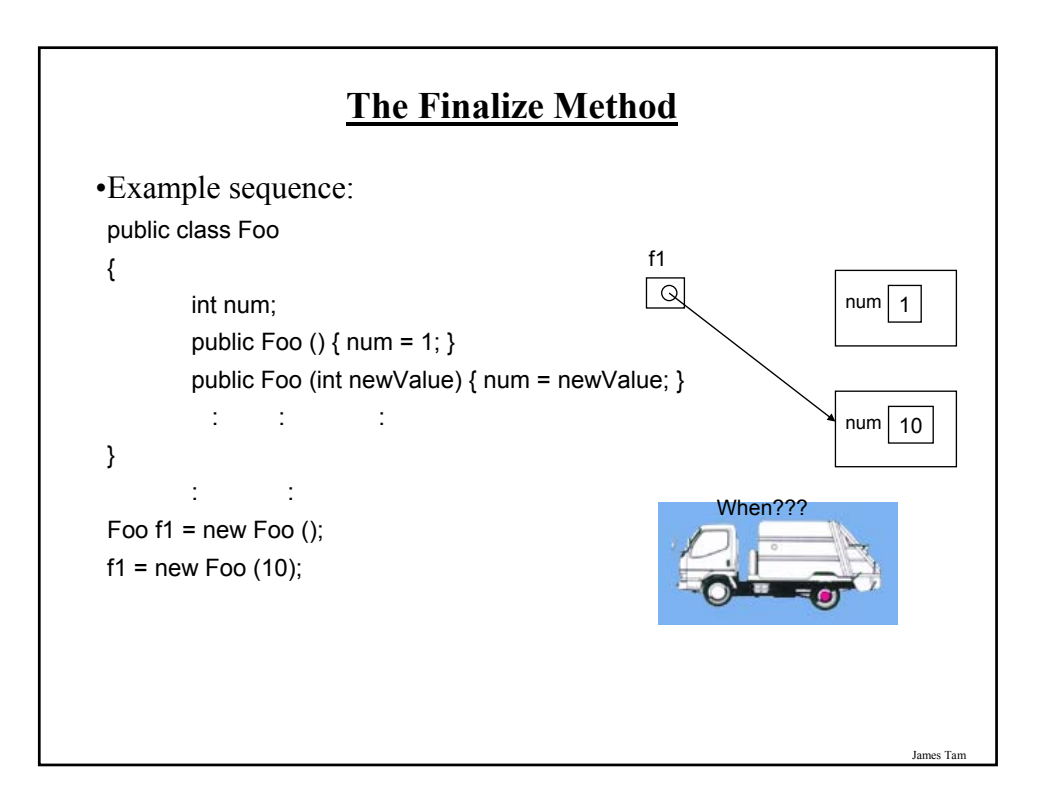

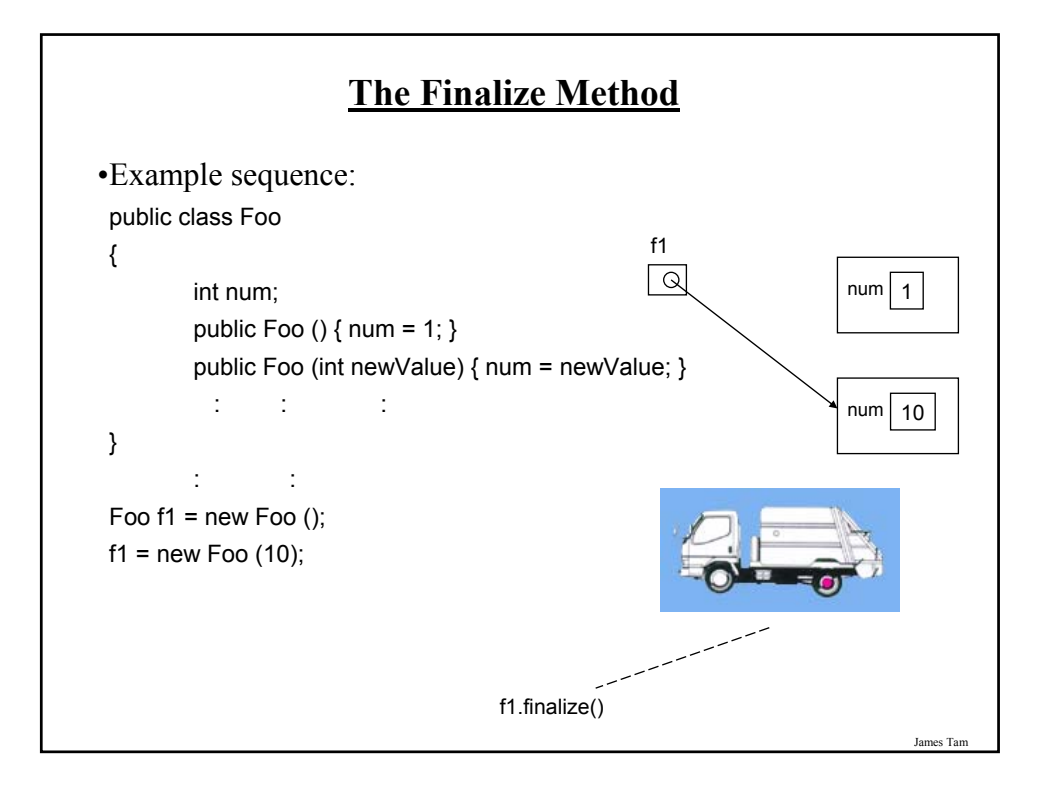

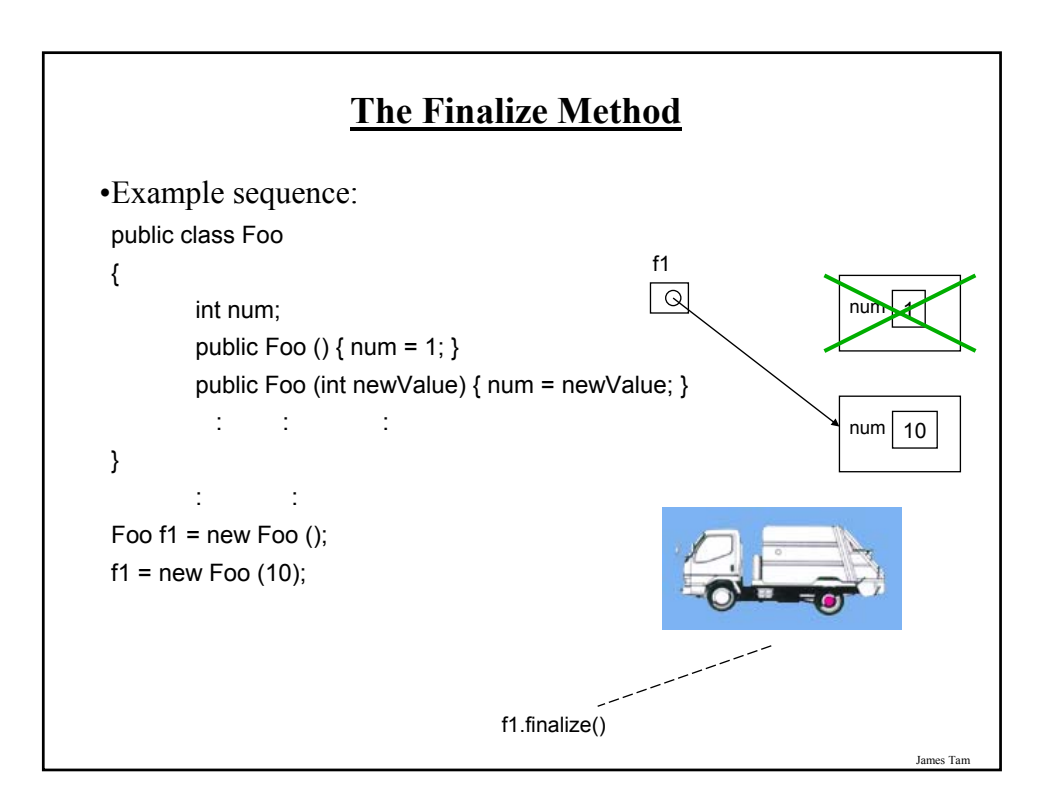

## **The Finalize Method**

- •The Java interpreter tracks what memory has been dynamically allocated.
- •It also tracks when memory is no longer referenced.
- •When the system isn't busy, the Automatic Garbage Collector is invoked.
- •If an object has a finalize method then it is invoked:
	- The finalize is a method written by the programmer to free up non-memory resources e.g., closing and deleting temporary files created by the program, closing network connections.
	- This method takes no arguments and returns no values.
	- Dynamic memory is **NOT** freed up by this method.
- •After the finalize method finishes execution, the dynamic memory is freed up by the Automatic Garbage Collector.

### **Common Errors When Using References**

•Forgetting to initialize the reference

•Using a null reference

James Tar

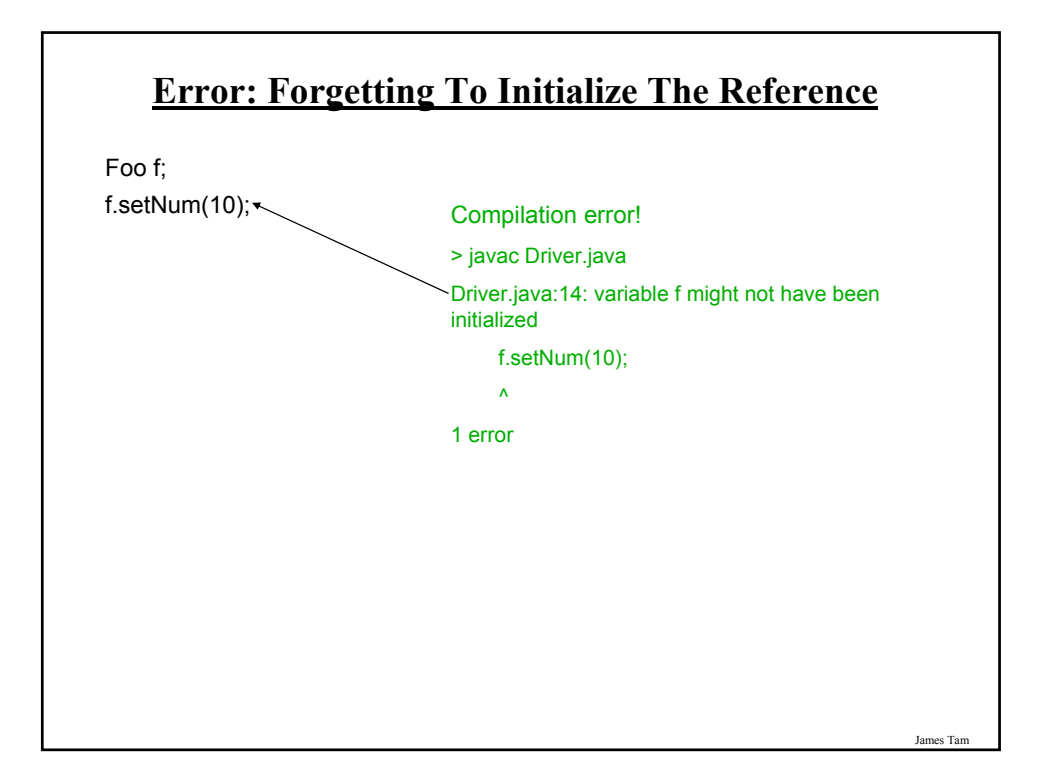

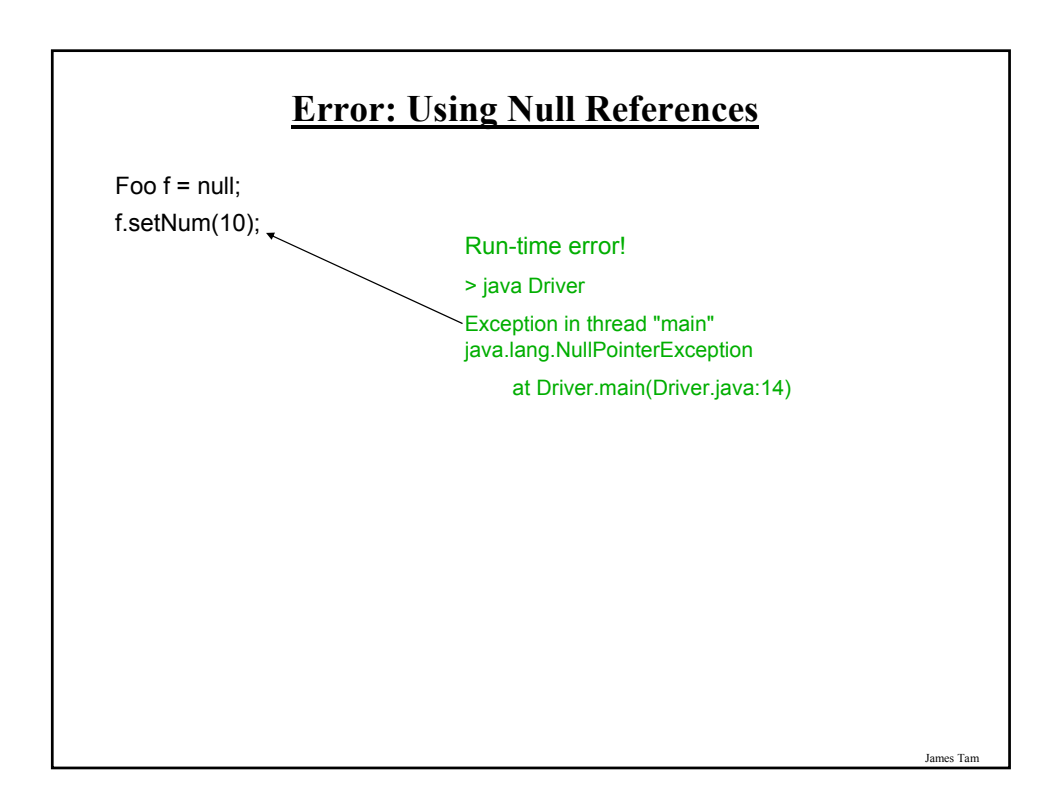

## **Arrays And References**

•(Reminder): Arrays involve dynamic memory allocation.

•Arrays are actually references to arrays

#### **Format**:

<*array name*> = new <*array type*> [<*no elements*>];

#### **Example**:

int  $[]$  arr = new int  $[4]$ ;

#### James Tam

# **Arrays Of Objects (References)** •An array of objects is actually an array of references to objects class Foo { private int num; public void setNum (int aNum) { num = aNum; } public int getNum () { return num; } } e.g., Foo [] arr = new Foo [4]; •The elements are initialized to null by default arr[0].setNum(1); **NullPointerException**

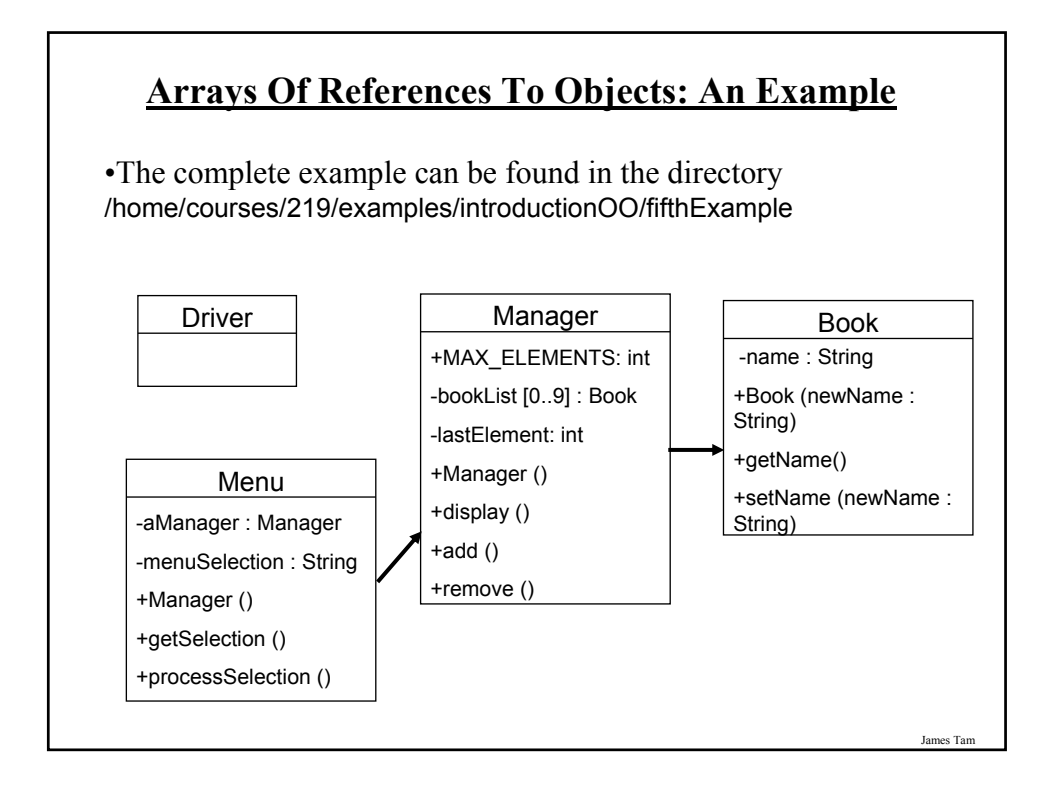

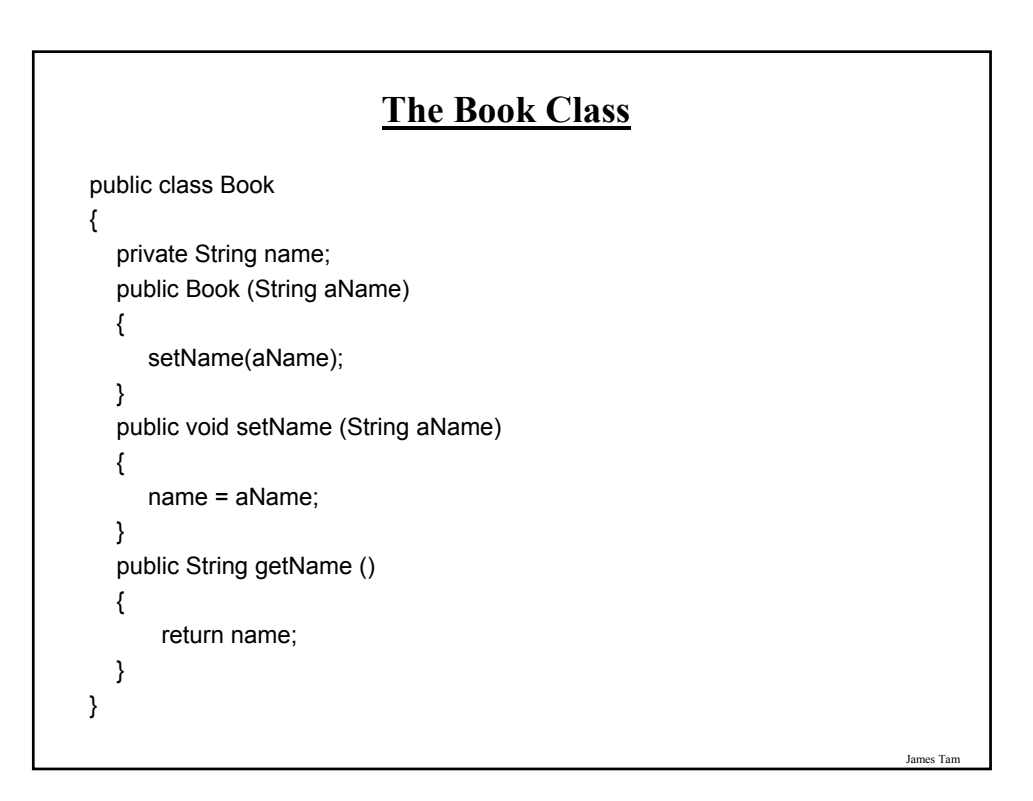

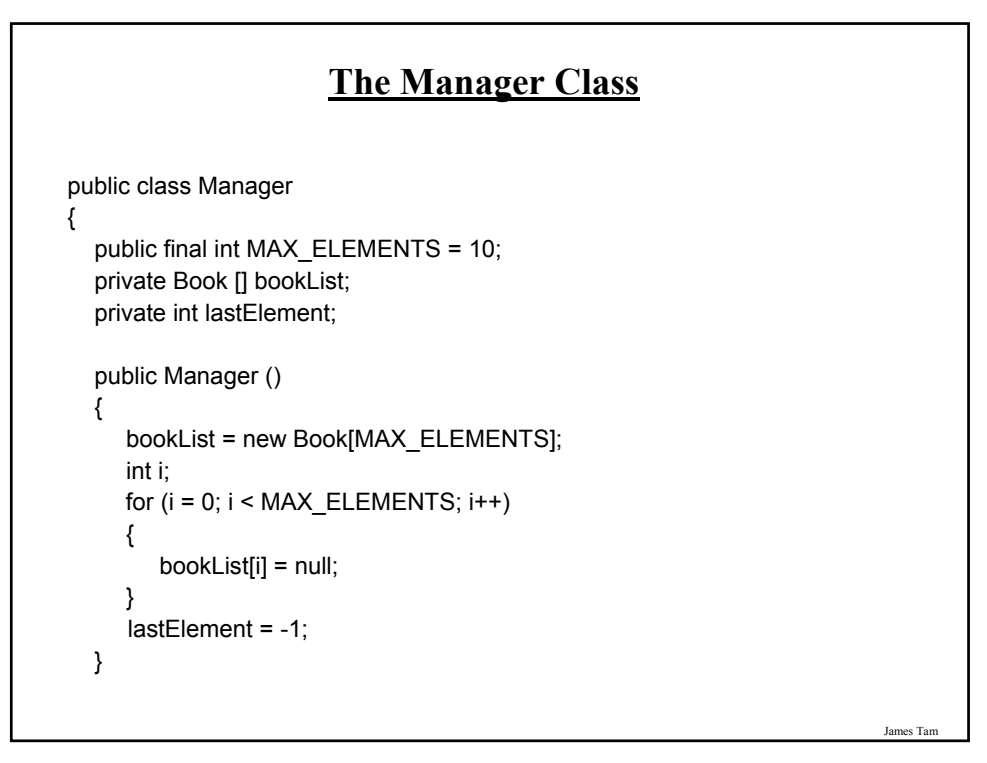

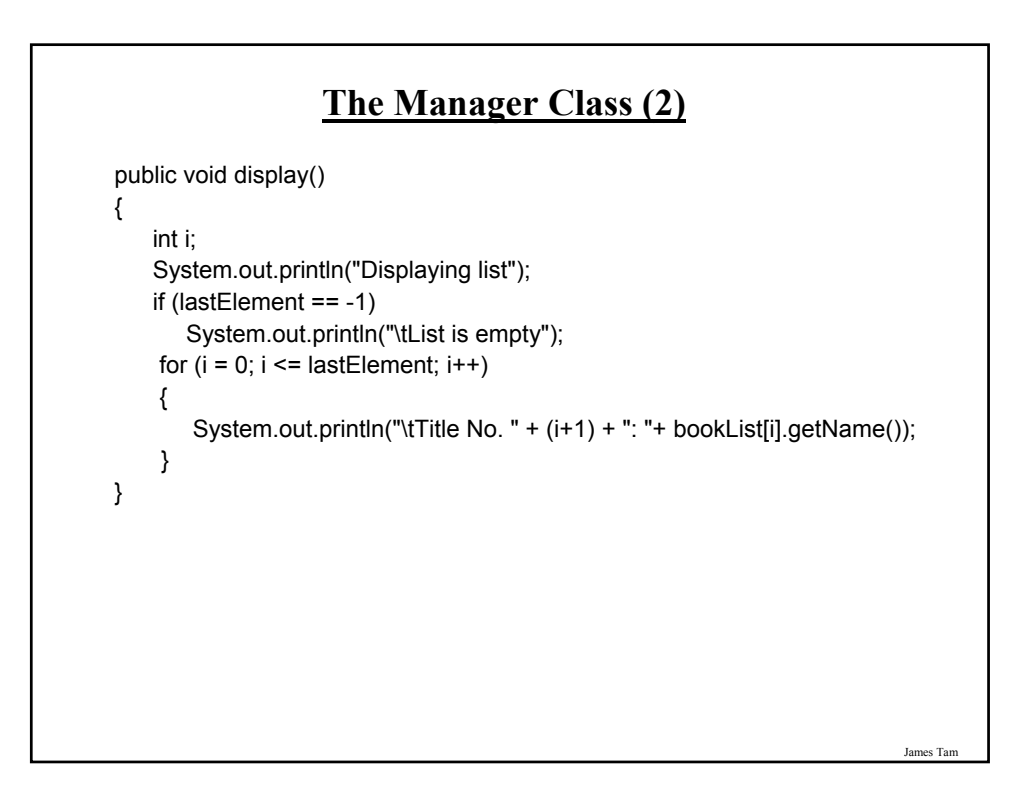

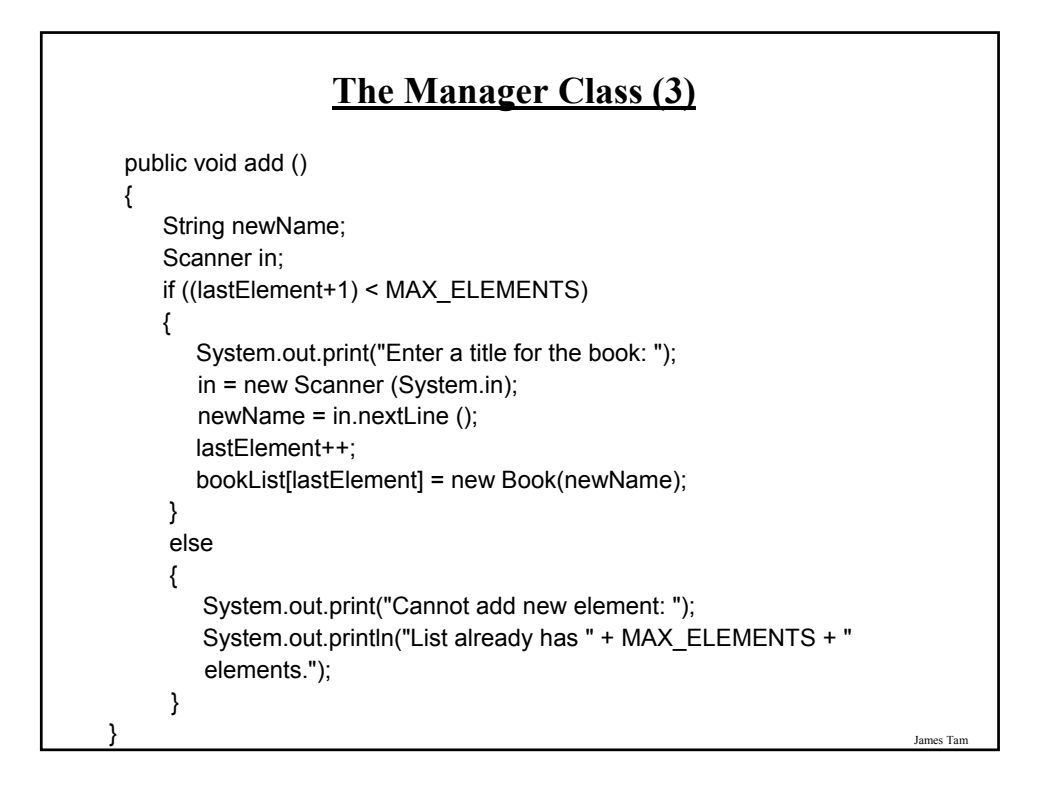

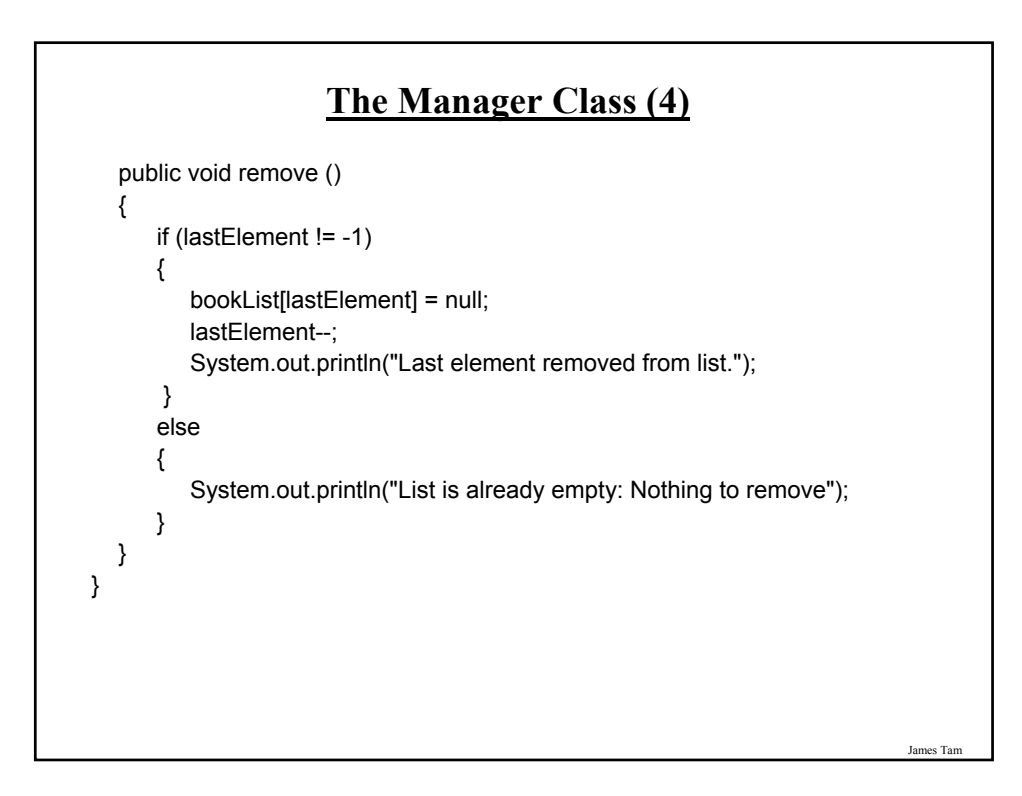

## **The Menu Class**

```
public class Menu
{
 private Manager aManager;
 private String menuSelection;
 public Menu ()
 {
   aManager = new Manager ();
   menuSelection = null;
```
}

**The Menu Class (2)** public void display () { System.out.println("\n\nLIST MANAGEMENT PROGRAM: OPTIONS"); System.out.println("\t(d)isplay list"); System.out.println("\t(a)dd new element to end of list"); System.out.println("\t(r)emove last element from the list"); System.out.println("\t(q)uit program"); System.out.print("Selection: "); } public void getSelection () { String newName; Scanner in = new Scanner (System.in); menuSelection = in.nextLine (); }

James Tam

## **The Menu Class (3)**

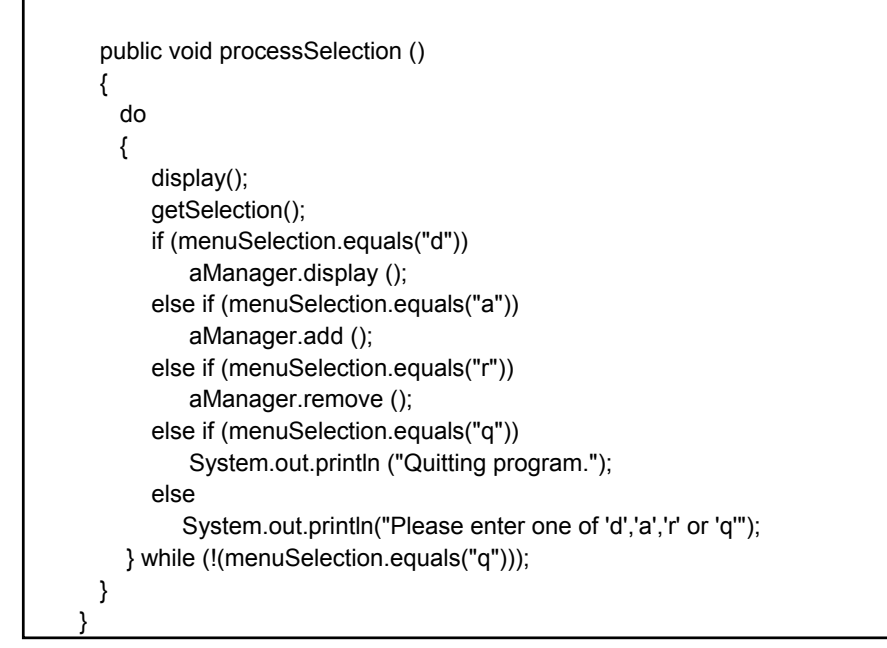

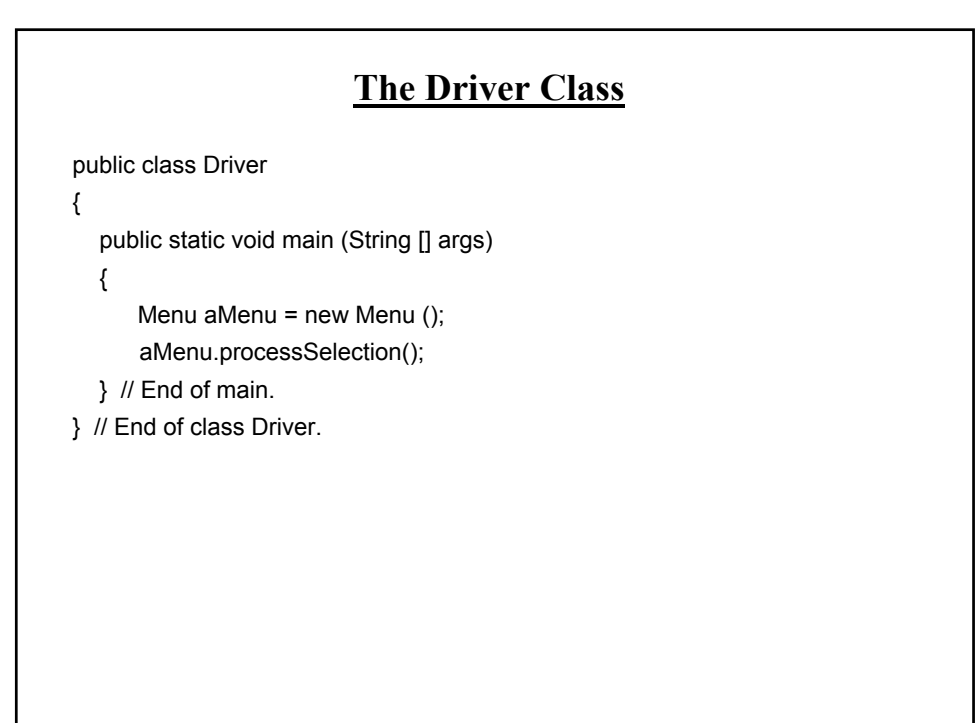

James Tam

## **Methods Of Parameter Passing**

•Passing parameters as value parameters (pass by value)

•Passing parameters as variable parameters (pass by reference)

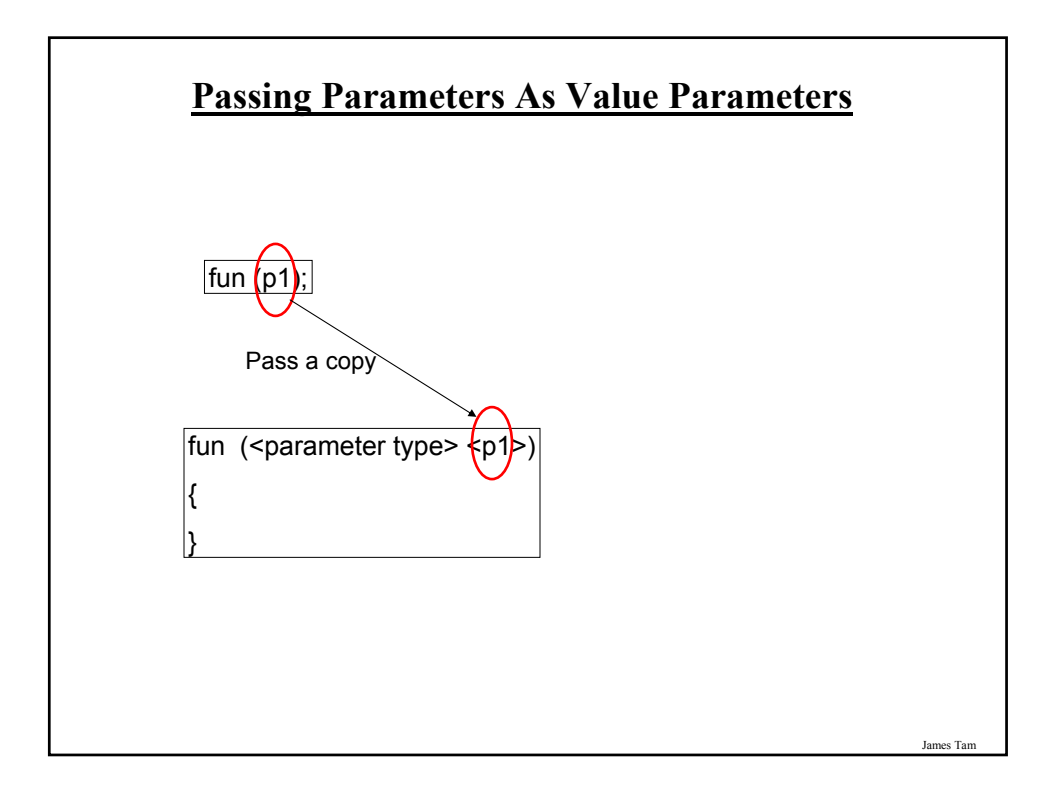

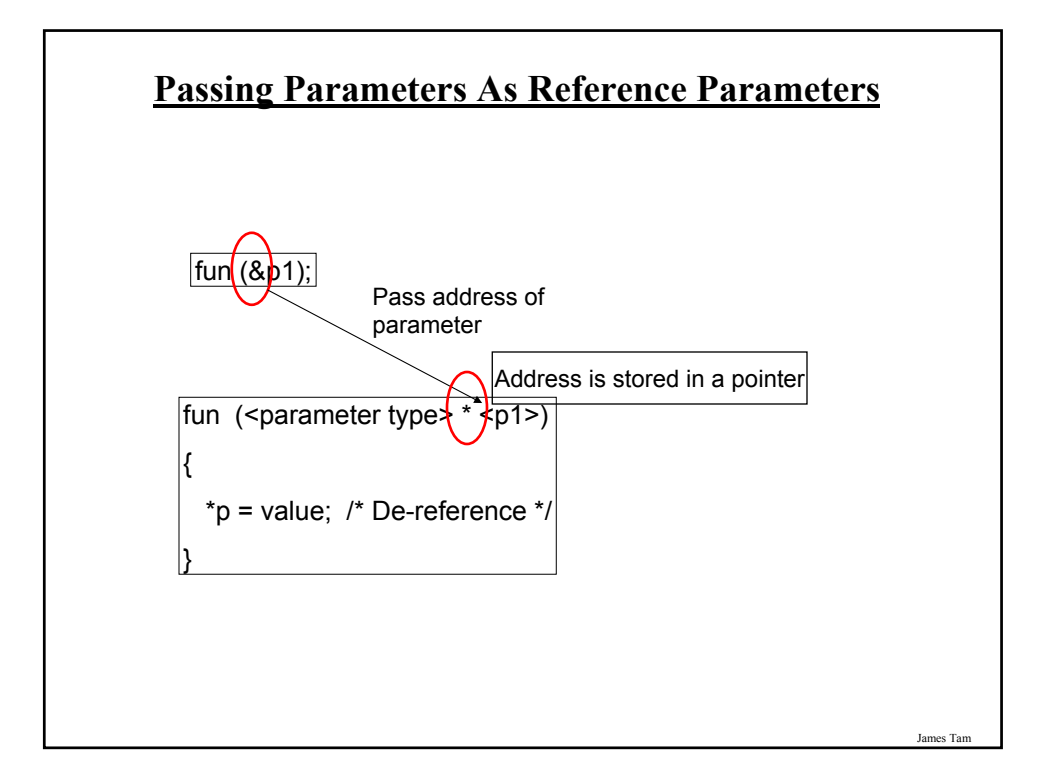

## **Parameter Passing In Java: Simple Types**

•All simple types are always passed by value in Java.

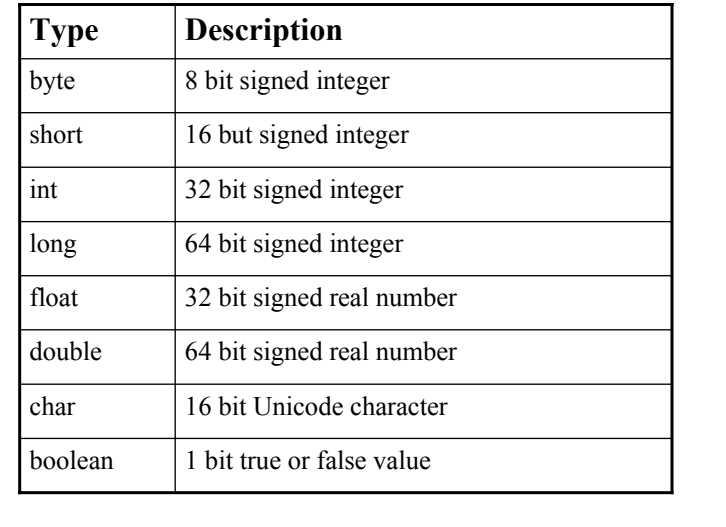

## **Parameter Passing In Java: Simple Types (2)**

### **Example**:

```
public static void main (String [] args)
{
    int num1;
    int num2;
    Swapper s = new Swapper ();
    num1 = 1;
    num2 = 2;
    System.out.println("num1=" + num1 + "\tnum2=" + num2);
    s.swap(num1, num2);
    System.out.println("num1=" + num1 + "\tnum2=" + num2);
}
```
James Tam

# **Passing Simple Types In Java (2)** public class Swapper { public void swap (int num1, int num2) { int temp;  $temp = num1;$  $num1 = num2;$ num2 = temp; System.out.println("num1=" + num1 + "\tnum2=" + num2); } }

## **Passing References In Java**

- (Reminder: References are required for variables that are arrays or objects)
- Question:

-If a reference (object or array) is passed as a parameter to a method do changes made in the method continue on after the method is finished?

Hint: If a reference is passed as a parameter into a method then a copy of the reference is what is being manipulated in the method.

### **An Example Of Passing References In Java: UML Diagram**

James Tam

•Example (The complete example can be found in the directory /home/courses/219/examples/introductionOO/sixthExample

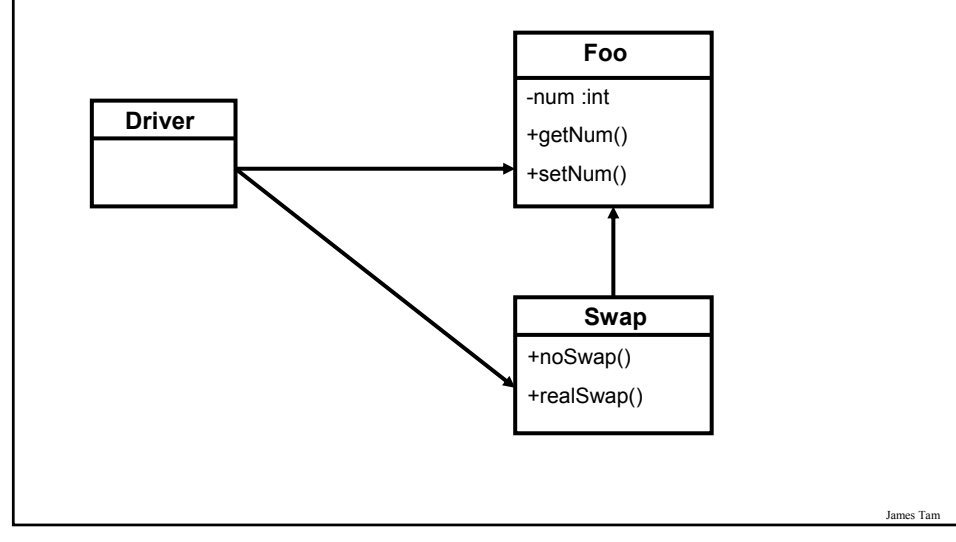

## **An Example Of Passing References In Java: The Driver Class**

public class Driver

{ public static void main (String [] args) { Foo f1; Foo f2; Swap s1;  $f1 = new Foo()$ ;  $f2 = new Foo()$ ;  $s1$  = new Swap (); f1.setNum(1); f2.setNum(2);

James Tam

# James Tam **An Example Of Passing References In Java: The Driver Class (2)** System.out.println("Before swap:\t f1=" + f1.getNum() +"\tf2=" + f2.getNum()); s1.noSwap (f1, f2); System.out.println("After noSwap\t f1=" + f1.getNum() +"\tf2=" + f2.getNum()); s1.realSwap (f1, f2); System.out.println("After realSwap\t f1=" + f1.getNum() +"\tf2=" + f2.getNum()); } }

## **An Example Of Passing References In Java: Class Foo**

public class Foo

```
{
  private int num;
  public void setNum (int newNum)
  {
     num = newNum;
  }
  public int getNum ()
  {
     return num;
  }
}
```
**An Example Of Passing References In Java: Class Swap** public class Swap { public void noSwap (Foo f1, Foo f2) {

```
Foo temp;
  temp = f1;
  f1 = f2;
  f2 = temp;System.out.println("In noSwap\t f1=" + f1.getNum () + "\tf2=" + 
         f2.getNum());
}
```
James Tam

## **An Example Of Passing References In Java: Class Swap (2)**

```
public void realSwap (Foo f1, Foo f2)
  {
     Foo temp = new Foo ();
     temp.setNum(f1.getNum());
     f1.setNum(f2.getNum());
     f2.setNum(temp.getNum());
     System.out.println("In realSwap\t f1=" + f1.getNum () + "\tf2=" + 
            f2.getNum());
  }
} // End of class Swap
```
# **References: Things To Keep In Mind** •You can't explicitly de-reference a reference  $\cdot$ But... - If you refer to just the name of the reference then you are dealing with the reference (to an object, to an array).

- • $E.g., f1 = f2;$
- •This copies an address from one reference into another reference, the original objects don't change.

- If you use the dot operator then you are dealing with the actual object.

 $\cdot$  E.g.,

- $\cdot$  temp = f2;
- temp.setNum (f1.getNum());
- temp and f2 refer to the same object and using the dot operator changes the same object.

- Other times that this may be an issue

- •Assignment
- •Comparisons

## **Shallow Copy Vs. Deep Copies**

•Shallow copy

- Copy the address from one reference into another reference
- Both references point to the same dynamically allocated memory location

- e.g.,

Foo f1; Foo f2;  $f1 = new Foo()$ ;  $f2 = new Foo()$ ;  $f1 = f2;$ 

James Tam

## **Shallow Vs. Deep Copies (2)** •Deep copy -Copy the contents of the memory location pointed to by the reference -The references still point to separate locations in memory. -e.g.,  $f1 = new Foo()$ ;  $f2 = new Foo()$ ; f1.setNum(1); f2.setNum(f1.getNum()); System.out.println("f1=" + f1.getNum() + "\tf2=" + f2.getNum()); f1.setNum(10); f2.setNum(20); System.out.println("f1=" + f1.getNum() + "\tf2=" + f2.getNum());

## **Comparison Of The References**

 $f1 = new Foo()$ ;

 $f2$  = new Foo ();

f1.setNum(1);

f2.setNum(f1.getNum());

if (f1 == f2)

System.out.println("References point to same location");

else

System.out.println("References point to different locations");

### **Comparison Of The Data**

 $f1 = new Foo2$  ();  $f2 = new Foo2$  (); f1.setNum(1); f2.setNum(f1.getNum()); if  $(f1.getNum() == f2.getNum())$ System.out.println("Same data"); else System.out.println("Different data");

James Tam

## **Self Reference: This Reference**

•From every (non-static) method of an object there exists a reference to the object (called the "this" reference)

```
e.g.,
Foo f1 = new Foo ();
Foo f2 = new Foo ();
f1.setNum(10);
public class Foo
{
  private int num;
  public void setNum (int num)
  {
    num = num;}
      : :
}
```
James Tam **Self Reference: This Reference** •From every (non-static) method of an object there exists a reference to the object (called the "this" reference) e.g., Foo f1 = new Foo (); Foo f $2$  = new Foo (); f1.setNum(10); public class Foo { private int num; public void setNum (int num) { **this**.num = num; } **: :** } **Because of the 'this' reference, attributes of an object are always in scope when executing that object's methods.**

## **Implementation Hiding**

•As long as the signature of a method doesn't change the specific way in which that method implements a task can change as needed.

- (Worded differently: if you are using a method of another class you won't necessarily care how that method has been implemented as long as it does what you need it to do).

•This hiding of the details of how part of a program has been written (implemented) is referred to as implementation hiding.

## **Implementation Hiding (2)**

- Allows you to use a program module/method without knowing how the code in the module was written (i.e., you don't care about the implementation).
- For example, a list can be implemented as either an array or as a linked list.

James Ta

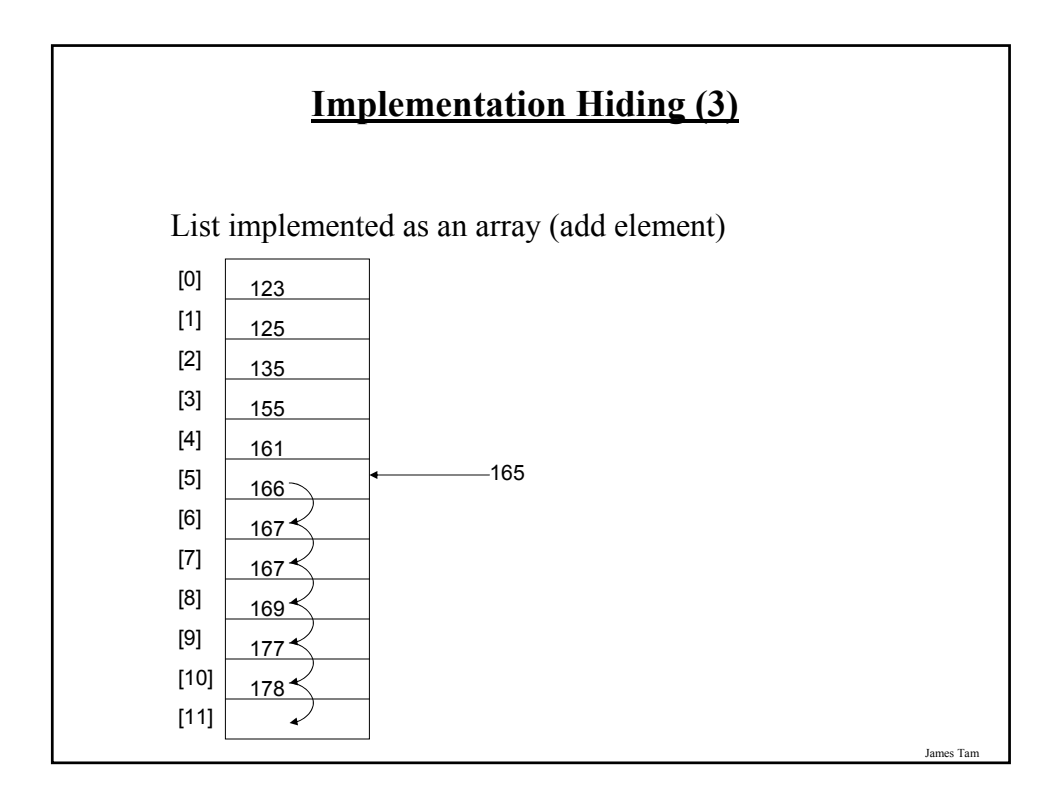

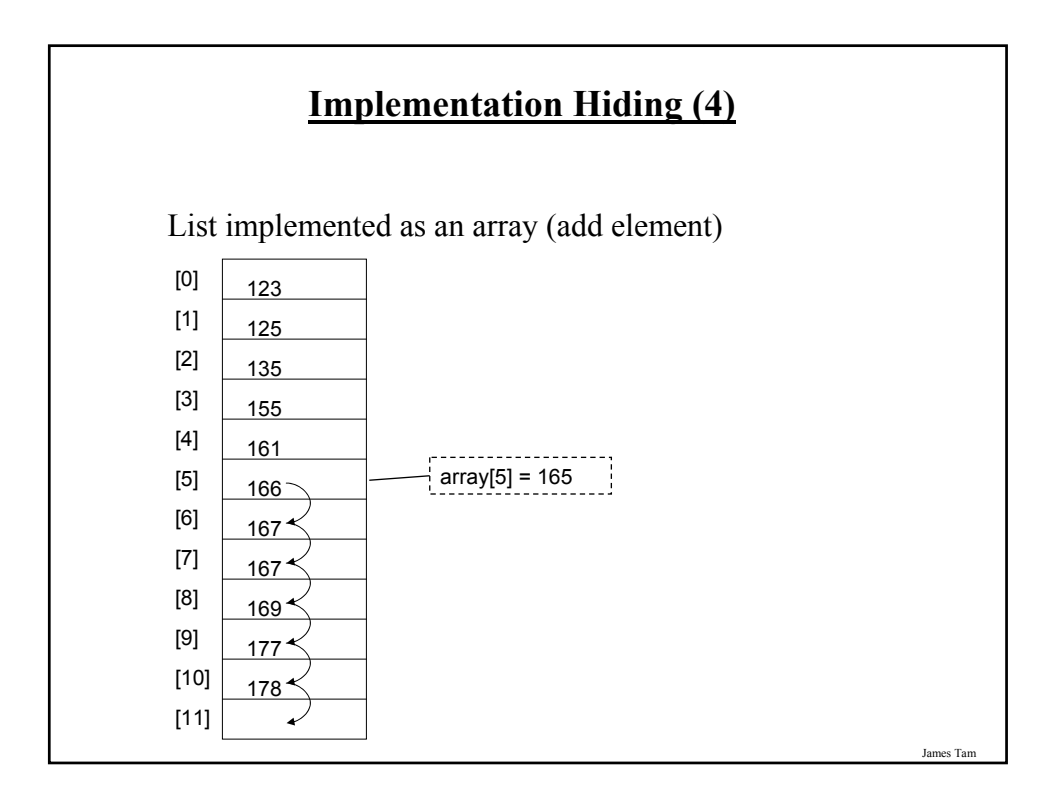

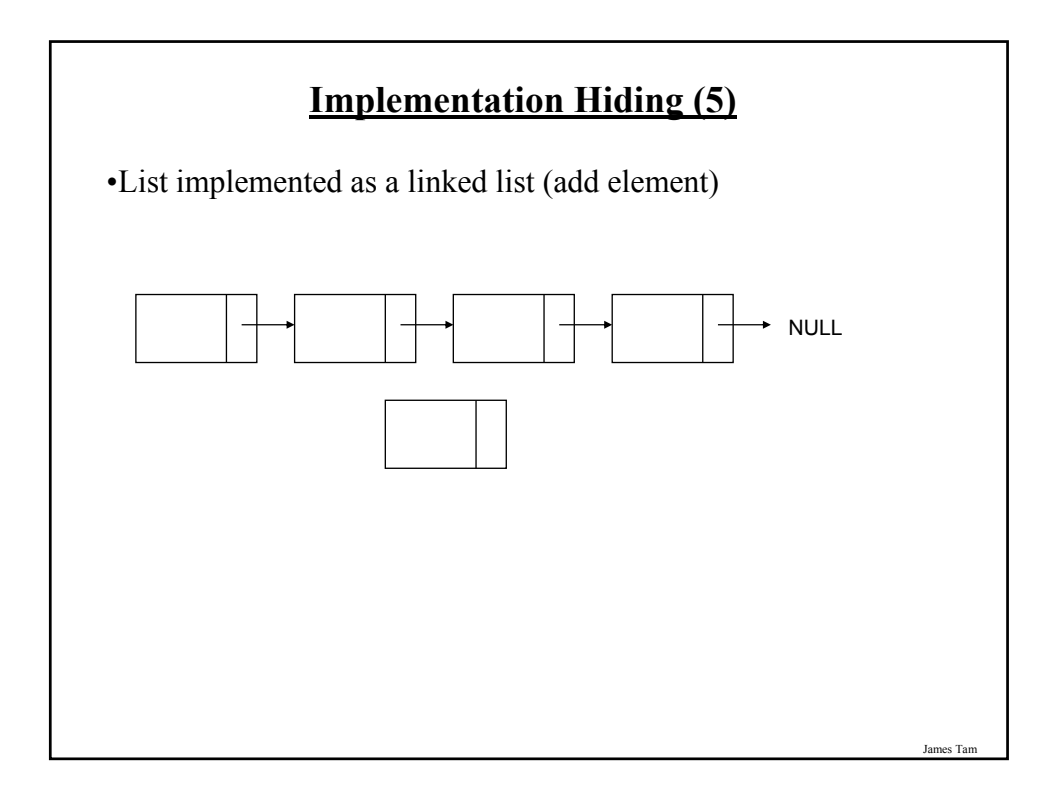

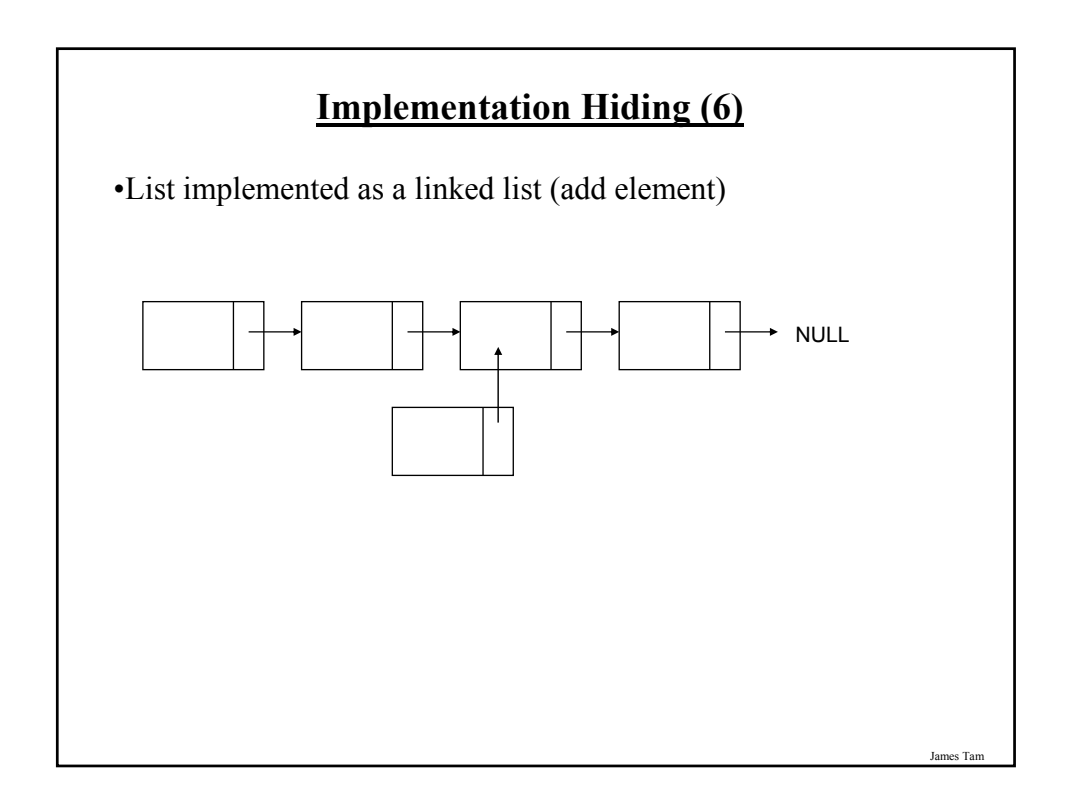

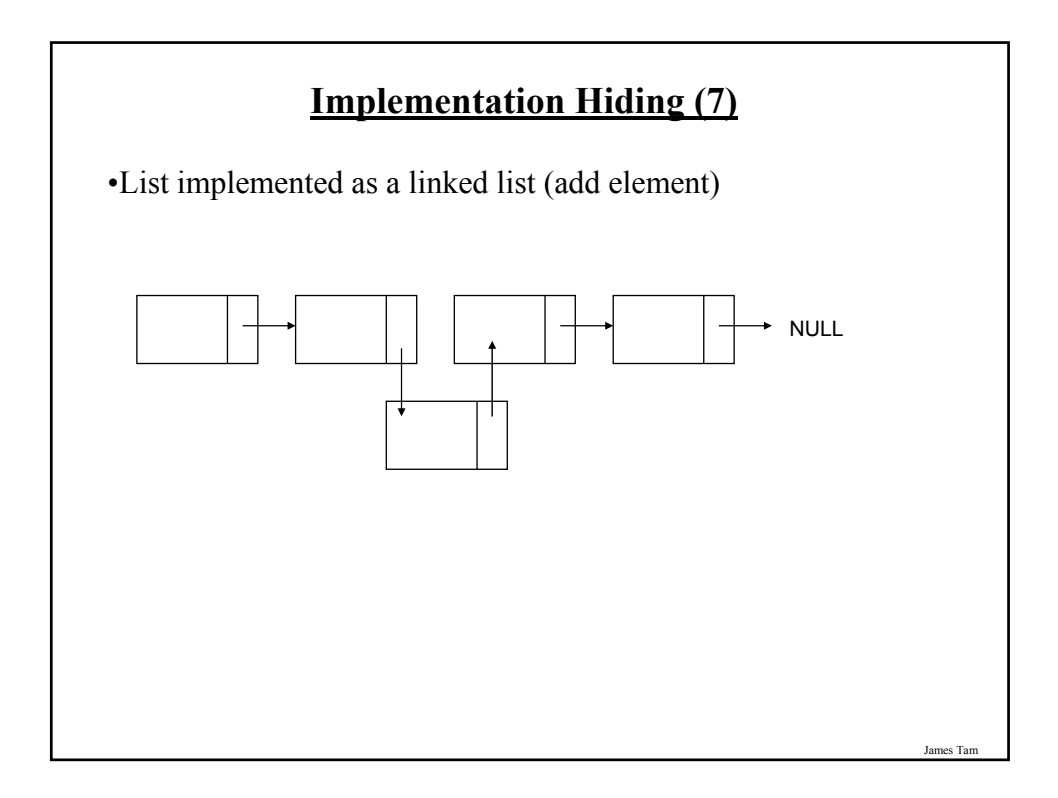

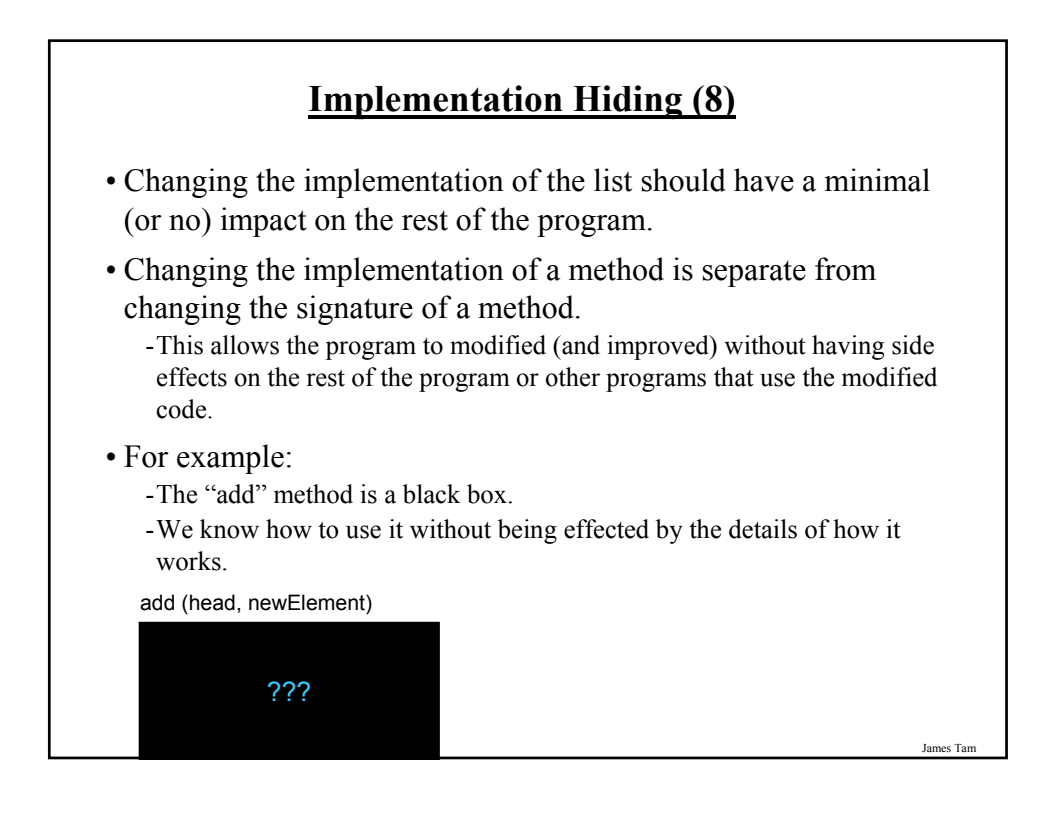

## **A Previous Example Revisited: Class Sheep**

```
James Tam
public class Sheep
{
  private String name;
  public Sheep ()
  {
     System.out.println("Creating \"No name\" sheep");
     name = "No name";
  }
  public Sheep (String aName)
  {
     System.out.println("Creating the sheep called " + n);
     name = aName;
  }
  public String getName () { return name;}
 public void setName (String newName) { name = newName; }
}
```
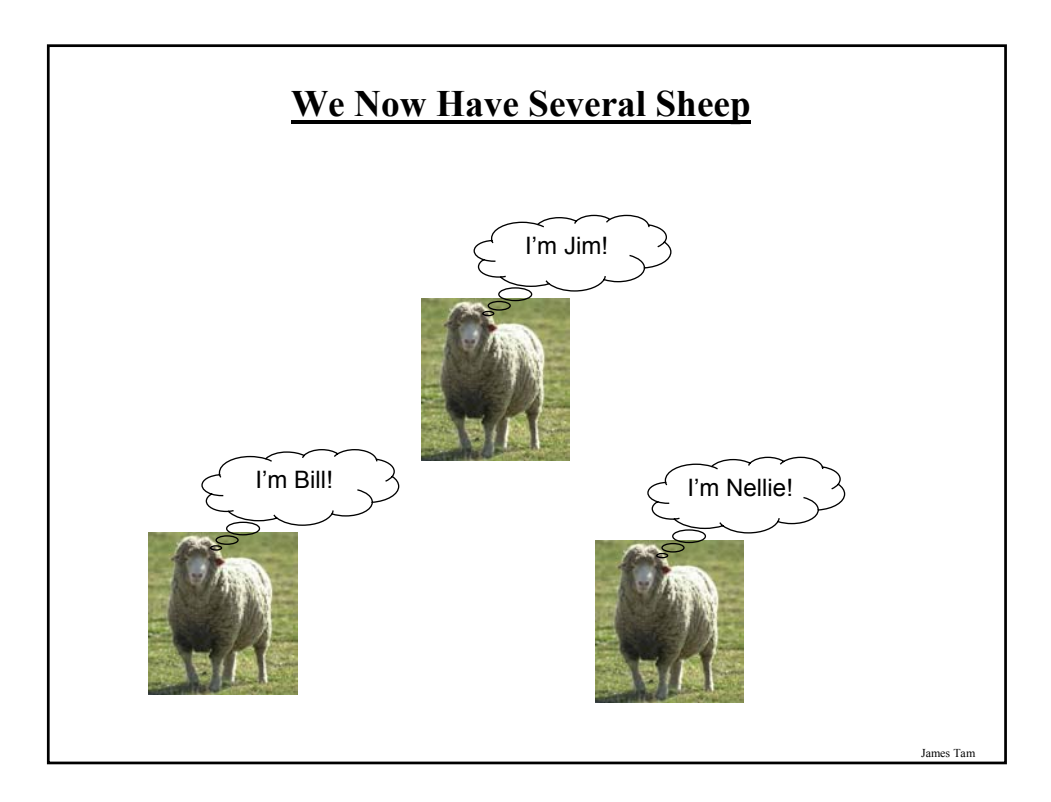

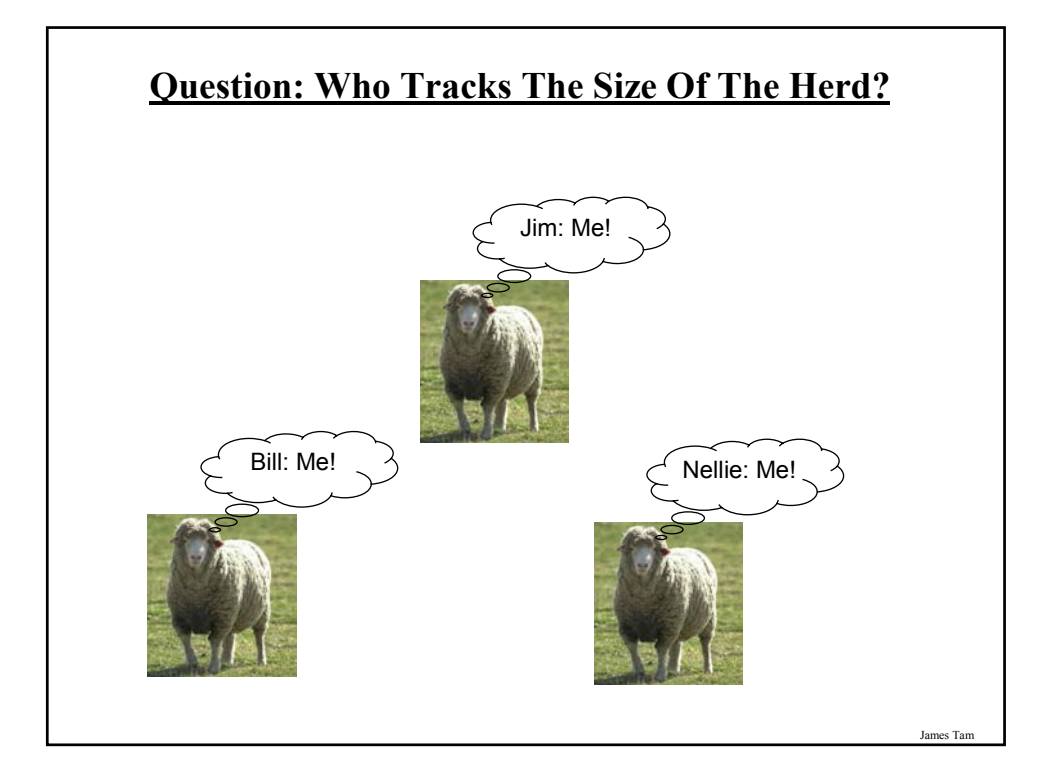

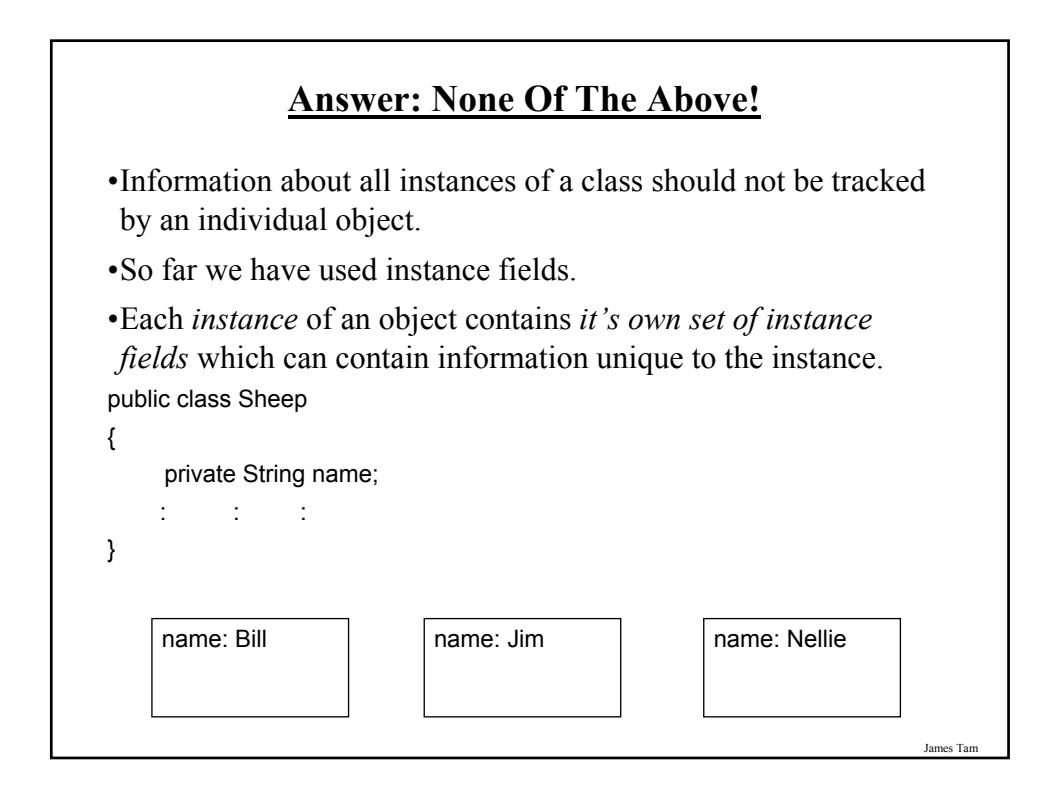

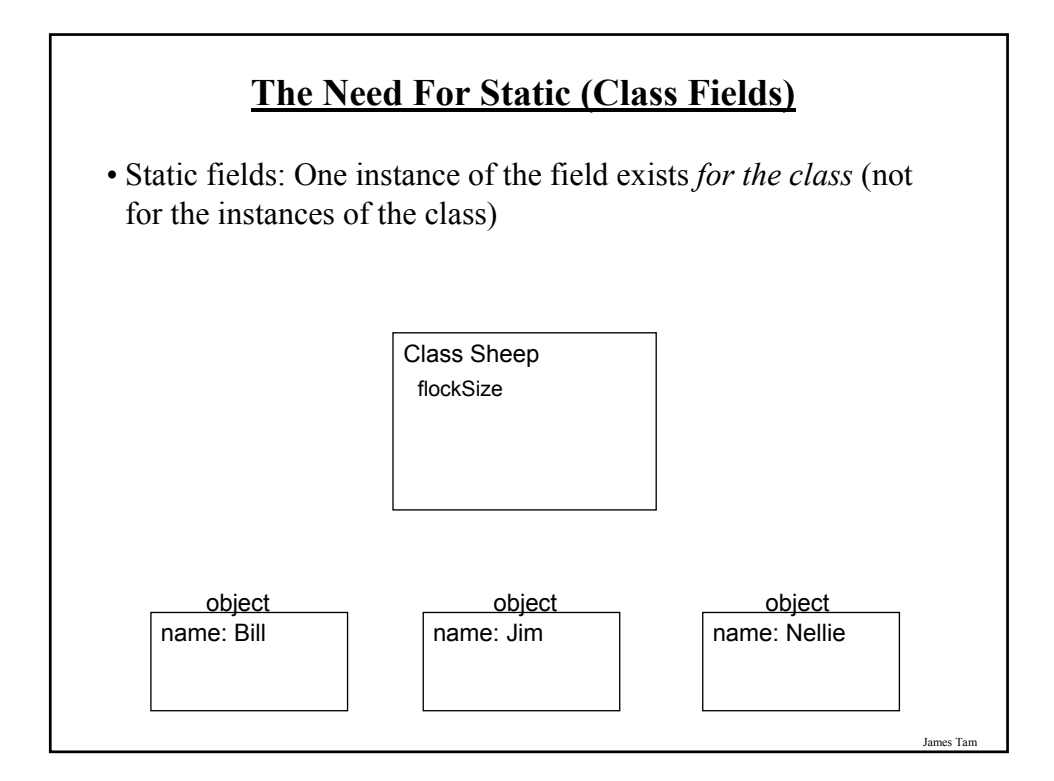

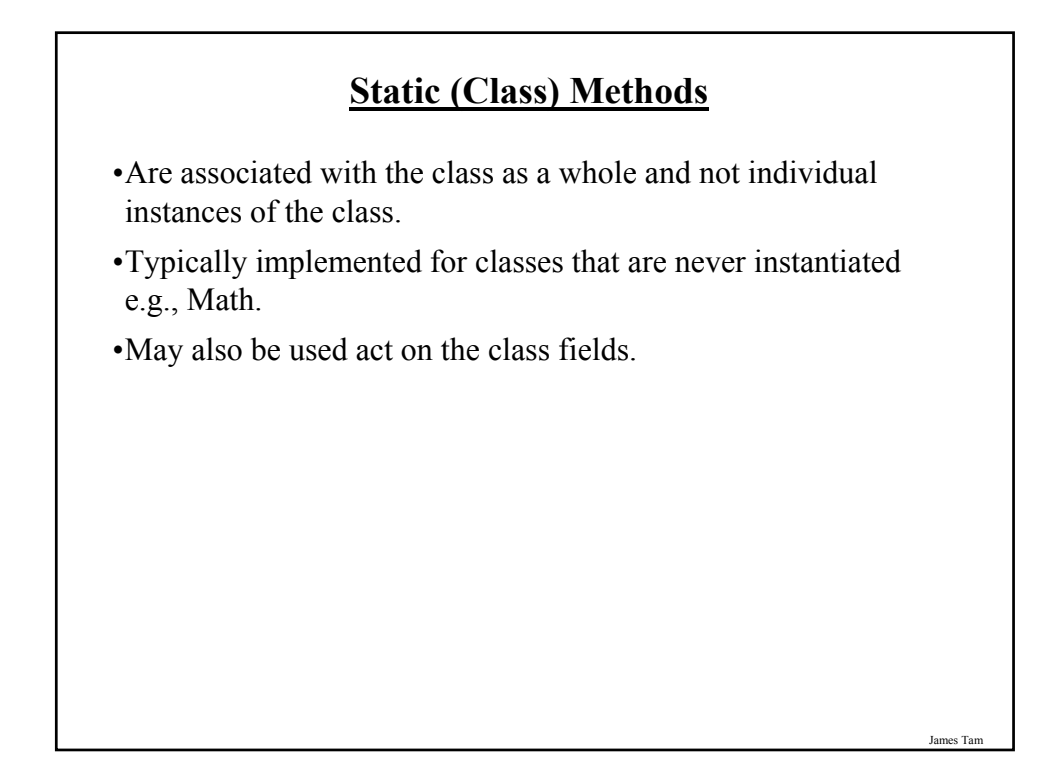

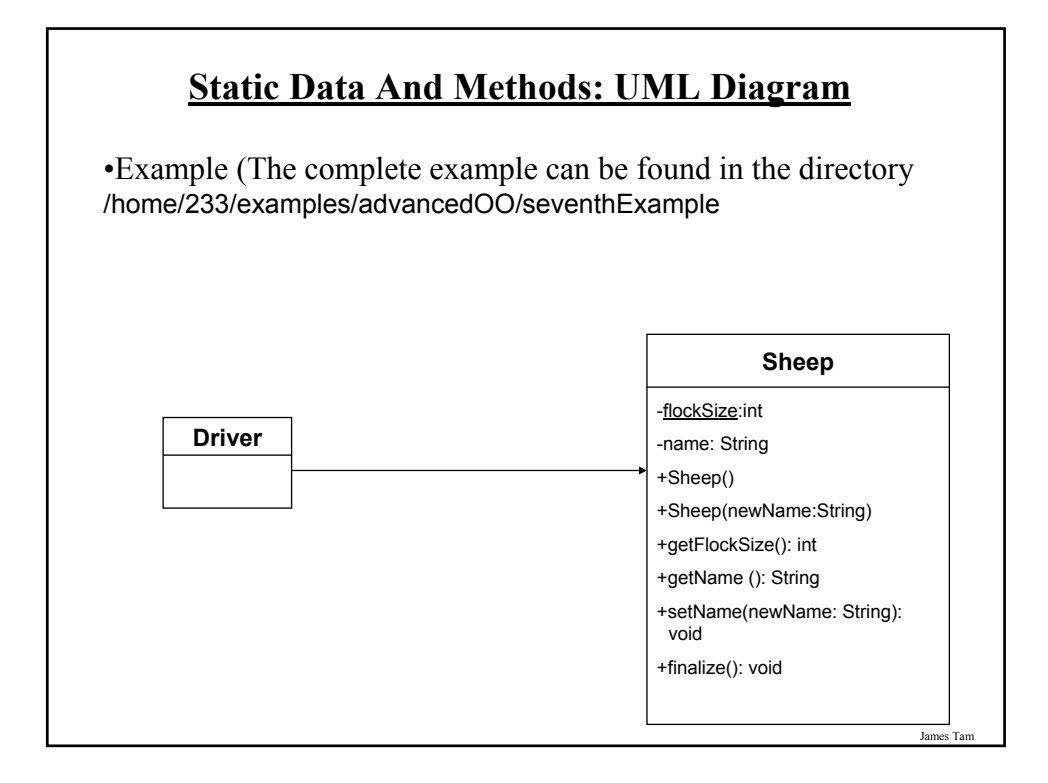

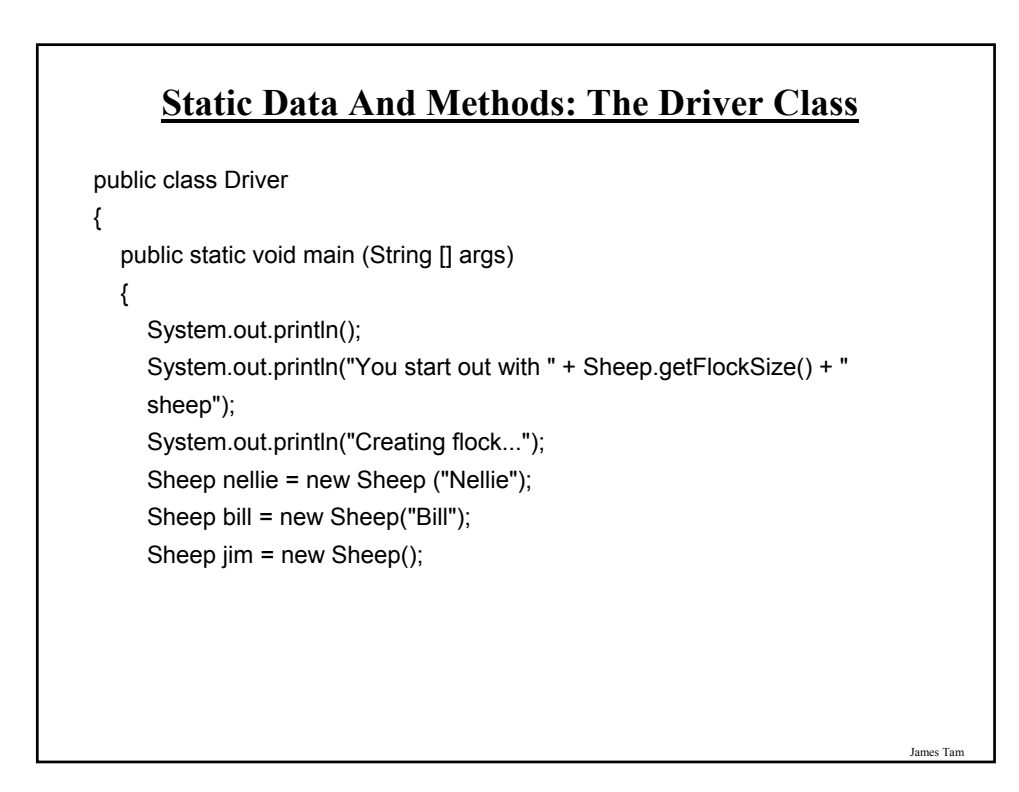

## **Static Data And Methods: The Driver Class (2)**

```
System.out.print("You now have " + Sheep.getFlockSize() + " sheep:");
     jim.setName("Jim");
     System.out.print("\t"+ nellie.getName());
     System.out.print(", "+ bill.getName());
     System.out.println(", "+ jim.getName());
     System.out.println();
  }
} // End of Driver class
```

```
James Tam
      Static Data And Methods: The Sheep Class
public class Sheep
{
private static int flockSize = 0;
 private String name;
 public Sheep ()
  {
    flockSize++;
    System.out.println("Creating \"No name\" sheep");
    name = "No name";
  }
  public Sheep (String aName)
  {
    flockSize++;
    System.out.println("Creating the sheep called " + newName);
    name = aName;
  }
```
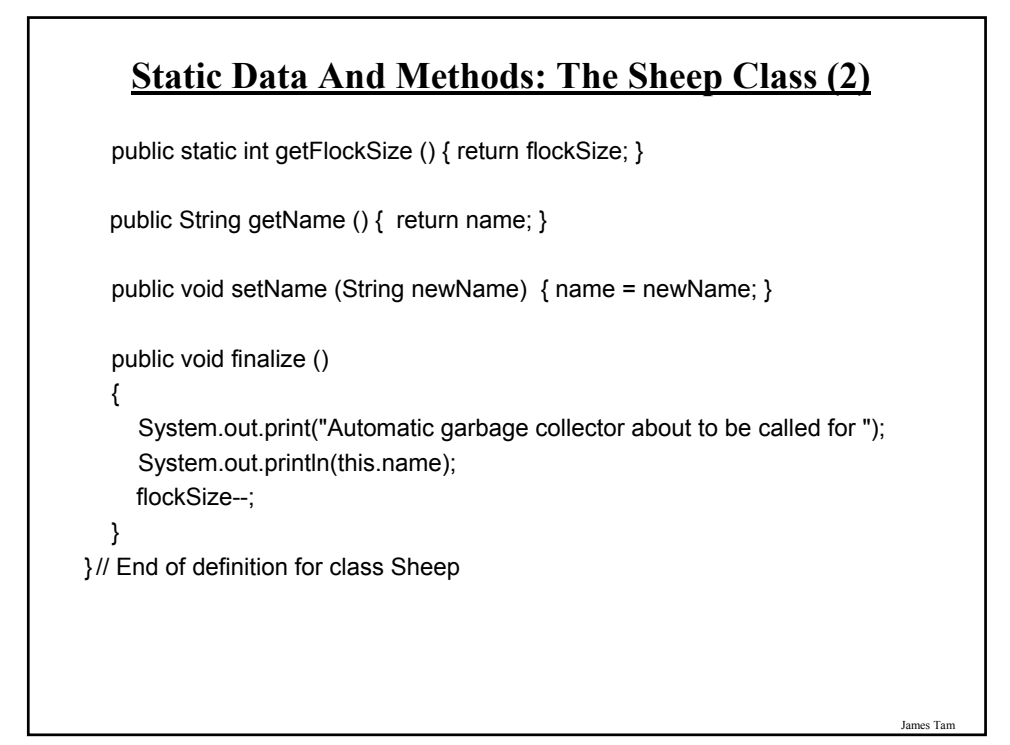

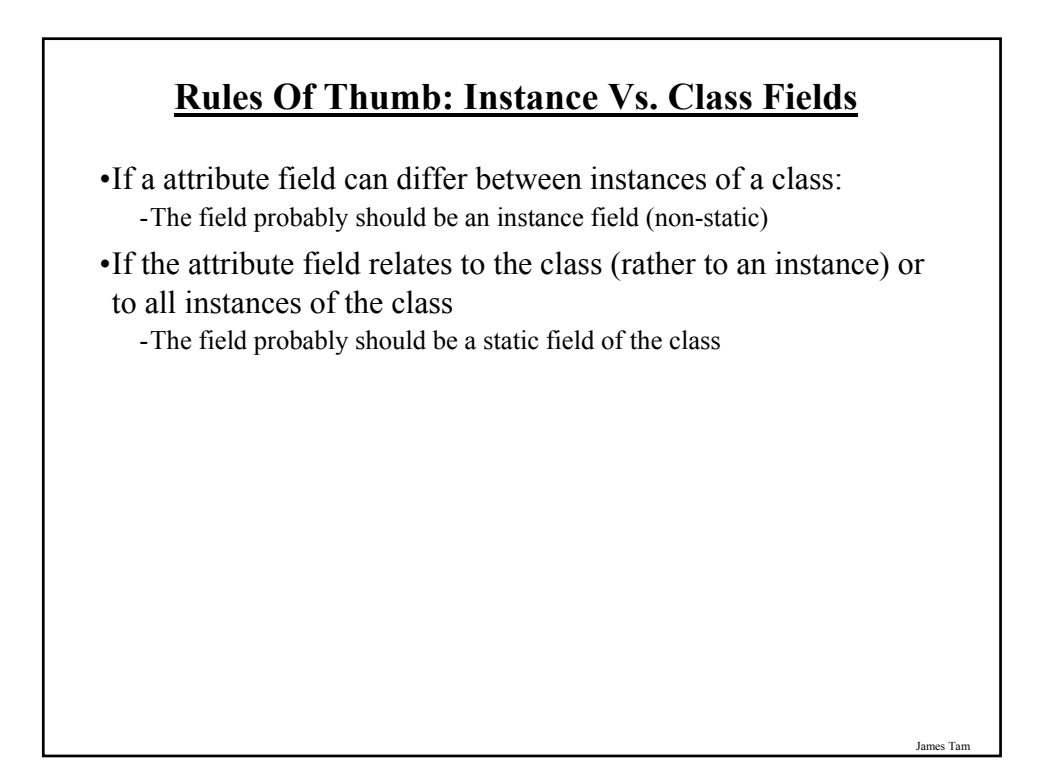
#### **Rule Of Thumb: Instance Vs. Class Methods**

•If a method should be invoked regardless of the number of instances that exist then it probably should be a static method.

•If it never makes sense to instantiate an instance of a class then the method should probably be a static method.

•Otherwise the method should likely be an instance method.

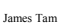

## **Static Vs. Final** •**Static**: Means there's one instance of the field for the class (not individual instances of the field for each instance of the class) •**Final**: Means that the field cannot change (it is a constant) public class Foo { public static final int num1= 1; private static int num2; public final int num3 = 1; private int num4; : : } */\* Why bother? \*/ /\* Rare \*/*

## **An Example Class With A Static Implementation**

```
public class Math
{
// Public constants
 public static final double E = 2.71...public static final double PI = 3.14…
// Public methods
 public static int abs (int a);
 public static long abs (long a);
            \mathbf{r} = \mathbf{r} \times \mathbf{r}}
•For more information about this class go to:
•http://java.sun.com/j2se/1.5.0/docs/api/java/lang/Math.html
```
#### **Should A Class Be Entirely Static?**

- •Generally it should be avoided if possible because it often bypasses many of the benefits of the Object-Oriented approach.
- •Usually purely static classes (cannot be instantiated) have only methods and no data (maybe some constants).
- •When in doubt do not make attributes and methods static.

#### **A Common Error With Static Methods**

•Recall: The "this" reference is an implicit parameter that is automatically passed into the method calls (you've seen so far).

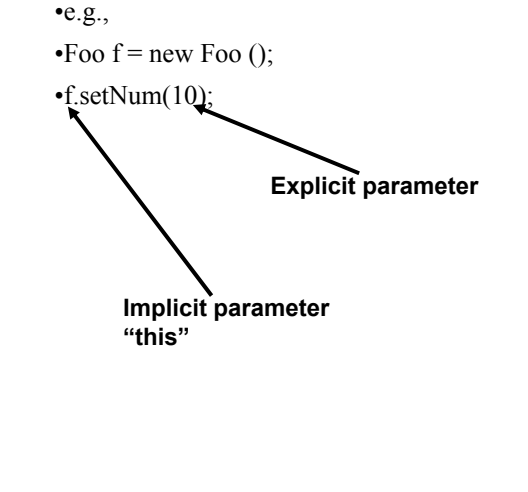

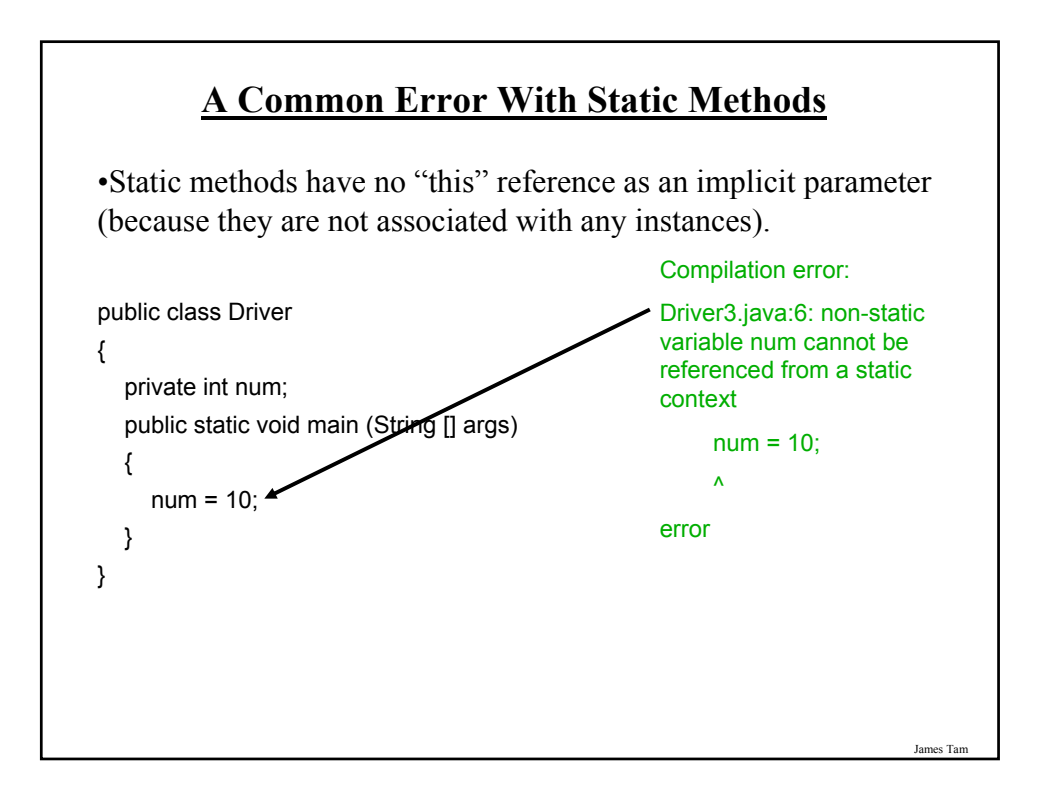

# **Common Methods That Are Implemented** •The particular methods implemented for a class will vary depending upon the application. •However two methods that are commonly implemented for many classes: - toString - equals

### **"Method: toString"**

- •It's commonly written to allow easy determination of the state of a particular object (contents of important attributes).
- •This method returns a string representation of the state of an object.
- •It will automatically be called whenever a reference to an object is passed as a parameter is passed to the "print/println" method.
- •The full example can be found online under:
- /home/courses/219/examples/introductionOO/eighthExample

#### **Class Person: Version 1**

James Tam

public class Person

{

}

private String name; private int age; public Person () {name = "No name"; age = -1; } public void setName (String aName) { name = aName; } public String getName () { return name; } public void setAge (int anAge) { age = anAge; } public int getAge () { return age; }

James Tam **Class Person: Version 2** public class Person2 { private String name; private int age; public Person2 ()  ${name = "No name"; age = -1; }$ public void setName (String aName) { name = aName; } public String getName () { return name; } public void setAge (int anAge) { age = anAge; } public int getAge () { return age; } public String toString () { String temp = "";  $temp = temp + "Name: " + name + " \n"$ ;  $temp = temp + "Age: " + age + "h";$ return temp; } }

## **The Driver Class**

class Driver

```
{
  public static void main (String args [])
  {
     Person p1 = new Person ();
     Person2 p2 = new Person2 ();
     System.out.println(p1);
     System.out.println(p2);
  }
}
```
James Tam

#### **"Method: equals"**

•It's written in order to determine if two objects of the same class are in the same state (attributes have the same data values).

•The full example can be found online under:

/home/courses/219/examples/introductionOO/ninthExample

#### **The Driver Class**

```
class Driver
{
  public static void main (String args [])
  {
     Person p1 = new Person ();
     Person p2 = new Person ();
     if (p1.equals(p2) == true)System.out.println ("Same");
     else
       System.out.println ("Different");
     p1.setName ("Foo");
     if (p1.equals(p2) == true)System.out.println ("Same");
     else
       System.out.println ("Different");
  }
}
```
James Tam **The Person Class** public class Person { private String name; private int age; public Person () { $name = "No name"; age = -1; }$ public void setName (String aName) { name = aName; } public String getName () { return name; } public void setAge (int anAge) { age = anAge; } public int getAge () { return age; } public boolean equals (Person aPerson) { boolean flag; if ((name.equals(aPerson.getName())) && (age == aPerson.getAge ()))  $flag = true;$ else  $flag = false;$ return flag; } }

## **After This Section You Should Now Know**

•How to define classes, instantiate objects and access different part of an object

- •What is the difference between a class, a reference and an object
- •How to represent a class using class diagrams (attributes, methods and access permissions) and the relationships between classes
- •Scoping rules for attributes, methods and locals
- •What is encapsulation and how is it done
- •What is information hiding, how is it done and why is it important to write programs that follow this principle
- •What are accessor and mutator methods and how they can be used in conjunction with information hiding

James Tam

#### **After This Section You Should Now Know (2)**

- •What is method overloading and why is this regarded as good style
- •What is method overloading, how is it done, why is it done
- •What is a constructor and how is it used
- •What is an association, how do directed and non-directed associations differ, how to represent associations and multiplicity in UML
- •What is multiplicity and what are kinds of multiplicity relationships exist
- •How are the different parameter passing mechanisms (value and reference) implemented in Java
- •What is implementation hiding

#### **After This Section You Should Now Know (3)**

- •What is a static method and attribute, when is appropriate for something to be static and when is it inappropriate (bad style)
- •Two useful methods that should be implemented for almost every class: toString and equals